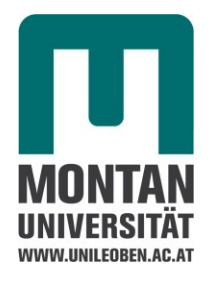

**Masterarbeit** 

# **Mischteilberechnungen mittels FEM**

verfasst von

Wolfgang Kienzl

eingereicht am

Institut für Kunststoffverarbeitung Univ.Prof. Dipl.-Ing. Dr.mont. Clemens H. Holzer Montanuniversität Leoben

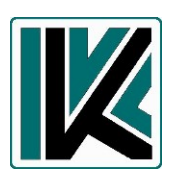

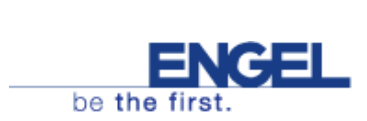

Leoben, April 2010

## **Eidesstattliche Erklärung**

Hiermit erkläre ich an Eides statt, dass ich die vorliegende Arbeit selbstständig und ohne Verwendung anderer als der angegebenen Hilfsmittel angefertigt habe. Die aus fremden Quellen übernommenen Gedanken sind als solche kenntlich gemacht. Diese Arbeit wurde bisher weder in gleicher noch in ähnlicher Form einer anderen Prüfungsbehörde vorgelegt und nicht veröffentlicht.

Leoben, April 2010 ( Wolfgang Kienzl )

## **Danksagung**

Mein besonderer Dank gilt Dipl.-Ing. Artur Fertschej für die umsichtige Betreuung bei der Durchführung der Berechnungen und bei der Erstellung der schriftlichen Abfassung der Masterarbeit.

Univ.Prof. Dipl.-Ing. Dr.mont. Clemens H. Holzer und Ass.Prof. Dipl.-Ing. Dr.mont. Walter Friesenbichler danke ich für die Möglichkeit der Durchführung dieser Arbeit sowie für die Anregungen und die kritische Durchsicht meiner **Masterarbeit** 

Der Fa. Engel Austria GmbH in Schwertberg danke ich für die Finanzierung dieser Arbeit sowie den Mitarbeitern für die Hilfestellungen beim praktischen Teil.

Mein Dank gebührt auch den Mitarbeitern des Institutes für Kunststoffverarbeitung an der Montanuniversität Leoben für ihre tatkräftige Unterstützung bei der Erstellung dieser Masterarbeit. Ein besonderer Dank geht an Herrn Dipl.-Ing. Ramesh Kumar Selvasankar, den ich während meiner Studienzeit kennen lernen durfte und seit dem ein wirklich guter Freund geworden ist. Ich wünsche ihm alles Gute für die Zukunft.

Matthias Walluch danke ich dafür, dass er der beste Studienkollege war, den man sich nur wünschen kann und mir in der Studienzeit ein wirklich lieber Freund geworden ist. Gemeinsam haben wir nicht nur die kleinen und großen Tücken des Uni-Alltages gemeistert, sondern auch viel gelacht und vor allem Gemeinsamkeiten entdeckt, die uns auch noch in Zukunft verbinden werden. Dafür danke ich ihm von ganzem Herzen.

Schließlich möchte ich meiner Familie von ganzem Herzen für ihre wundervolle und einzigartige Unterstützung in allen Lebensbereichen danken. Danke, dass sie immer an mich geglaubt haben und jederzeit für mich da sind.

## **Kurzfassung**

Am Institut für Kunststoffverarbeitung wurden zwei verschiedene Mischteilgeometrien, welche bei der Firma Engel Austria GmbH eingesetzt werden, in Hinsicht auf ihre Mischgüte mittels FEM berechnet. Diese Mischteilgeometrien waren ein Rautenscherteil (Rautenmischteil und Wendelscherteil), ein Rautenmischteil und für einen Vergleich ein Meteringteil. Die FEM-Berechnung erfolgte mit dem Programmpaket Polyflow. Berechnet wurden drei verschiedene Mischparameter, die Temperaturverteilung und der Druckabfall. Zusätzlich wurde noch eine eigene statistische Auswertungsmöglichkeit erarbeitet. Die Simulationsergebnisse wiesen die beste Mischwirkung für das Rautenscherteil aus, gefolgt vom Meteringteil und Rautenmischteil. Anschließend wurden die Ergebnisse in der Praxis überprüft. Dies erfolgte mittels optischer Auswertung spritzgegossener Plättchen. Die Simulationsergebnisse stimmten nur teilweise mit jenen aus den praktischen Versuchen überein. Der Grund dürfte in der unzureichenden Abbildung des Spritzgießprozesses durch das Simulationsprogramm liegen.

## **Abstract**

At the Institute of Plastics Processing two different mixture geometries were computed by means of FEM. These mixture geometries are used at the company Engel Austria GmbH. The geometries were a lozenge mixture head (lozenge-mix-hurry and spiral shear part) and a lozenge-mix-hurry. For reason of comparison a metering zone was also computed using the FEM package Polyflow. Three mixture parameters were calculated as well as the temperature distribution and the pressure drop. Additionally further statistics evaluations were developed. The result was that the lozenge mixture head had the best mixture effect followed by the metering zone and the lozenge-mix-hurry. Subsequently these results were compared to practical results. Those were gained via optical evaluation of plates that were injection molded. The simulation results matched the practical ones just partially. The reason lies in the inadequate reproduction of the injection molding process using this simulation program.

# Inhaltsverzeichnis

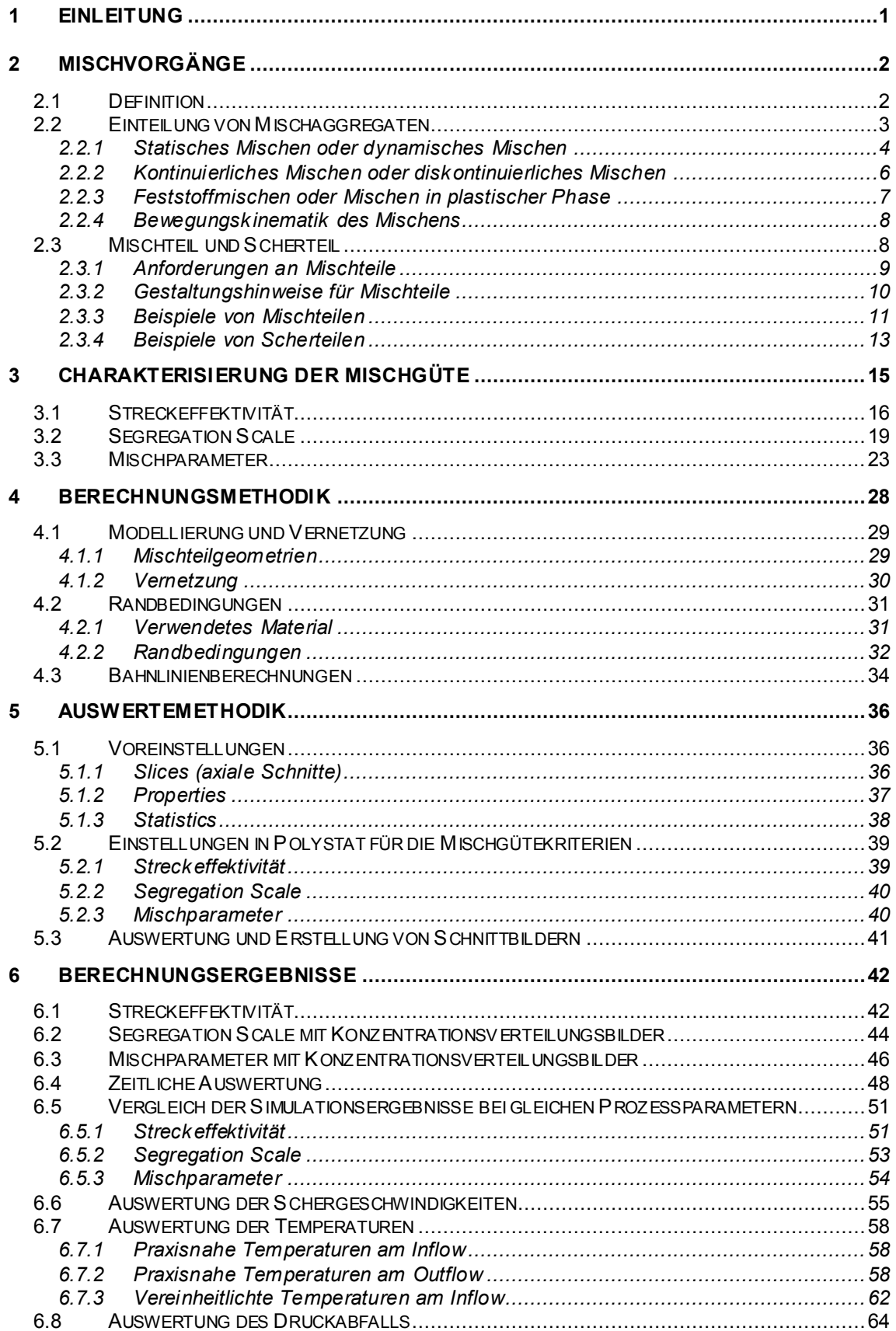

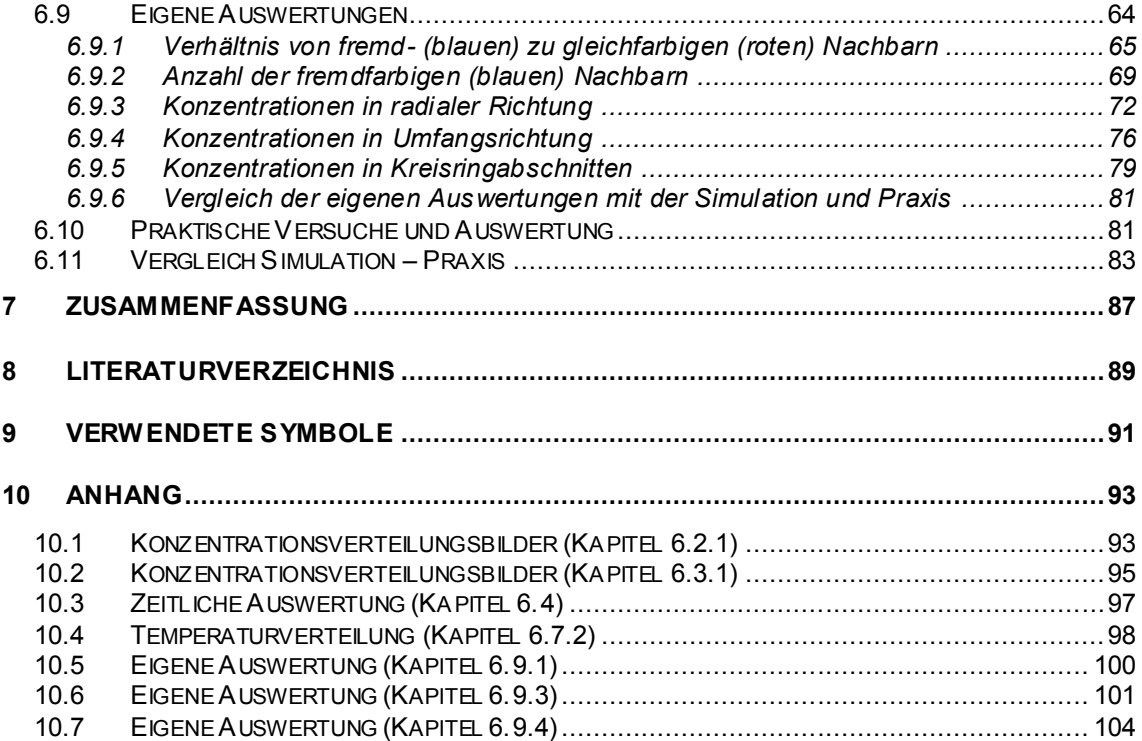

# <span id="page-7-0"></span>**1 Einleitung**

Zur Erzielung guter Produkte ist in der Kunststoffverarbeitung eine thermisch und mechanisch homogene Schmelze unabdingbar. Dem Extruder fällt die Aufgabe zu, diese homogene Schmelze bereitzustellen. Für die Homogenisierung der Schmelze gibt es verschiedene Scher- und Mischteile, die zumeist am Ende der Schnecke angebracht sind. Durch Ver- und Zerteilungsvorgänge wird die Schmelze homogenisiert. Diese Vorgänge können mit entsprechenden CFD-Programmen am Computer simuliert werden.

In dieser Arbeit werden zwei verschiedene Mischelemente in Hinsicht auf ihre Mischwirkung untersucht, ein Rautenmischteil und ein Rautenscherteil, die bei der Firma Engel Austria GmbH, Schwertberg, eingesetzt werden. Zusätzlich wird für einen Vergleich eine Meteringzone mit gleicher Länge berechnet.

Ausgehend von den Geometriedaten (3D-CAD), die von der Firma Engel Austria GmbH zur Verfügung gestellt werden, erfolgt eine FEM-Berechnung mit dem Programmpaket Polyflow. Es sollen der Druckabfall, die Temperaturverteilung und die Mischgüte (Homogenisierung der Schmelze) berechnet werden. Die Mischgüte kann über drei verschiedene Parameter, die aus berechneten Bahnlinienverläufen von masselosen Partikeln ermittelt werden, ausgewertet werden. Weitere Möglichkeiten der Auswertung der Mischgüte (z. B. über die Schergeschwindigkeiten oder über eigene Auswertungen) werden ebenfalls untersucht. Die mittels Polyflow berechneten Ergebnisse sollen mit experimentellen Versuchen, die bei der Firma Engel Austria GmbH durchgeführt werden, verglichen werden.

Bei diesen Berechnungen und Messungen kommt Polypropylen als Vertreter eines leichtfließenden teilkristallinen Kunststoffes zum Einsatz.

Ein weiteres Ziel dieser Arbeit ist, die grundsätzliche Eignung von Polyflow für die Auslegung von Mischköpfen und die Charakterisierungsmöglichkeiten der Mischgüte durch dieses Programm zu untersuchen.

## <span id="page-8-0"></span>**2 Mischvorgänge**

### <span id="page-8-1"></span>**2.1 Definition**

Eine Mischung besteht stets aus zwei oder mehr Komponenten mit unterschiedlichen physikalischen oder chemischen Eigenschaften. Unterschieden werden Mischungen nach dem Aggregatzustand der Komponenten und nach der Teilchengröße der dispersen Phase in molekular-disperse, kolloid-disperse und grob-disperse Mischungen. Die am häufigsten vertretenen Stoffpaarungen sind fest/fest (Haufwerk), fest/flüssig (Suspension), flüssig/flüssig (Emulsion) und gasförmig/flüssig (Schaum), wobei der erstgenannte Aggregatzustand die disperse Phase kennzeichnet [\[2\]](#page-95-1)*.*

In den Prozessen der Kunststoffindustrie treten meist kolloid-disperse und grobdisperse Mischungen auf. Kunststoffschmelzen sind im Allgemeinen hochviskos. Daher erfolgen Mischvorgänge in Kunststoffschmelzen nicht turbulent, sondern stets laminar.

Je nach Anwendungsfall unterscheidet man bei der Herstellung einer Mischung zwischen dem Dispergieren, dem Kneten und dem Mischen, wobei sich diese drei Vorgänge in der Kunststoffverarbeitung nicht immer eindeutig voneinander trennen lassen. Kneten tritt bei Lageänderung und Deformation der Zusatzstoffe auf. Die wesentlichen Größen für das Kneten sind die Schergeschwindigkeit  $\dot{\gamma}$  und die Dehngeschwindigkeit  $\epsilon$  innerhalb der Mischung. Unter Dispergieren versteht man die Lageänderung, Deformation und Zerkleinerung einer festen in einer flüssigen Phase. Es wirken zerkleinernde Kräfte auf die zu dispergierenden Teilchen, wie zum Beispiel Ruß, Pigmente, Füllstoffe und andere. Das Mischen erfolgt durch erzwungene Konvektion [\[3\]](#page-95-2)*.* Im Wesentlichen kann man zwischen distributivem Mischen (verteilendes Mischen) und dispersivem Mischen (zerteilendes Mischen) unterscheiden. Der Unterschied zwischen distributivem und dispersivem Mischen ist in *[Abbildung 1](#page-9-1)* ersichtlich.

Ausgangspunkt der Mischprozesse sind die in *[Abbildung 1](#page-9-1)*a und *[Abbildung 1](#page-9-1)*c dargestellten großen Agglomerate, die lokal sehr hoch konzentriert sind.

Dispersives Mischen bricht die großen Agglomerate in viele kleine Agglomerate auf, die jedoch wiederum lokal hoch konzentriert sind (*[Abbildung 1](#page-9-1)*b). Distributives Mischen führt zu einer Verteilung der großen Agglomerate (*[Abbildung 1](#page-9-1)*d).

Nur beim Zusammenwirken von beiden Prozessen werden zum Beispiel Zuschlagstoffe in Form von hochkonzentrierten Masterbatches aufgebrochen und homogen in der Schmelze verteilt.

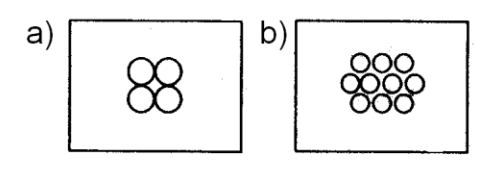

zerteilendes Mischen

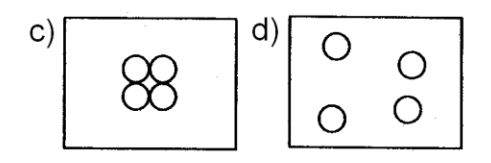

verteilendes Mischen

<span id="page-9-1"></span>*Abbildung 1: Verteilendes und zerteilendes Mischen [\[10\]](#page-95-3)*

## <span id="page-9-0"></span>**2.2 Einteilung von Mischaggregaten**

Aufgrund der vielen verschiedenen Mischaufgaben in der Kunststoffindustrie wurde in der Vergangenheit eine Vielzahl von Mischaggregaten entwickelt, deren Einteilung nach verschiedenen Gesichtspunkten erfolgen kann [\[4\]](#page-95-4):

- Statisches oder dynamisches Mischen,
- Kontinuierliches oder diskontinuierliches Mischen,
- Feststoffmischen oder Mischen in plastischer Phase,
- Bewegungskinematik des Mischens.

#### <span id="page-10-0"></span>**2.2.1 Statisches Mischen oder dynamisches Mischen**

Statische Mischer, wie zum Beispiel das in der Extrusionstechnik eingesetzte SMX-Mischelement der Firma Sulzer AG aus Winterthur, Schweiz [\(Abbildung 2\)](#page-10-1), bestehen meist aus einem Gerüst von ineinander greifenden, sich kreuzenden Stegen. Diese Stege bewirken ein wiederholtes Aufteilen der Schmelze und ein Ausbreiten der Schichten über den gesamten Strömungsquerschnitt. Das Gerüst wird von einer Hülse umgeben, die für die Positionierung des statischen Mischelements zwischen dem Schneckenende und der Werkzeugdüse eines Extruders sorgt. Da keine mechanische Verbindung zwischen der Schnecke und dem Mischelement vorhanden ist, dreht sich das Mischelement nicht mit der rotierenden Schnecke mit, daher wird von einem statischen Mischer gesprochen. Das Verweilzeitspektrum des Materials in den Mischelementen ist eng, wodurch sich ein guter Selbstreinigungseffekt des Mischelementes ergibt. Der Einsatz von statischen Mischelementen ist aufgrund der im Mischelement auftretenden relativ geringen Schergeschwindigkeiten und Scherkräfte auf distributives Mischen beschränkt.

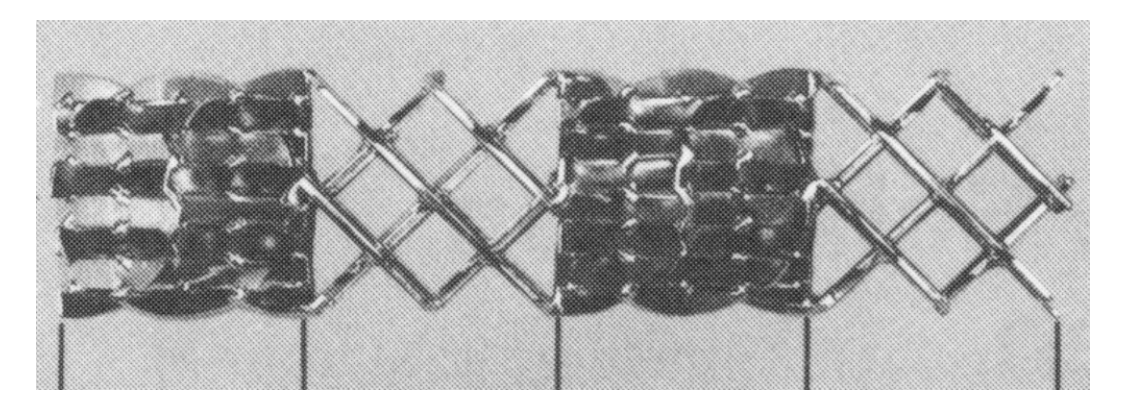

*Abbildung 2: Statisches Mischelement – Sulzer Mischer SMX [\[5](#page-95-5)]* 

<span id="page-10-1"></span>Typische Anwendungsfälle sind somit das Temperaturhomogenisieren sowie das gleichmäßige Verteilen von Farbpigmenten beim Direkteinfärben mit Masterbatch, Flüssigfarbe und pulverförmigen Farbstoffen, von Additiven wie UV-Stabilisatoren, von Vernetzungsmitteln oder von Treibmitteln beim Schäumen [\[5\]](#page-95-5).

Ein weiteres Beispiel eines statischen Mischelementes ist der Kenics – Mischer [\(Abbildung 3\)](#page-11-0). Der Kenics – Mischer besteht aus mehreren hintereinander angeordneten Flügeln. An jedem dieser Flügel wird der Schmelzestrom aufgeteilt.

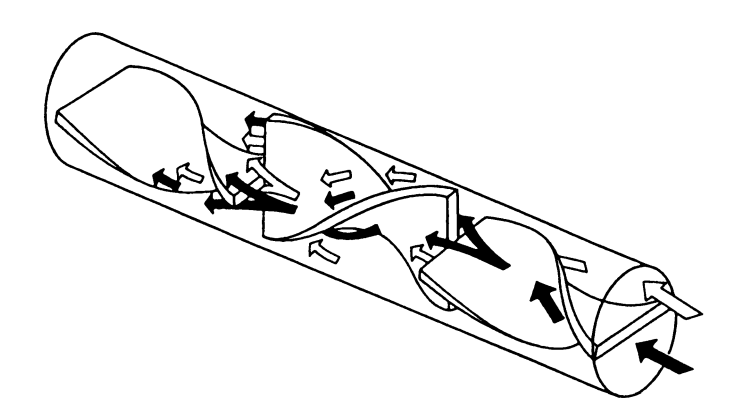

*Abbildung 3: Prinzipskizze des statischen Mischelementes des Typs Kenics [\[6](#page-95-6)]* 

<span id="page-11-0"></span>Im Vergleich zum statischen Mischen ist das dynamische Mischen durch eine Eigenbewegung des Mischteils gekennzeichnet. Ein bekannter Vertreter aus der Gruppe der dynamischen Mischteile ist das Rautenmischteil. Bei diesem Mischteil wird die Mischung im Wesentlichen durch die Querströmung zwischen den Rauten und durch den Primärkanalwechsel bestimmt. Eine gute Mischung wird beim Vorliegen einer ausgeprägten Querströmung in Verbindung mit häufigen Kanalwechseln erreicht. Wenn die Schmelze jedoch weitgehend in einem Kanal verweilt und ohne ausgeprägte Querströmung gefördert wird, handelt es sich um eine schlechte Mischwirkung [\(Abbildung 4\)](#page-12-1).

### schlechte **Mischwirkung**

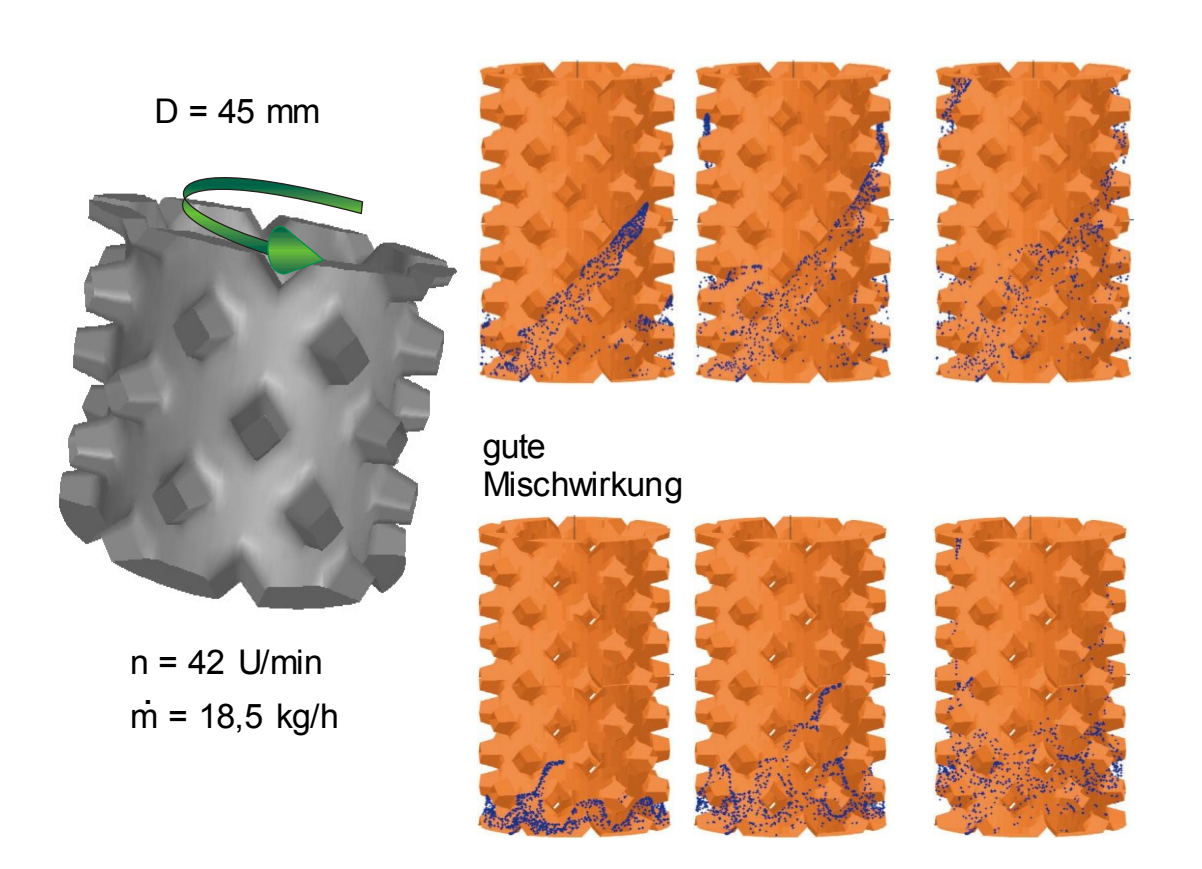

<span id="page-12-1"></span>*Abbildung 4: Mischwirkung des Rautenmischteils [16]* 

#### <span id="page-12-0"></span>**2.2.2 Kontinuierliches Mischen oder diskontinuierliches Mischen**

Unter diskontinuierlichem Mischen versteht man das Zusammenfügen einer bestimmten Menge verschiedener Komponenten und anschließendes Mischen bis hin zum Erreichen eines gewünschten Mischungszustandes. Das diskontinuierliche Mischen stellt einen separaten Prozessschritt vor der eigentlichen Verarbeitung dar. Diskontinuierliche Mischer (batch mixers) sind der älteste Typ von Mischaggregaten. Sie finden vielfach noch Anwendung in der Kautschukindustrie. Vorteile von diskontinuierlichen Mischern sind die Möglichkeit der Variation der Prozessparameter während des Mischzyklus' und die Möglichkeit, Additive zum geeignetsten Prozesszeitpunkt hinzu zu geben [\[9\]](#page-95-7). Als Beispiel sei hier der diskontinuierliche Innenmischer genannt [\(Abbildung 5\)](#page-13-1).

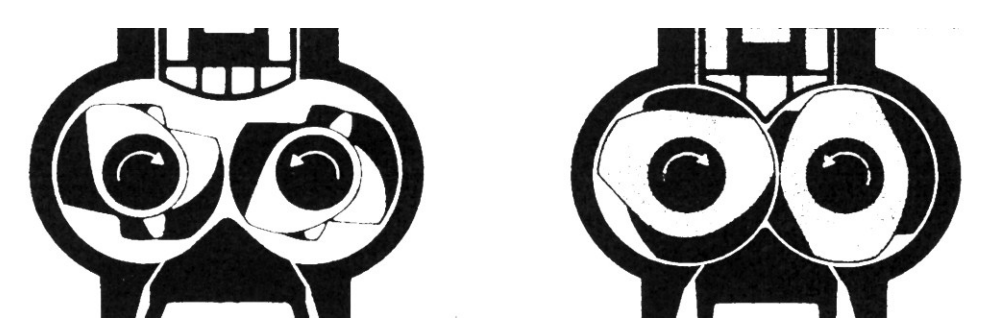

*Abbildung 5: Prinzipskizze eines nicht kämmenden bzw. kämmenden diskontinuierlichen Innenmischers [\[7\]](#page-95-8)* 

<span id="page-13-1"></span>Kontinuierliches Mischen zeichnet sich durch fortwährendes Zusammenfügen und Mischen der Komponenten aus. Beispiele für kontinuierliche Mischer werden in Kap. [2.3.3](#page-17-0) gezeigt.

#### <span id="page-13-0"></span>**2.2.3 Feststoffmischen oder Mischen in plastischer Phase**

Feststoffmischen tritt beim Mischen zweier fester Komponenten auf. Die wichtigste Anwendung in der Kunststofftechnik sind die Trockenvormischer, wie zum Beispiel Schneckenmischer und Pflugscharmischer.

Bei den Schneckenmaschinen erfolgt das Mischen in plastischer Phase. Im Gegensatz zu den Feststoffmischern werden auf einer Schneckenmaschine mehrere Verfahrensschritte wie Einziehen, Fördern, Aufschmelzen, Zerteilen, Verteilen, Entgasen und Ausformen des Materials zeitlich und örtlich hintereinander auf derselben Schneckenwelle durchgeführt. Schneckenmaschinen kann man in Schneckenextruder und Schneckenkneter einteilen. Eine weitere Einteilung erfolgt in der Anzahl der Schneckenachsen wie zum Beispiel den Einschneckenextruder oder den Zweischneckenextruder. Ein weiteres Konzept stellt der Planetwalzenextruder dar.

#### <span id="page-14-0"></span>**2.2.4 Bewegungskinematik des Mischens**

Nach der Bewegungskinematik des Mischens kann man mechanische und pneumatische oder Strömungs- und Ultraschallmischer unterscheiden. Für die Extrusionstechnik von Bedeutung sind die Strömungsmischer, da in jeder Schnecke und besonders in den Mischteilen dreidimensionale Strömungsvorgänge auftreten.

## <span id="page-14-1"></span>**2.3 Mischteil und Scherteil**

Beim Verarbeiten von Kunststoffen in der Extrusion wird der Kunststoff meist in Form eines Granulats in die Feststoffzone der Schnecke eingebracht. Anschließend wird das Granulat in der Aufschmelzzone aufgeschmolzen und bei fördersteifen Extrudern der Druck aufgebaut. Die nachfolgende Meteringzone soll die Homogenisierung der Polymermasse und bei konventionellen Extrudersystemen den Druckaufbau gewährleisten. Bei hohen Massedurchsätzen und besonders bei der Verwendung von Nutbuchsenextrudern ist es ohne den Einsatz von Scherteilen, Mischteilen oder Knetern oft nicht möglich, eine für die Verarbeitung ausreichend gute Schmelzequalität bereit zu stellen. Die Aufgabe von Scherteilen ist es, größere Feststoffpartikel am weiteren Transport zu hindern und im Scherspalt selbst kleine Partikel und Agglomerate durch intensive Scherung zu zerteilen. Mischteile haben Verteilungsaufgaben, dies wird durch ständiges Aufteilen und Wiedervereinigen der Schmelzeströme erreicht. Knetelemente werden vor allem in der Aufbereitungstechnik zur Vorplastifizierung der Kunststoffmasse eingesetzt. Die Einteilung in Mischteile und Scherteile ist dabei jedoch nur im deutschen Sprachgebrauch üblich. Im angloamerikanischen Sprachraum hingegen erfolgt lediglich die Einteilung in "mixing sections with dispersing function" und "mixing sections with distributing function".

#### <span id="page-15-0"></span>**2.3.1 Anforderungen an Mischteile**

Das primäre Ziel aller Mischteilkonzepte ist eine stofflich und thermisch homogene Schmelze bereit zu stellen, d.h. eventuelle Hilfsstoffe sollen möglichst fein und gleichmäßig verteilt werden und die Temperatur sollte über den gesamten Strömungsquerschnitt einheitlich sein. Um dieses Ziel zu erreichen, werden die in Tabelle 1 angeführten Anforderungen an Mischteile gestellt.

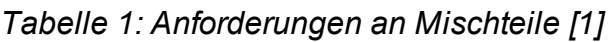

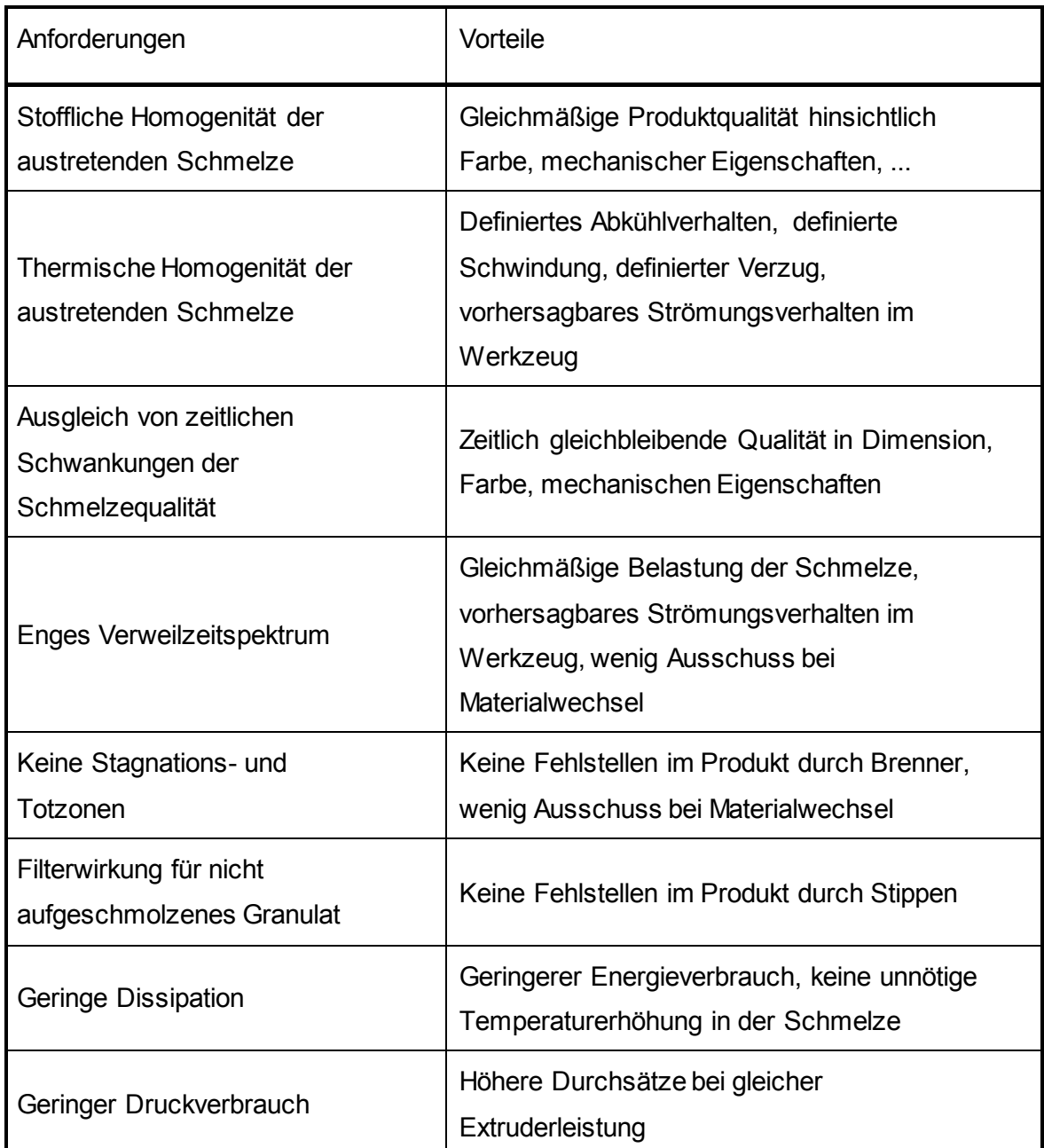

Plastifiziersysteme sollen bei einem vorgegebenen Durchsatz einen möglichst geringen Energieverbrauch aufweisen, d.h. auch das Mischteil darf nur einen möglichst geringen Beitrag zum Gesamtenergiebedarf liefern. Das Mischverhalten eines Mischteils ist von einer in die Schmelze eingebrachten Deformation abhängig, die von der Schergeschwindigkeit  $\dot{\gamma}$  und der Dehngeschwindigkeit  $\dot{\epsilon}$ bestimmt wird. Die Deformation kann einerseits über Scherung (überlagerte Druckund Scherströmung) und andererseits über die Dehnung eingebracht werden.

Aufgrund der hohen Viskosität von Kunststoffschmelzen und den zum Mischen erforderlichen hohen Geschwindigkeitsgradienten ist der Anteil der durch dissipative Erwärmung eingebrachten Wärmeenergie viel größer als der durch Wärmeleitung. Eine höhere Schneckendrehzahl ergibt höhere Dissipation. Die erhöhte Dissipation führt zu einer ungleichmäßigen Temperaturverteilung im Kunststoff und bei der Verarbeitung thermisch instabiler Kunststoffe an besonders scherintensiven Stellen im Mischteil oft zur thermischen Schädigung der Schmelze. Um Dosier- und Durchsatzschwankungen auszugleichen, ist eine gute Längsmischwirkung im Extruder erforderlich. Die Längsmischwirkung erfordert eine breite Verweilzeitverteilung. Bei zu langer Verweilzeit werden Schmelzepartikel thermisch überbelastet, was besonders bei temperaturempfindlichen Materialien zu einer stofflich inhomogenen Schmelze führen kann.

#### <span id="page-16-0"></span>**2.3.2 Gestaltungshinweise für Mischteile**

Bei der Auswahl bzw. Auslegung von Mischteilen müssen die Vorteile und die Nachteile jedes einzelnen Mischteiltyps und die Anforderungen seitens des Prozesses und des verwendeten Materials berücksichtigt werden. Mischteilgeometrien bestehen aus verschiedenen Gestaltungselementen. Die Vorund Nachteile dieser Gestaltungselemente sind i[n Tabelle 2](#page-17-1) angeführt.

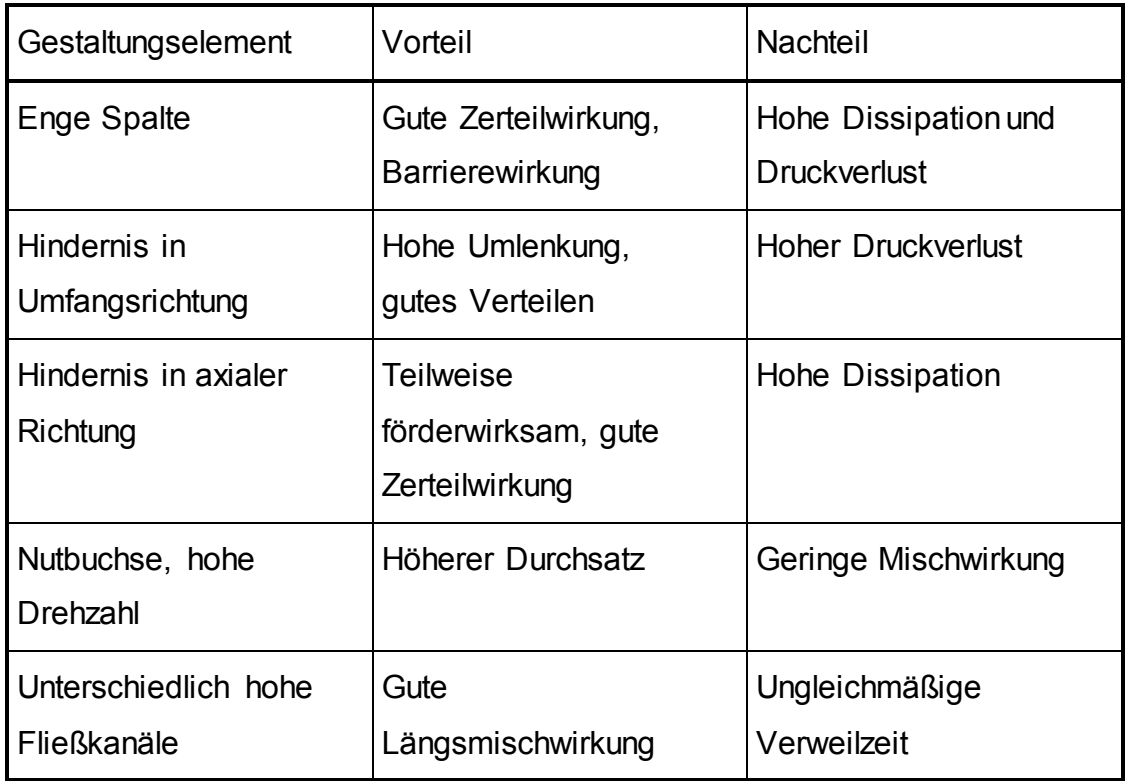

<span id="page-17-1"></span>*Tabelle 2: Vor- und Nachteile verschiedener Gestaltungselemente [\[1](#page-95-9)]* 

### <span id="page-17-0"></span>**2.3.3 Beispiele von Mischteilen**

Die Gestaltungsvarianten von Mischteilen sind sehr vielfältig. Nahezu jeder Hersteller von Mischteilen hat eigene Mischteile entwickelt bzw. bestehende Mischteile nach seinen Vorstellungen modifiziert. Bereits 1980 gab es über 100 verschiedene Patente für Mischteile. Eine Auswahl verschiedener Mischteile zeigt

[Abbildung 6.](#page-18-0)

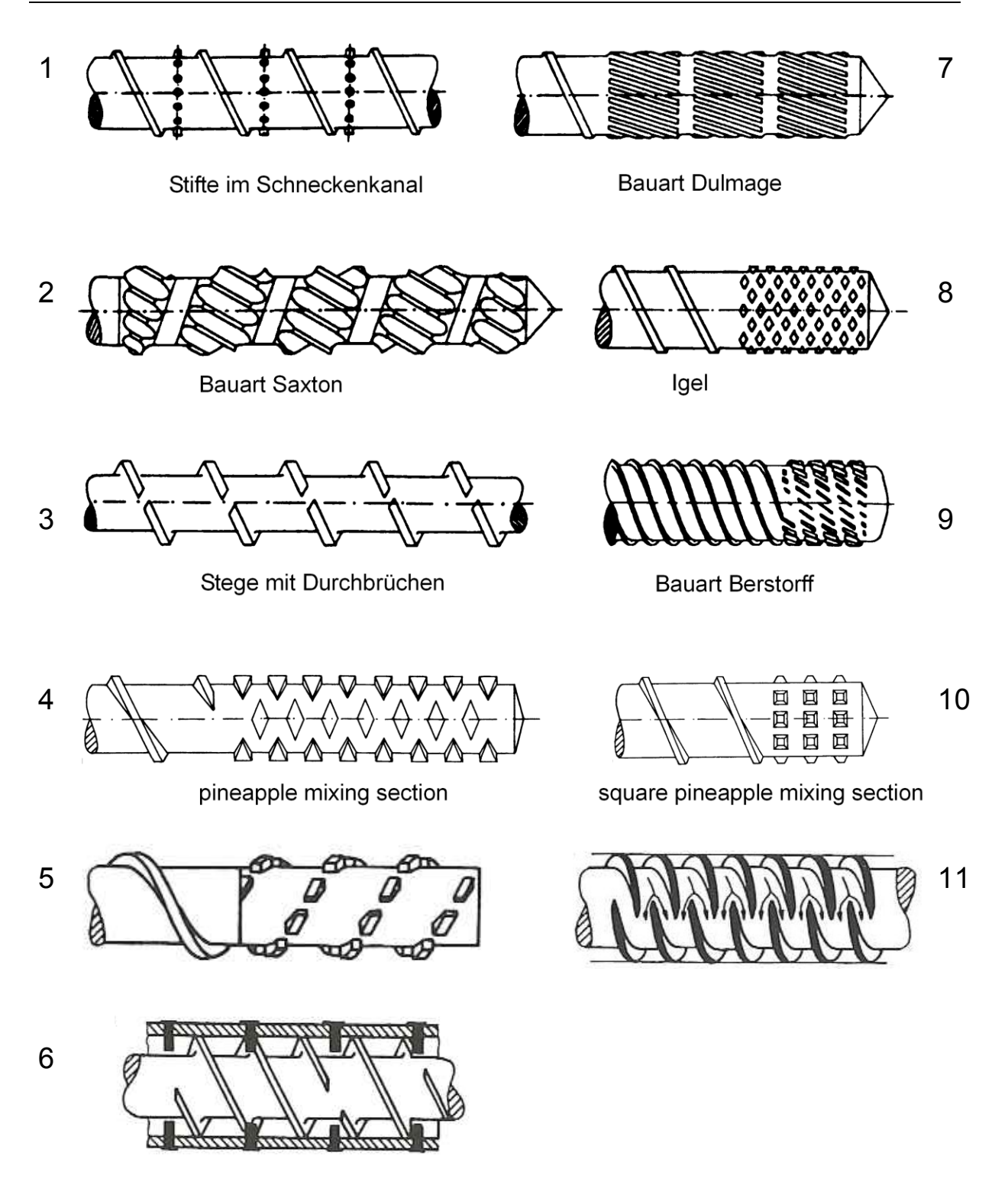

<span id="page-18-0"></span>*Abbildung 6: Verschiedene Mischteile [2[, 6\]](#page-95-6)* 

#### <span id="page-19-0"></span>**2.3.4 Beispiele von Scherteilen**

Ebenso wie bei den Mischteilen gibt es bei den Scherteilen viele Gestaltungsmöglichkeiten. Eine Auswahl verschiedenster Scherteile ist in [Abbildung 7](#page-19-1) ersichtlich.

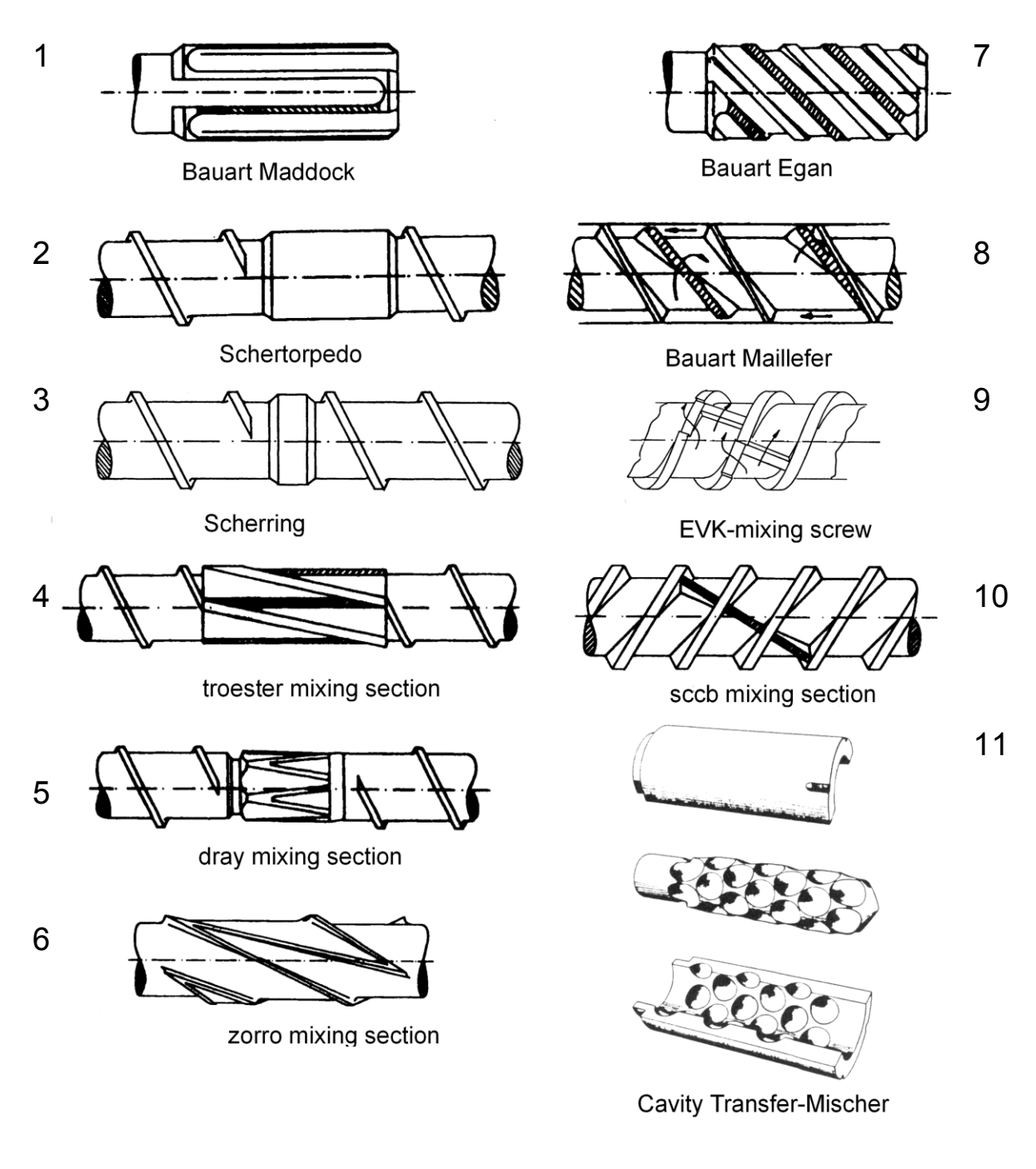

<span id="page-19-1"></span>*Abbildung 7: Verschiedene Scherteile [\[1\]](#page-95-9)* 

Bei vielen Mischteilen und Scherteilen kann nicht immer streng zwischen verteilender und zerteilender Funktion unterschieden werden, oftmals treten beide

Effekte auf. Beispiele für Geometrien, die sowohl verteilende als auch zerteilende Funktionen besitzen, sind das Maddock-Misch-Scherteil [\(Abbildung 7\)](#page-19-1) und die Zmixing screw [\(Abbildung 8\)](#page-20-0).

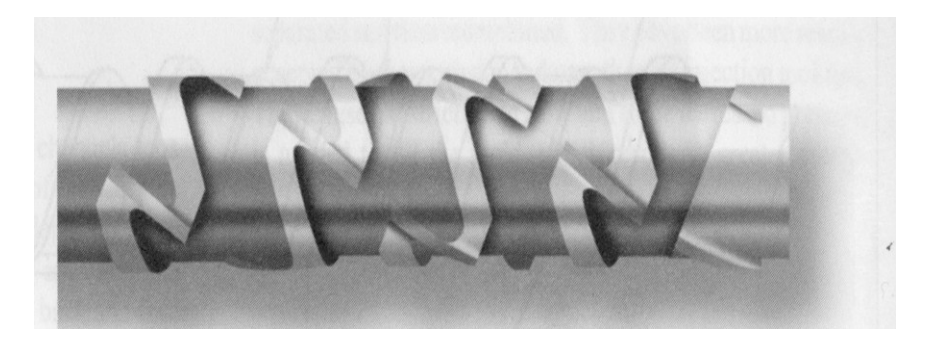

*Abbildung 8: Z-mixing screw [\[8\]](#page-95-10)* 

<span id="page-20-0"></span>In [Tabelle 3](#page-20-1) ist eine Bewertung verschiedener Scherteile, Mischteile bzw. Kneter hinsichtlich ihres Einsatzbereichs und ihrer Wirksamkeit zusammengefasst.

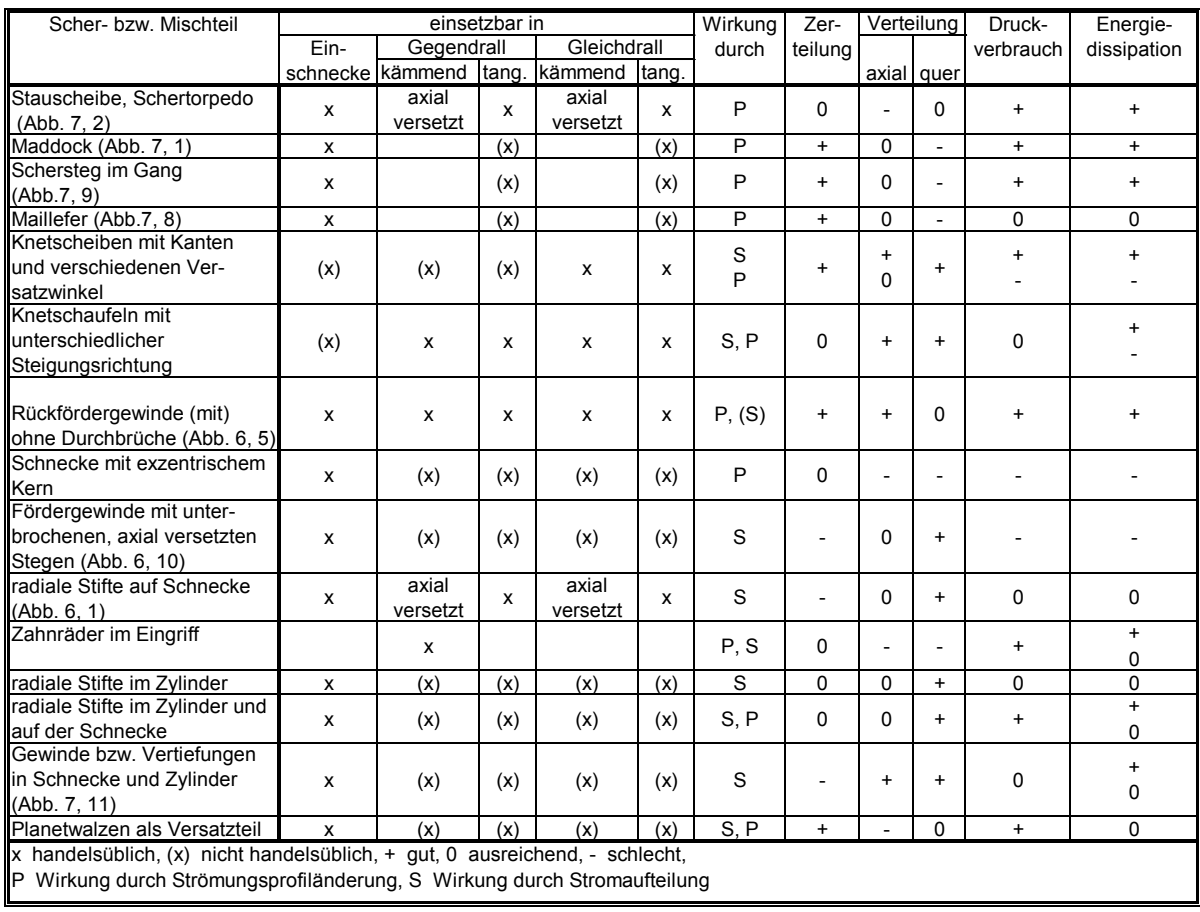

#### <span id="page-20-1"></span>*Tabelle 3: Bewertung von Scherteilen und Mischteilen [\[2\]](#page-95-1)*

## <span id="page-21-0"></span>**3 Charakterisierung der Mischgüte**

In der Vergangenheit wurden viele Möglichkeiten zur Beschreibung der Mischgüte erdacht. Die einfacheren Kriterien stützen sich ausschließlich auf die Beurteilung des Strömungsfeldes, ohne die Bahnlinien von Teilchen zu verfolgen und weichen in ihrer Aussage von experimentellen Untersuchungen ab [10].

Andere Kriterien stützen sich auf die Auswertung von Bahnlinien, sind aber nicht immer mit FEM-Berechnungen kombinierbar.

Ein Beispiel dafür ist ein Ansatz aus der Chaos-Theorie [10]. Hierbei werden einzelne Partikel sowie benachbarte Partikel anhand von Bahnlinien untersucht. Es ergeben sich zwei zu unterscheidende Verhaltensweisen. Im ersten Fall existiert eine  $\epsilon$ –Umgebung um jeden Punkt der Bahnlinie derart, dass alle Bahnlinien, die in dieser Umgebung starten, während der Strömung diese nicht verlassen [\(Abbildung 9,](#page-21-1) oben). Im zweiten Fall existiert keine derartige  $\varepsilon$ -Umgebung [\(Abbildung 9](#page-21-1), unten). In beiden Fällen sind Auswirkungen kleiner Fehler unterschiedlich. Im ersten Fall bleibt die berechnete Bahnlinie in der Nähe der Ursprungsbahn, während im zweiten Fall ein kleiner Fehler zu großen Abweichungen führt (vgl. Schmetterlingseffekt).

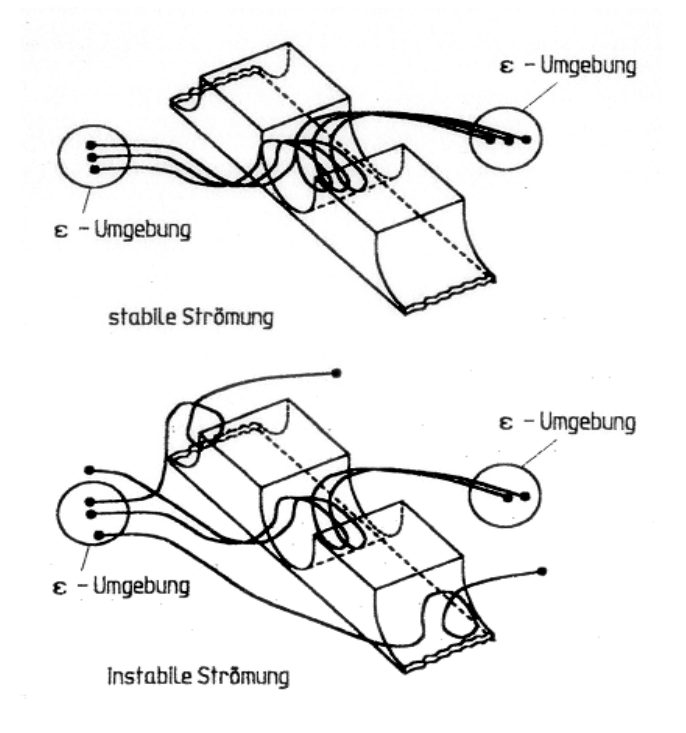

<span id="page-21-1"></span>*Abbildung 9: -Umgebung um Bahnlinien [10]* 

Mögliche Maße für die Mischgüte wären die Anzahl der Bahnlinien, die in einer  $\epsilon$ -Umgebung bleibt oder die Größe einer  $\epsilon$ -Umgebung, in der alle Bahnlinien bleiben. Das Problem mit diesem aus der Chaostheorie folgenden Ansatz in FEM-Berechnungen resultiert aus der Empfindlichkeit gegenüber kleinen Abweichungen, da FEM-Berechnungen aufgrund ihrer numerischen Natur immer mit Rundungsfehlern behaftet sind.

Im Folgenden wird eine Auswahl von Kriterien beschrieben, die für FEM-Berechnungen vielversprechend erscheinen. Dabei werden Bahnlinien von Partikeln durch den Strömungsbereich berechnet. Die Partikel sind punktförmig, masselos, haben keine Interaktion und beeinflussen das Strömungsfeld nicht.

Je nach Strömungsfall wird nach zeitlicher Entwicklung (z.B. ein Rührer) und örtlicher Entwicklung (z.B. Förderschnecken) der Mischung unterschieden. Unter der Annahme stationärer Strömungsverhältnisse wird die örtliche Entwicklung entlang der axialen Position verfolgt.

### <span id="page-22-0"></span>**3.1 Streckeffektivität**

Dieser Parameter bewertet die Effektivität, wie gut die eingebrachte mechanische Energie in Flächenstreckung umgesetzt wird.

Bei der Definition der Streckeffektivität wird die Änderung einer infinitesimalen Fläche betrachtet. Dabei sei  $\Omega_0$  ein Bereich eines homogenen Fluids zur Zeit t=0 und  $\Omega_t$ dieser Bereich zum Zeitpunkt t. In  $\Omega_0$  wird die infinitesimale Fläche "dA" mit der Normalrichtung N definiert. Diese wird durch die Strömung deformiert und in  $\Omega_t$  zu "da" mit der Normalenrichtung n. Die Flächenstreckung n wird als Verhältnis der deformierten zur ursprünglichen Fläche definiert (Gleichung 1).

$$
\eta = \eta(\underline{x}, \underline{N}, t) = \frac{da}{dA} \tag{1}
$$

[Abbildung 10](#page-23-0) stellt diesen Vorgang graphisch dar.

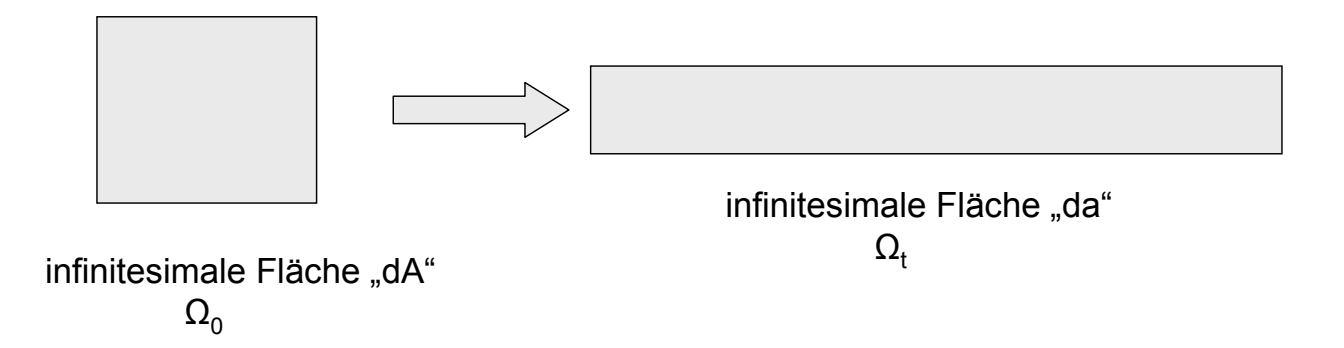

<span id="page-23-0"></span>*Abbildung 10: Deformation einer infinitesimalen Fläche "dA" durch die Strömung*

Eine lokale Beurteilung der Mischeffizienz  $e_n$  (Gleichung 3) erfolgt durch Bildung des Verhältnisses der Streckgeschwindigkeit  $\eta$ , normiert auf die bereits erreichte Streckung n, mit der verallgemeinerten Schergeschwindigkeit D. Die lokale Mischeffizienz ist somit ein Verhältnis zwischen Streckung ("output") zu Scherung ("input"). D wird aus der zweiten Invariante des Deformationsgeschwindigkeitstensors D gebildet (Gleichung 2).

$$
D = \sqrt{\text{tr}\underline{D}^2} \tag{2}
$$

$$
e_{\eta}(\underline{x},t) = \frac{\eta}{D}
$$
 (3)

Die Mischeffizienz e<sub>n</sub> stellt ein lokales Maß entlang einer Bahnlinie dar. Polyflow bietet für die Auswertung zwei verschiedene zeitliche Mittelwerte  $<$ e<sub>n</sub> $>$ <sub>t1</sub> und  $\langle e_n \rangle_{t2}$  an [11]. In Gleichung 4 wird der gesamte Ausdruck der lokalen Mischeffizienz zeitlich gemittelt, während in Gleichung 5 "output" und "input" getrennt gemittelt und dann dividiert werden.

$$
\langle e_{n} \rangle_{t1} (\underline{x}, t) = \frac{1}{t} \int_{0}^{t} e_{n} (\underline{x}, t) dt'
$$
 (4)

$$
\langle e_{\eta} \rangle_{t2} (\underline{x}, t) = \frac{\int_{0}^{t} \eta' \eta dt'}{\int_{0}^{t} D dt'} = \frac{\ln(\eta)}{\int_{0}^{t} D dt'} \tag{5}
$$

Als physikalische Interpretation von Gleichung 5 gilt für ein Partikel zur Zeit t, dass  $\langle e_n \rangle$  das Verhältnis zwischen erreichter Streckung ("output") und Scherung bis zur Zeit t ("input") darstellt.

Um eine globale Streckeffektivität zu definieren, müssen von einer Menge von Bahnlinien die globalen Mittelwerte aus Gleichung 4 bzw. Gleichung 5 gebildet werden. Wie bei der zeitlichen Mittelung gibt es auch hier mehrere Möglichkeiten der Mittelung (Gleichungen 6-8) [11].

$$
\langle \langle e_n \rangle \rangle_t(t) = \frac{\int_{\Omega_0} \langle e_n \rangle_{t1} d\Omega}{\int_{\Omega_0} d\Omega} \tag{6}
$$

$$
\langle\langle e_{\eta}\rangle\langle e_{\eta}\rangle_{2}(t) = \frac{\int_{\Omega_{0}}\langle e_{\eta}\rangle_{t2} d\Omega}{\int_{\Omega_{0}} d\Omega}
$$
 (7)

$$
\langle \langle e_n \rangle \rangle_3(t) = \frac{\int_{\Omega_0} ln(\eta) d\Omega}{\int_{\Omega_0} t} dt' d\Omega
$$
 (8)

 $\langle e_n \rangle_{\text{H}}(x, t) = \frac{1}{t} \int_{t}^{\infty} e_n(x, t) dt'$ <br>  $\langle e_n \rangle_{\text{H}}(x, t) = \frac{1}{t} \int_{0}^{\infty} \frac{dt'}{1} dt'$ <br>  $\langle e_n \rangle_{\text{H}}(x, t) = \frac{1}{t} \int_{0}^{\infty} \frac{dt'}{1} dt'$ <br>
Als physikalische interpretation von Gleichung 5 gilt für<br>
Eenti ("input") d Während Gleichung 5 das Verhältnis "input" zu "output" für ein einziges Partikel angibt, gilt Gleichung 8 global. Soll die Entwicklung der Mischung verfolgt werden, versteht man unter "global" einen zeitlichen bzw. axialen Schnitt zu verschiedenen Zeiten bzw. an verschiedenen Orten. Für die Effektivität der gesamten Mischung versteht man unter "global" den gesamten betrachteten Strömungsbereich. Dabei ist es gleichwertig, über die gesamte Strömung zu mitteln, oder den Mittelwert aus den zeitlichen oder axialen Schnitten zu bilden. In der jüngsten Version von Polyflow (Version 3.12) wird nur noch Gleichung 8 für die Berechnung der Streckeffektivität angeboten [17].

Aufgrund dieser gemittelten Betrachtungen sind diese Kriterien für das Einmischen verhältnismäßig kleiner Mengen nicht geeignet.

Die Streckeffektivität kann Werte im Intervall [0,  $\infty$ [ annehmen, wobei 0 für eine schlechte Mischung und  $\infty$  für eine ideale Mischung steht. Ein Wert gegen 0 bedeutet z.B. geringe erreichte Streckung bei hoher eingesetzter Scherung. Im Sinne der Vergleichbarkeit von Mischteilen wäre es zweckmäßig, die Streckeffektivität auf das Intervall [0,1] zu skalieren. Es gibt aber keine Möglichkeit der Transformation des Intervalls  $[0, \infty)$  auf das Intervall  $[0,1]$ .

## <span id="page-25-0"></span>**3.2 Segregation Scale**

Bereits in den 1950ern von DANKWERTZ entwickelt [\[13\]](#page-95-11), deutet dieses Kriterium den Mischvorgang als Homogenisierungsprozess eines Konzentrationsfeldes.

Zur Quantifizierung definierte Dankwertz zwei Parameter. Erstens "Segregation Scale" als die durchschnittliche Dicke homogener Bereiche und zweitens "Intensity of segregation" als Standardabweichung der Konzentration um deren Mittelwert [\(Abbildung 11\)](#page-26-0).

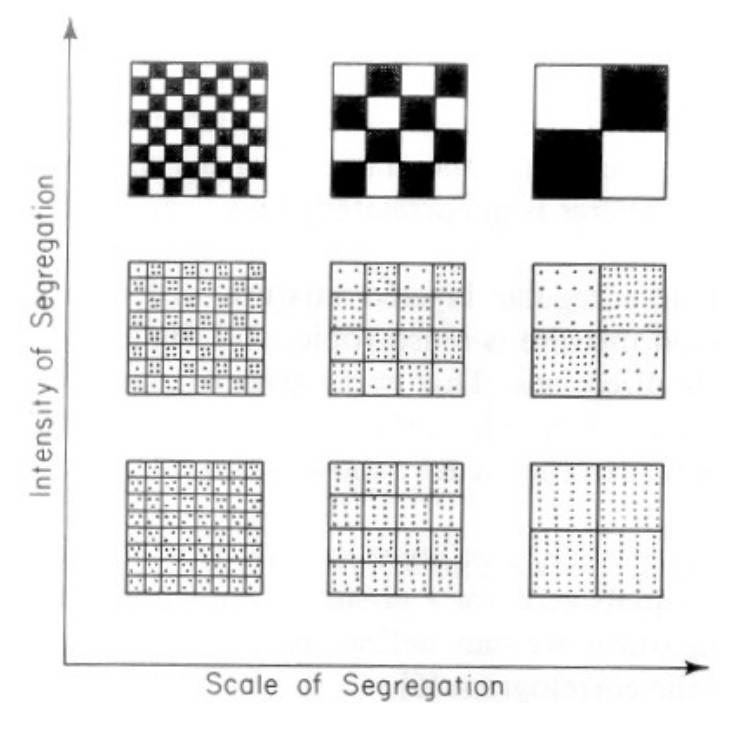

<span id="page-26-0"></span>*Abbildung 11: Scale und Intensity of Segregation [\[14\]](#page-95-12)* 

Zu Beginn des Mischprozesses sind zwei Fluide in angrenzende Zonen getrennt [\(Abbildung 12,](#page-27-0) links). Mit fortschreitender Zeit verteilen sich die Fluide im gesamten Strömungsbereich [\(Abbildung 12,](#page-27-0) rechts), und die Konzentration wird sich überall dem gleichen Wert nähern.

Die folgende Herleitung von Segregation Scale ist bereits auf die Implementierung in das CFD-Programmpaket POLYFLOW, Firma ANSYS Inc., USA, ausgerichtet [\[11\]](#page-95-13). Wie bei der Streckeffektivität können auch mit diesem Parameter keine Wechselwirkungen zwischen Partikeln oder Aufbrechen von Agglomeraten beschrieben werden.

Zur Zeit t=0 belegen die Fluide A und B angrenzende Zonen, wie in [Abbildung 12](#page-27-0) schematisch dargestellt ist.

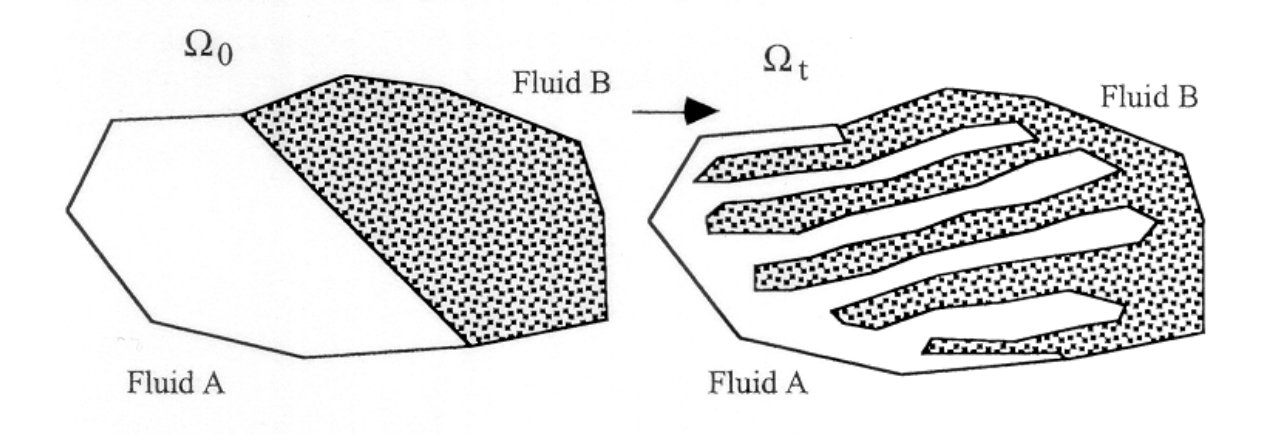

<span id="page-27-0"></span>*Abbildung 12: Mischung zweier Fluide [\[14\]](#page-95-12)* 

C(x,t) sei die Konzentration des Fluids A während des Mischvorgangs. Da keine Diffusion zwischen den Fluiden A und B auftritt, ist C(x,t) entlang einer Bahnlinie eines Partikels des Fluids A konstant gleich 1. Die Bahnlinien eines Partikels des Fluids B haben die Konzentration 0.

Die Berechnung von Segregation Scale erfolgt wiederum in zeitlichen oder axialen Schnitten. Aus einer Menge von N vorgegebenen Punkten lassen sich M Paare bilden. Mit Verwendung des Binomialkoeffizienten lässt sich M zu

$$
M = \binom{N}{2} = \frac{N \cdot (N-1)}{2} \tag{9}
$$

bestimmen. Das j-te Punktepaar habe zueinander die relative Entfernung r und die Konzentrationen c<sub>j</sub>' bzw. c<sub>j</sub>''. Die durchschnittliche Konzentration aller Punkte wird mit c, die Standardabweichung mit  $\sigma_c$  bezeichnet. Der Korrelationskoeffizient wird als

$$
R(r,t) = \frac{\sum_{j=1}^{M} \left(c_j' - \overline{c}\right) \cdot \left(c_j'' - \overline{c}\right)}{M \cdot \sigma_c^2}
$$
(10)

definiert. Der Korrelationskoeffizient R(r,t) beschreibt die Wahrscheinlichkeit, in einem relativen Abstand r zwei Punkte gleicher Konzentration zu finden [\(Abbildung](#page-28-0)  [13\)](#page-28-0).

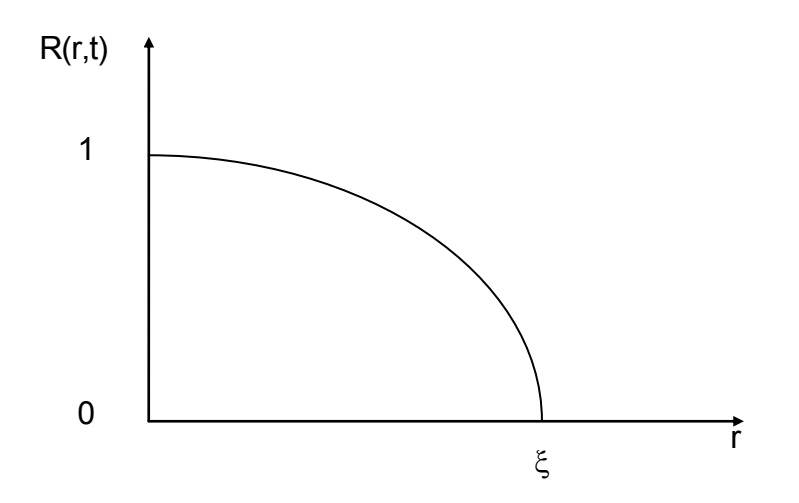

<span id="page-28-0"></span>*Abbildung 13: Typischer Verlauf von R(r,t) [\[14\]](#page-95-12)* 

Bei  $r=\xi$  gilt R( $\xi$ ,t)=0, das bedeutet, es lässt sich nicht voraussagen, ob zwei Punkte die gleiche Konzentration haben oder nicht. Damit kann Segregation Scale S(t) als

$$
S(t) = \int_{0}^{\xi} R(r, t) dr
$$
 (11)

definiert werden.

Der zweite von Dankwertz definierte Parameter, Intensity of Segregation I(t), ist als

$$
I(t) = \frac{\sigma_c^2(t)}{\sigma_c^2(0)}
$$
 (12)

definiert. Aufgrund der Annahme, dass die Konzentration eines Partikels entlang einer Bahnlinie konstant ist, ändert sich dieser Parameter nicht und wird nicht berechnet.

Segregation Scale ist als Kriterium für zwei zu mischende Fluide geeignet, deren Anteil in der Strömung circa gleich ist. In Polyflow werden nicht zwei Fluide betrachtet, sondern im Strömungsfeld eines Fluids werden unterschiedliche

Konzentrationen definiert, die die Grundlage der Berechnungen darstellen. Da Segregation Scale ein Maß für die Größe von Bereichen gleicher Konzentration ist, ist es nicht unbedeutend, wie groß die Zonen sind, in denen eine Konzentration definiert wird. Um diesen Einfluss gering zu halten und Mischteile vergleichbar zu machen, müssen die Zonen ähnlich sein, z.B. jeweils die Hälfte des Anfangsquerschnitts. Als Beispiel zeigt [Abbildung 14](#page-29-1) den Querschnitt einer viergängigen Schnecke, wobei jeweils zwei Gängen dieselbe Konzentration zugewiesen wird.

Für die Darstellung werden den unterschiedlichen Konzentrationen unterschiedliche Farben zugewiesen.

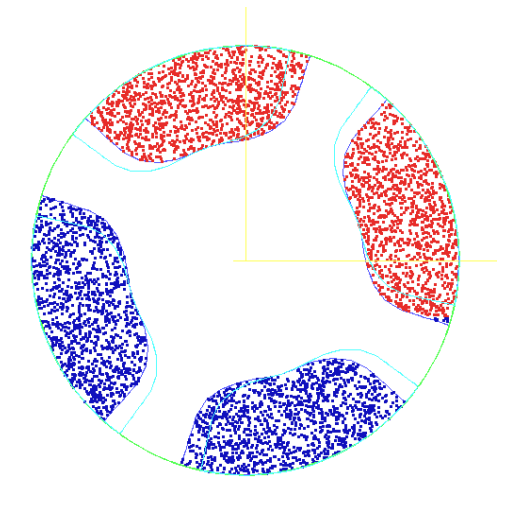

<span id="page-29-1"></span>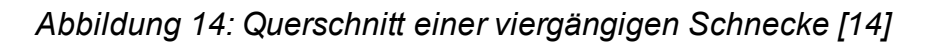

Segregation Scale liegt im Intervall [0,  $\infty$ ], wobei 0 für eine perfekte Mischung und  $\infty$ für eine sehr schlechte Mischung steht. Im Sinne der Vergleichbarkeit von Mischteilen wäre es zweckmäßig, Segregation Scale auf das Intervall [0,1] zu skalieren. Es gibt aber keine Möglichkeit der Transformation des Intervalls  $[0, \infty)$  auf das Intervall [0,1].

## <span id="page-29-0"></span>**3.3 Mischparameter**

Dieser auf der Arbeit von Manas-Zloczower [\[15\]](#page-95-14) basierende Parameter ist für die Analyse der Verteilung kleiner Mengen wie Pigmenten oder Tracern geeignet [\[11\]](#page-95-13). Es wird eine Menge von Partikeln in einem kleinen Bereich der Strömung platziert. Mit fortschreitender Mischung verteilen sich diese Partikel. [Abbildung 15](#page-30-0) zeigt diesen

Fall. Hier wird zum Zeitpunkt t=0 eine Punktmenge platziert und aufgrund des rotierenden Außenzylinders kommt es zu einer Verschlierung über den Strömungsquerschnitt.

[Abbildung 15](#page-30-0) zeigt, wie sich Partikel, die in einem definierten Bereich am Inflow (Eintritt der Schmelze in das Mischteil) generiert wurden, bis zum Outflow (Austritt der Schmelze aus dem Mischteil) verteilen.

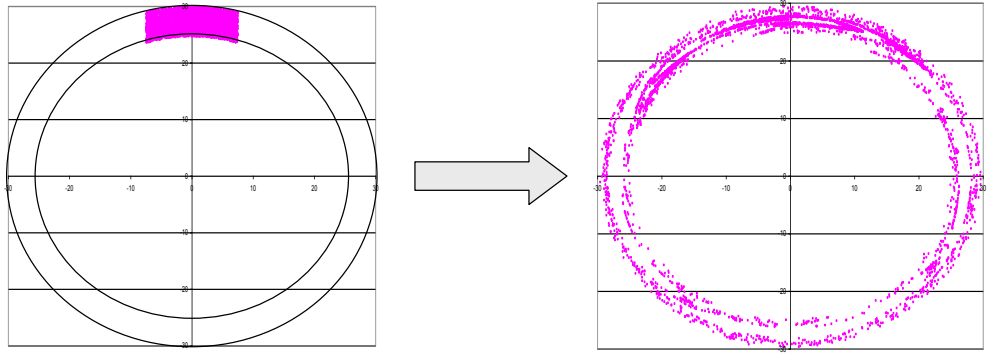

generierte Partikel am Inflow **verteilte Partikel am Outflow** 

verteilte Partikel am Outflow

<span id="page-30-0"></span>*Abbildung 15: Verteilung von Partikel am Beispiel des Rautenmischteils* 

Der Mischparameter bewertet die Mischgüte als Abweichung der erzielten Verteilung zu einer idealen (über den gesamten Bereich des Outflows möglichst gleichmäßigen) Verteilung.

Einen allgemeinen Fall der Verteilung einer anfangs gehäuften Punktmenge zeigt [Abbildung 16.](#page-30-1)

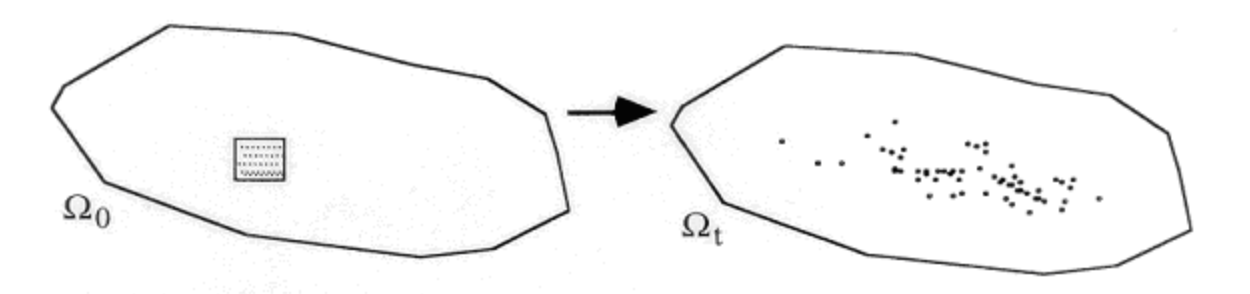

<span id="page-30-1"></span>*Abbildung 16: Verteilung einer gehäuften Punktmenge [\[14\]](#page-95-12)* 

Die punktförmigen Partikel sind masselos, haben keine Interaktion und beeinflussen das Strömungsfeld nicht. Zu einer Zeit t sind N Partikel im Strömungsbereich. Analog zu Gleichung 9 können sie

$$
\binom{N}{2} = \frac{N \cdot (N-1)}{2} \tag{13}
$$

Paare bilden. Für jedes Paar  $x_i$  und  $x_i$  wird der Abstand r<sub>ij</sub>

$$
r_{ij} = \left\| \underline{\mathbf{x}}_i - \underline{\mathbf{x}}_j \right\| \tag{14}
$$

berechnet.

Aus der Menge  $r_{ij}$  wird die kumulierte Wahrscheinlichkeitsfunktion  $F_r(r)$  (Abbildung [17\)](#page-31-0) gebildet, welche die Wahrscheinlichkeit p angibt, ein Partikelpaar zu finden, deren Abstand kleiner oder gleich r ist.

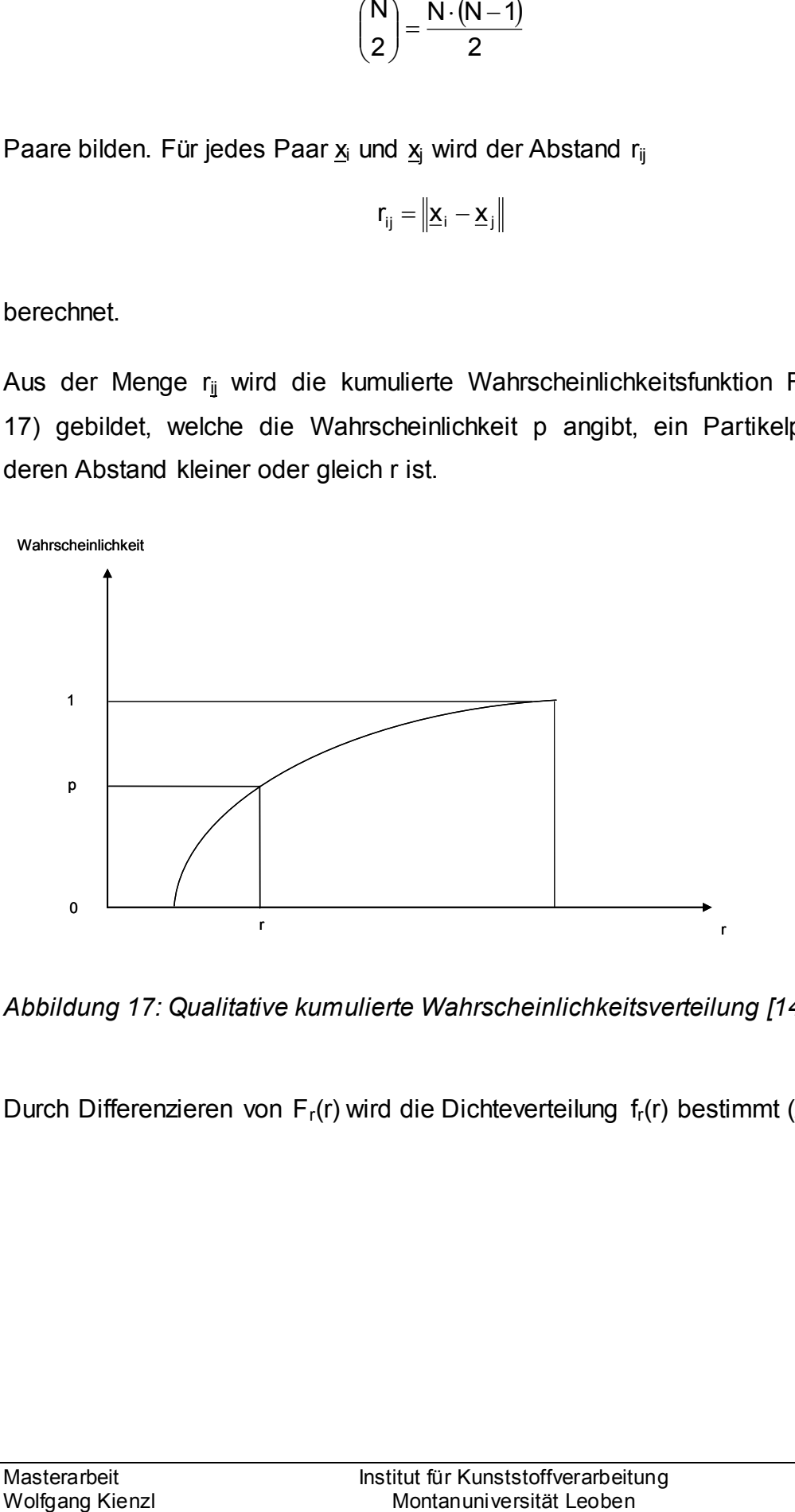

<span id="page-31-0"></span>*Abbildung 17: Qualitative kumulierte Wahrscheinlichkeitsverteilung [\[14](#page-95-12)]* 

Durch Differenzieren von Fr(r) wird die Dichteverteilung fr(r) bestimmt (*[Abbildung 18](#page-32-0)*).

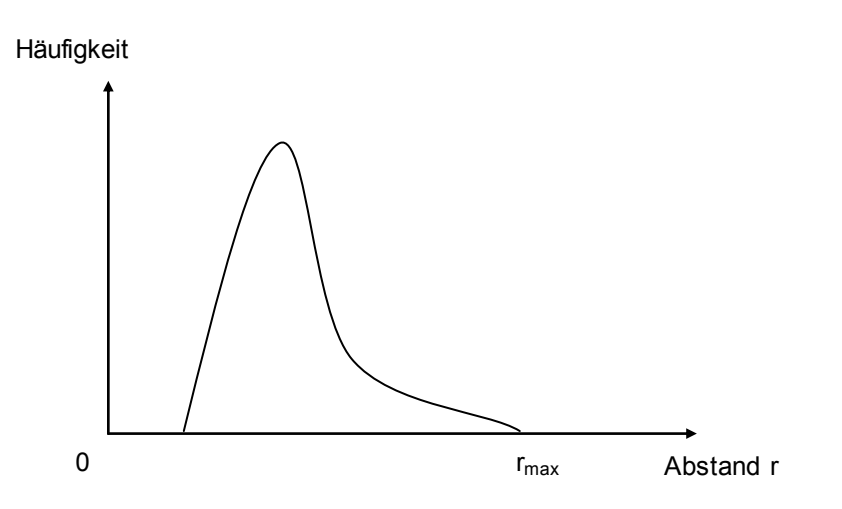

<span id="page-32-0"></span>*Abbildung 18: Qualitative Dichteverteilung [\[14\]](#page-95-12)* 

Die Dichteverteilung beschreibt die Häufigkeit, in einem Intervall r±∆r ein Punktepaar zu finden.

Neben dieser Verteilung, wie sie durch den Mischvorgang entsteht, wird durch zufällig verteilte Partikel eine ideale Verteilung generiert. Durch eine entsprechend große Anzahl an Partikeln, die zufällig verteilt werden, kann statistisch angenommen werden, dass eine ideale, gleichmäßige Verteilung der Partikel vorliegt. Analog zu vorher können die kumulierte Wahrscheinlichkeitsfunktion  $F_r^{id}(r)$  und die Dichtefunktion f<sub>r</sub><sup>id</sup>(r) dieser idealen Verteilung bestimmt werden. Der Mischparameter wird als Abweichung der realen Funktion f<sub>r</sub>(r) von der idealen Funktion f<sub>r</sub><sup>id</sup>(r) definiert (Gleichung 15).

$$
\delta(t) = \frac{1}{2} \int_{0}^{\infty} \left\| f_r - f_r^{\text{id}} \right\| \, dr, \quad \delta \in [0,1] \tag{15}
$$

[Abbildung 19](#page-33-0) zeigt die graphische Deutung als Fläche zwischen den Funktionen.

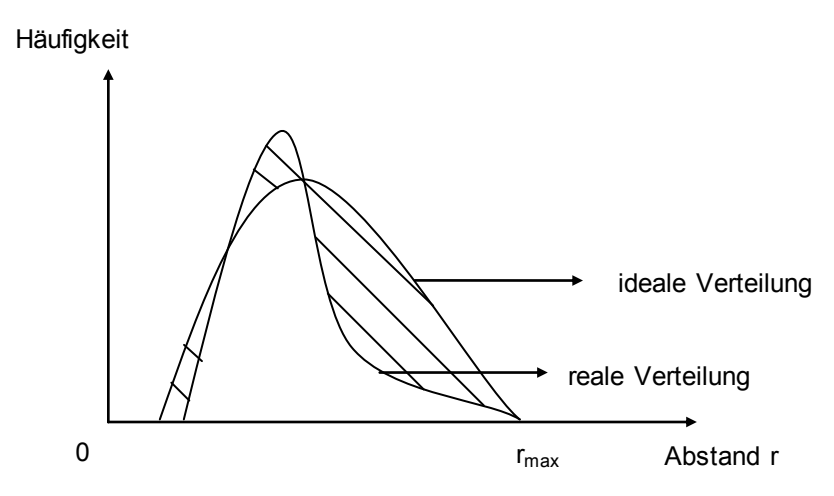

<span id="page-33-0"></span>*Abbildung 19: Graphische Deutung vom Mischparameter* 

In [Abbildung 20](#page-33-1) sind zwei Bahnlinien dargestellt, deren Berechnung bis zu verschiedenen axialen Positionen verfolgt wird. Der Übergang zur strichlierten Linie symbolisiert das Ende der Berechnung. In der Schnittebene 1 geben beide Bahnlinien einen Schnittpunkt, die zweite Schnittebene schneidet nur mehr eine Bahnlinie. Die Zweite verendet aufgrund Erreichens der Zylinderwand. Durch den fehlenden Schnittpunkt in Ebene 2 wird die Aussage des Kriteriums verzerrt. Die Erfahrung zeigt, dass in komplexeren Strömungsfeldern die Wahrscheinlichkeit eines Abbruchs zunimmt.

Bei einer entsprechend großen Anzahl an Bahnlinien verringert sich allerdings der Einfluss der Abbrüche der Bahnlinienberechnungen auf dieses Kriterium.

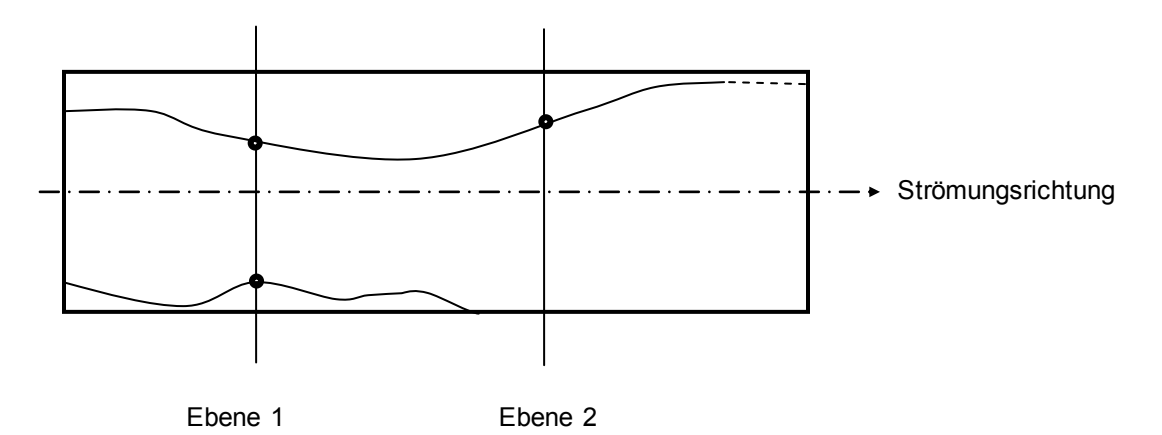

<span id="page-33-1"></span>*Abbildung 20: Zwei Bahnlinien, deren Berechnung an unterschiedlichen axialen Positionen endet [\[14\]](#page-95-12)* 

# <span id="page-34-0"></span>**4 Berechnungsmethodik**

Die folgende [Abbildung 21](#page-34-1) zeigt den generellen Ablauf einer Mischgüteberechnung mit Hilfe des Programmpakets Polyflow.

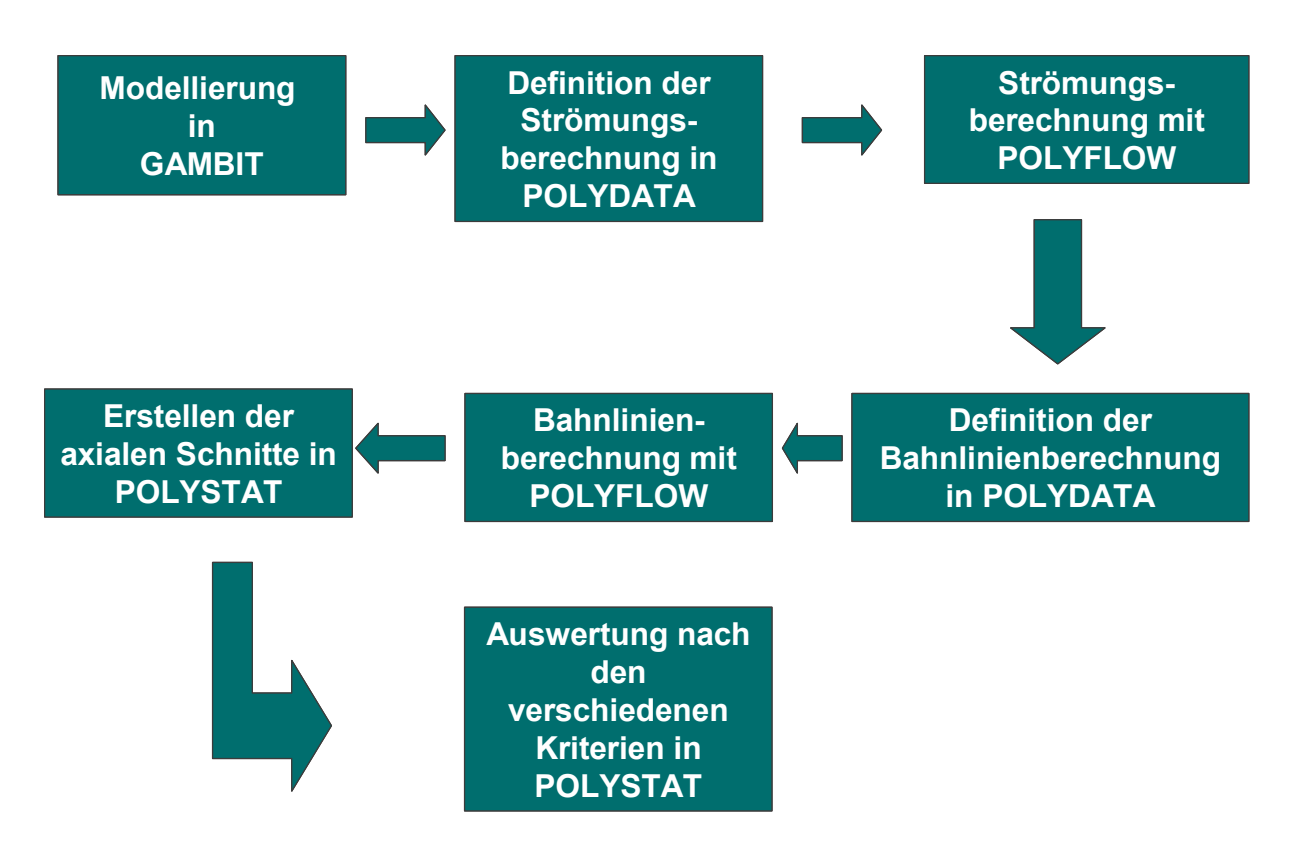

<span id="page-34-1"></span>*Abbildung 21: Schematischer Ablauf einer Mischgüteberechnung* 

Begonnen wird mit der Geometrieerstellung und Vernetzung der Mischteilgeometrien im Modul GAMBIT (Kapitel [4.1](#page-35-0)). Nach der Definition der Randbedingungen (Kapitel [4.2\)](#page-37-0) im Modul POLYDATA wird das Strömungsfeld mit POLYFLOW berechnet.

Im nächsten Schritt wird die Berechnung von 5000 Bahnlinien im Modul POLYDATA unter Berücksichtigung der Strömungsberechnung definiert (Kapitel [4.3\)](#page-40-0). Anschließend werden die Bahnlinien wiederum mit POLYFLOW berechnet. In POLYSTAT, einem weiteren Modul, werden die axialen Schnitte berechnet, die die Grundlage für die ebenfalls in POLYSTAT durchgeführte Auswertung nach den verschiedenen Kriterien (siehe Kapite[l 3.1-](#page-22-0) [3.3\)](#page-29-0) darstellen.

## <span id="page-35-0"></span>**4.1 Modellierung und Vernetzung**

Um eine FEM-Berechnung starten zu können, muss am Anfang eine Geometrie mit den entsprechenden Strömungskanälen erstellt und anschließend vernetzt werden.

#### <span id="page-35-1"></span>**4.1.1 Mischteilgeometrien**

Es werden drei Mischteilgeometrien berechnet. Dabei handelt es sich um ein Rautenscherteil (Rautenmischteil und Wendelscherteil), ein Rautenmischteil und ein Meteringteil.

[Abbildung 22](#page-35-2) zeigt die zu untersuchenden drei Mischteilgeometrien.

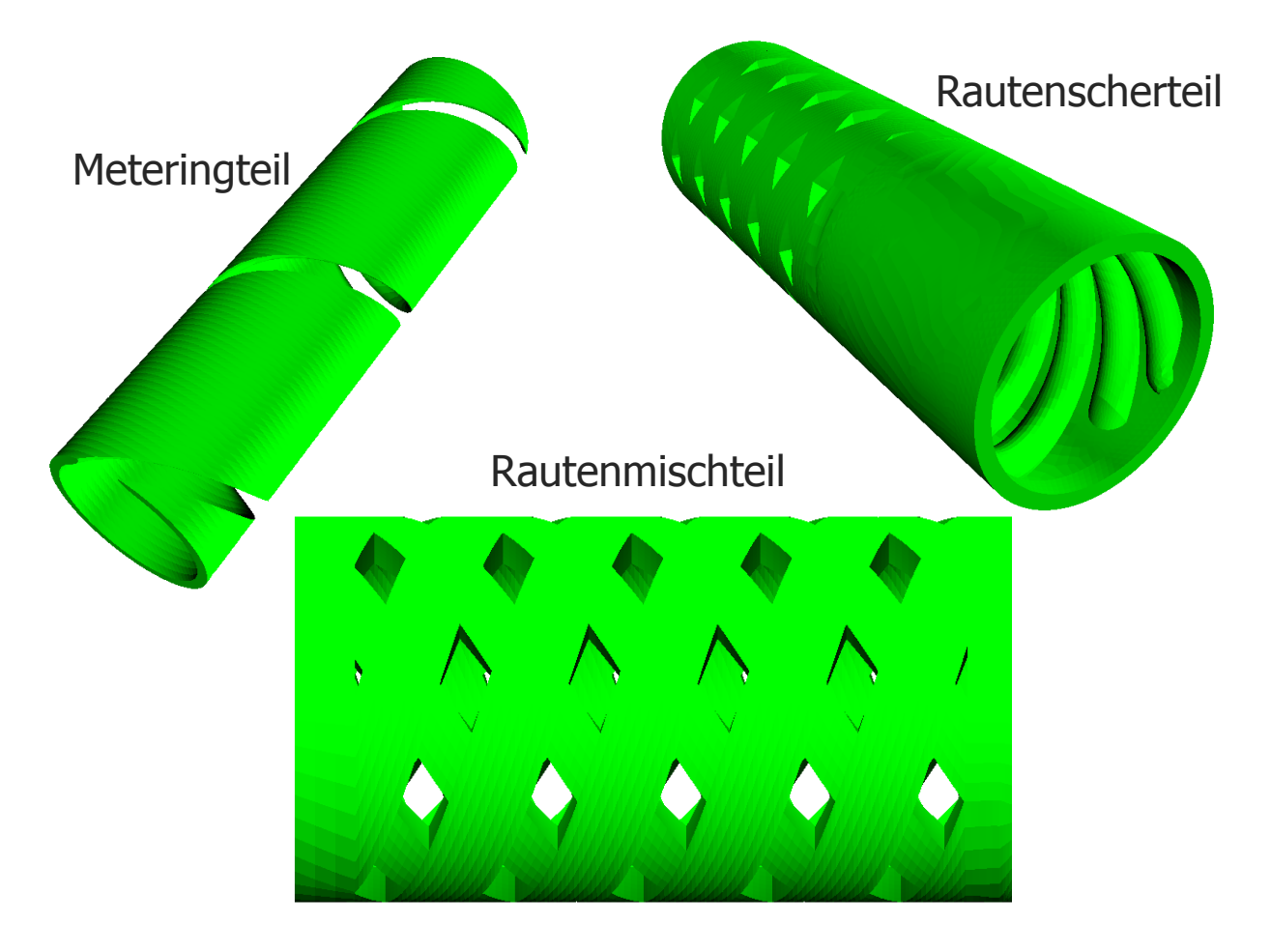

<span id="page-35-2"></span>*Abbildung 22: Die drei verschiedenen Mischteilgeometrien*
In [Tabelle 4](#page-36-0) sind die geometrischen Eckdaten und die Vernetzungsdaten der drei Mischteile zusammengefasst.

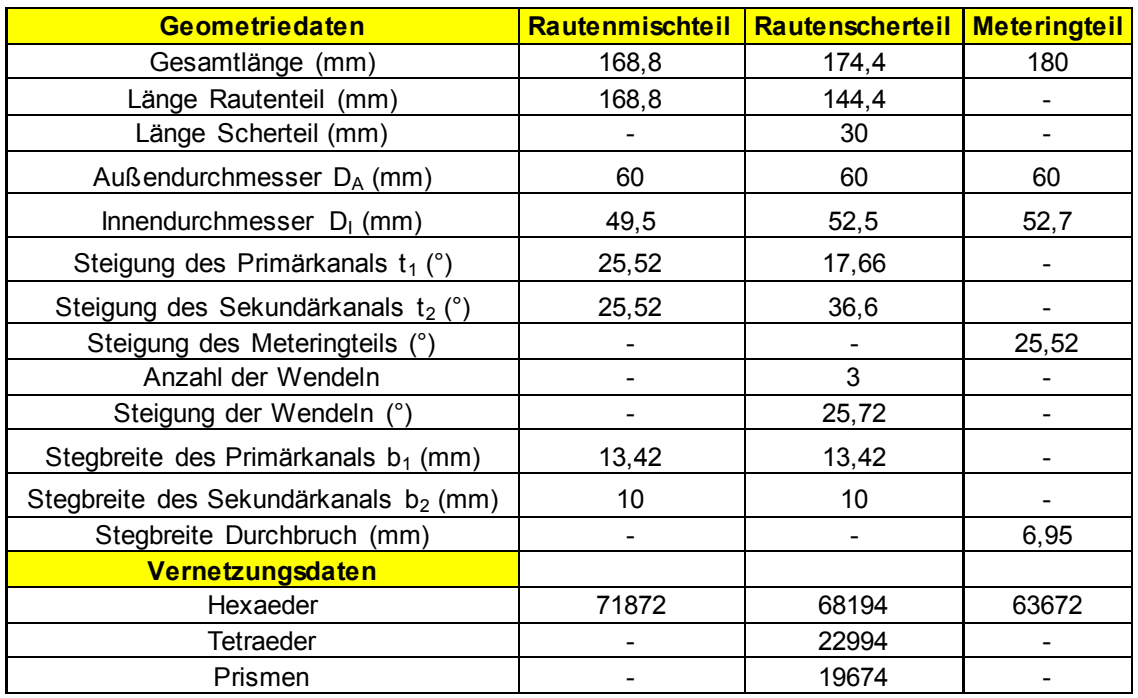

### <span id="page-36-0"></span>*Tabelle 4: Geometrie- und Vernetzungsdaten der Mischteile*

## **4.1.2 Vernetzung**

Erfahrungsberichten zufolge sind Hexaederelemente den Tetraederelementen bei der Erstellung der FEM-Netze von Strömungskanälen vorzuziehen. Die Vernetzungsdichte kann bei Verwendung von Hexaederelementen im Gegensatz zu Tetraederelementen sehr gut den in der Geometrie auftretenden Gradienten von Scherung, Geschwindigkeit, Temperatur etc. angepasst werden (feines Netz für große Gradienten und umgekehrt). Jedoch lassen sich komplexe Geometrien sehr schwer mit Hexaedern vernetzen. Durch geschicktes Unterteilen der Gesamtgeometrie in einzelne kleine Geometrien können die Bereiche, die mit Tetraedern vernetzt werden müssen, allerdings auf ein kleinstmögliches Maß reduziert werden.

# **4.2 Randbedingungen**

Die für die FEM-Berechnung notwendigen Randbedingungen und Prozessparameter werden über das Modul Polydata definiert.

## **4.2.1 Verwendetes Material**

In [Tabelle 5](#page-37-0) sind für das verwendete Material die relevanten Stoffdaten aufgelistet. Für die Viskosität wurde der Cross-Ansatz

$$
\eta = \frac{A}{1 + (B \cdot \dot{\gamma})^C}
$$
 (16)

und für die Temperaturverschiebung der Arrhenius-Ansatz

$$
a_{\tau} = e^{\frac{\Delta U}{R} \left(\frac{1}{T} - \frac{1}{T_0}\right)}
$$
 (17)

<span id="page-37-1"></span>(ΔU stellt die Aktivierungsenergie dar und R ist die universelle Gaskonstante) verwendet.

<span id="page-37-0"></span>*Tabelle 5: Verwendetes Material und die dazugehörigen Stoffdaten* 

| <b>Material</b>                 | Bezeichnung                |
|---------------------------------|----------------------------|
| Polypropylen PP                 | Borealis HG313MO           |
| Additive                        | 0,1% Masterbatch (blau)    |
| Stoffdaten                      |                            |
|                                 | $A = 441,336$ Pas          |
| Cross-Ansatz                    | $B = 0,0204 s$             |
|                                 | $C = 0,5613$               |
| Arrhenius-Ansatz                | $\Delta U = 37155.3$ J/mol |
|                                 | $T_0$ = 503 K              |
| Wärmeleitfähigkeit der Schmelze | $\lambda = 0,117$ W/(m•K)  |

### *[Tabelle 5:](#page-37-1) Fortsetzung*

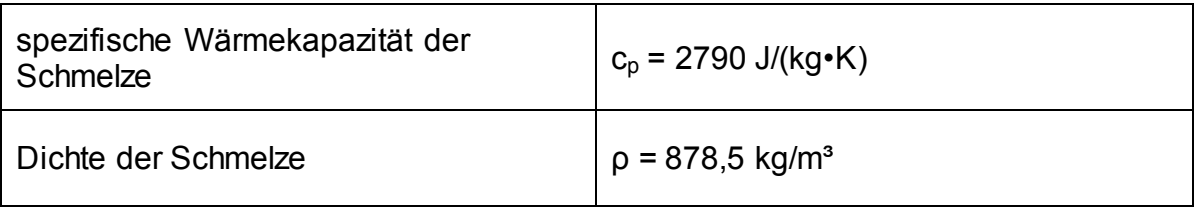

# **4.2.2 Randbedingungen**

Um die Simulation so realitätsnahe wie möglich durchzuführen, wurden zuerst Versuche im Technikum der Firma Engel Austria GmbH mit einer Spritzgießmaschine mit den drei Mischteilgeometrien durchgeführt. [Tabelle 6](#page-38-0) zeigt die relevanten Daten der Spritzgießmaschine.

 $\top$ 

| Gerät                               | Bezeichnung                                                   |  |  |  |
|-------------------------------------|---------------------------------------------------------------|--|--|--|
|                                     | <b>Maschinendaten</b>                                         |  |  |  |
|                                     | Maschinennummer: 49136                                        |  |  |  |
|                                     | Flügelwerkzeug                                                |  |  |  |
|                                     | Massezylinder: LD/24 M3                                       |  |  |  |
|                                     | Massezylindernummer:                                          |  |  |  |
|                                     | 7279-303-35-01-097                                            |  |  |  |
|                                     | Schneckendaten                                                |  |  |  |
| Spritzgießmaschine mit Versuchs-    | Schneckentype: Barriere                                       |  |  |  |
| schnecke im Technikum der Fa. Engel | Geometrie: G11                                                |  |  |  |
| Austria GmbH                        | Durchmesser (mm): 60                                          |  |  |  |
|                                     | L/D: 21                                                       |  |  |  |
|                                     | Zeichnungsnummer:                                             |  |  |  |
|                                     | 6335-301-03-01-094                                            |  |  |  |
|                                     | Mischteile: Rautenscherteil,<br>Rautenmischteil, Meteringteil |  |  |  |
|                                     | Durchmesser (mm): 60                                          |  |  |  |
|                                     | L/D: 3                                                        |  |  |  |

<span id="page-38-0"></span>*Tabelle 6: Daten der verwendeten Spritzgießmaschine* 

Die in den Versuchen verwendeten Prozessbedingungen wurden sodann als Randbedingungen für die Simulation mit dem Programm-Paket Polyflow, Version 3.12, übernommen. Die Tabellen 7 bis 9 zeigen die Prozessparameter aus den praktischen Versuchen für die einzelnen Mischteilgeometrien. Für die Versuche wurden drei unterschiedliche Schneckendrehzahlen ausgewählt, um deren Einfluss zu untersuchen. Die Temperatureinteilung am Inflow wurde wie folgt vorgenommen [\(Abbildung 23\)](#page-39-0). Dem Inflow wurde zur Hälfte die Temperaturen  $T_{MAX}$  und  $T_{MIN}$ zugeordnet, wobei die Schneckentemperatur  $T_S$  der Temperatur  $T_{MIN}$  entsprach. Als Zylindertemperatur T<sub>z</sub> waren in den Versuchen immer 225°C eingestellt. Die Temperaturen  $T_{MAX}$  und  $T_{MIN}$  wurden bei Ausspritzversuchen gemessen.

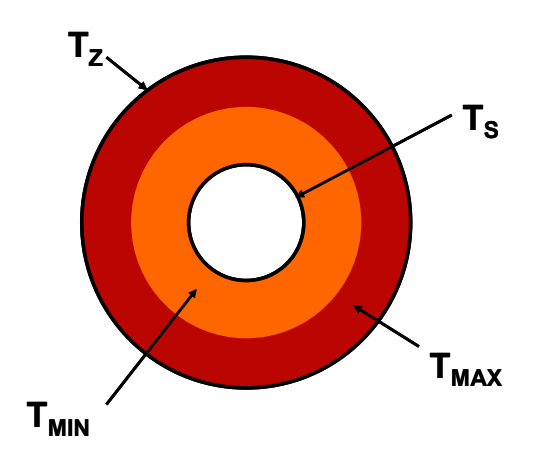

<span id="page-39-0"></span>*Abbildung 23: Temperatureinteilung am Inflow* 

<span id="page-39-1"></span>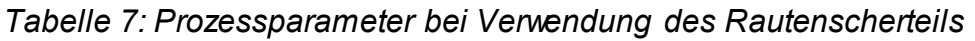

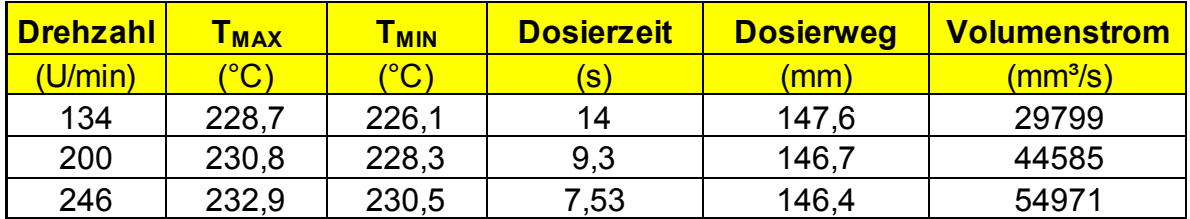

*Tabelle 8: Prozessparameter bei Verwendung des Rautenmischteils* 

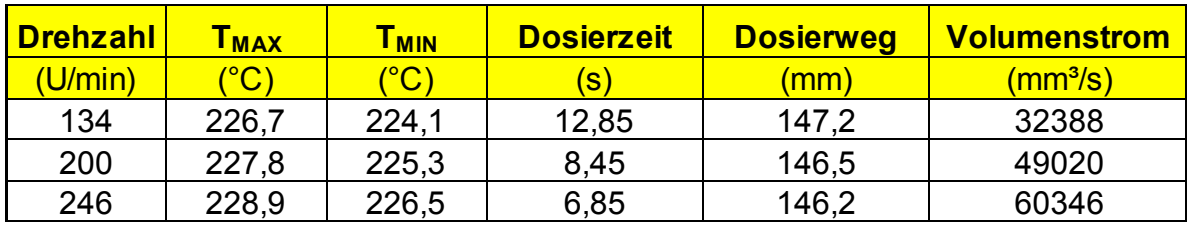

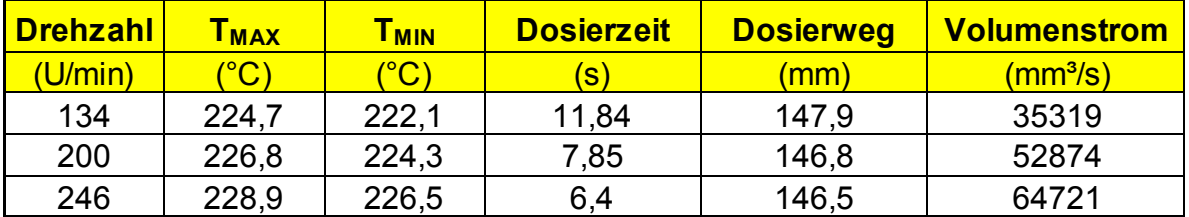

<span id="page-40-0"></span>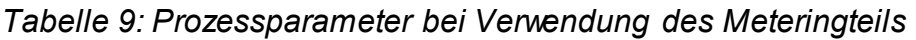

# **4.3 Bahnlinienberechnungen**

Nach der Strömungsberechnung erfolgt die Bahnlinienberechnung von Partikeln. Dazu müssen im Modul Polydata zuerst das FEM-Netz (.msh – Datei) und die Ergebnisse der Strömungsberechnung (.res – Datei) eingelesen werden. Danach werden im Inflow 5000 zufällig verteilte Partikel generiert. Die Berechnungen erfolgen wiederum mit dem Modul Polyflow. Die Ergebnisse werden in zehn Dateien zu je 500 Partikeln bzw. Stromlinienkurven gespeichert (.mix001 bis .mix010 – Dateien) und können danach ausgewertet werden (siehe Kapitel 5).

[Abbildung 24](#page-41-0) zeigt beispielhaft Bahnlinienverläufe für das Rautenmischteil und das Rautenscherteil.

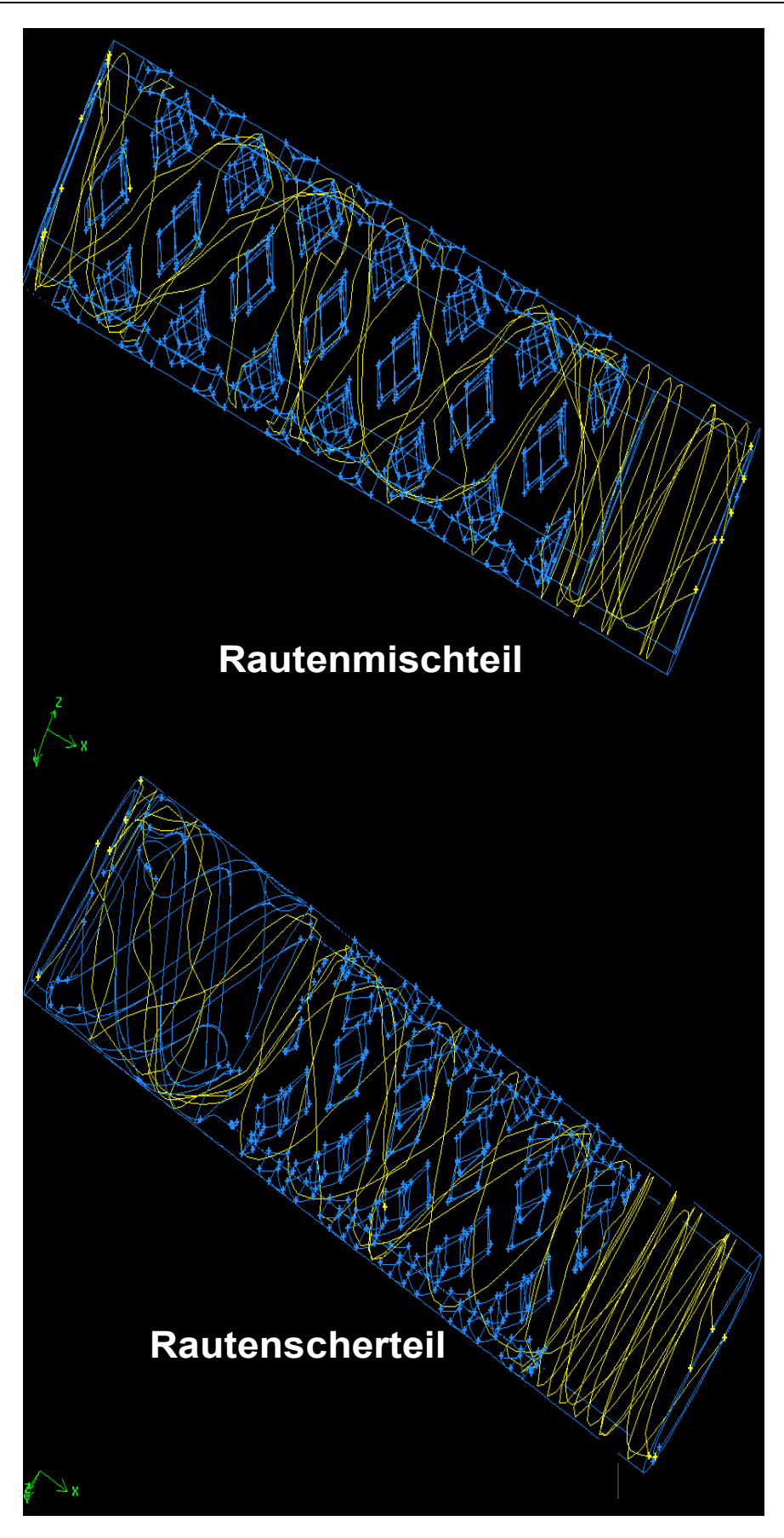

<span id="page-41-0"></span>*Abbildung 24: Bahnlinienverläufe für das Rautenmischteil und das Rautenscherteil* 

# **5 Auswertemethodik**

In diesem Kapitel wird die Auswertung der verschiedenen Charakterisierungsmöglichkeiten für die Mischgüte und die notwendigen Einstellungen im Modul Polystat erläutert. Für die Auswertung wurde auf die Version 3.10.6 von Polystat zurückgegriffen. Ausgangspunkt ist die erfolgreiche Berechnung der Bahnlinien mit Polyflow (siehe [Abbildung 21\)](#page-34-0).

Nach dem Öffnen des Moduls Polystat muss man über den Menüpunkt *File Read*  data die zuvor durch Polyflow generierten "mixing files" importieren. Danach wird mittels *File Read mesh* die Geometrie des jeweiligen Mischteiles eingelesen. Nun kann man mit den Einstellungen der einzelnen Parameter fortfahren, welche im Folgenden näher erklärt werden.

# **5.1 Voreinstellungen**

### **5.1.1 Slices (axiale Schnitte)**

Zuerst werden über den Menüpunkt *Slices Automatic Slices* die axialen Schnitte definiert.

[Abbildung 25](#page-42-0) zeigt den Menüpunkt *slices.* 

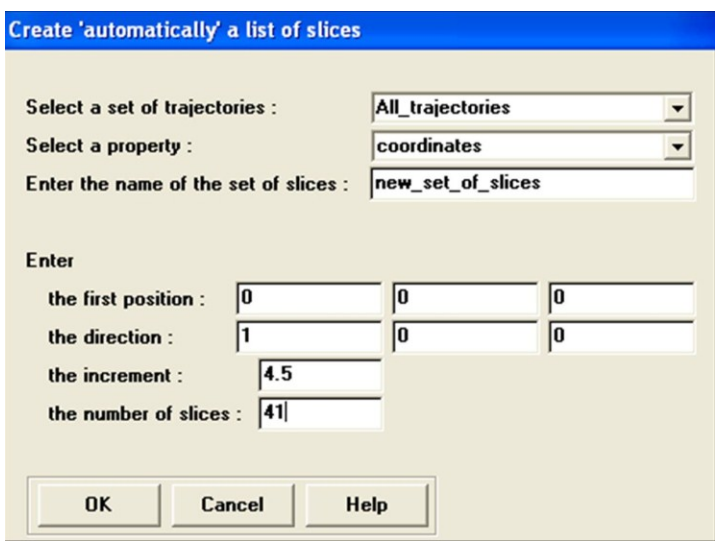

<span id="page-42-0"></span>*Abbildung 25: Menüpunkt "slices"*

Danach wird die Startposition der axialen Schnitte (*the first position)* definiert.

Die Richtung der Schnitte wird mit *the direction* festgelegt. In diesem Fall war die Fließrichtung die x-Richtung.

Unter *the increment* versteht man den Abstand zwischen zwei slices und *the number of slices* spiegelt die Anzahl der axialen Schnitte wider. Den Abstand zwischen zwei slices und die Anzahl errechnet sich aus der Gesamtlänge des Mischteils. Im Falle des Meteringteils, welches eine Länge von 180 mm aufweist, wurde ein Abstand von 4,5 mm gewählt, sodass sich insgesamt 41 axiale Schnitte über die Gesamtlänge ergaben[.](#page-43-0)

<span id="page-43-0"></span>[Tabelle 10](#page-43-0) zeigt die Voreinstellung der drei Mischteile zur Berechnung der **Parameter** 

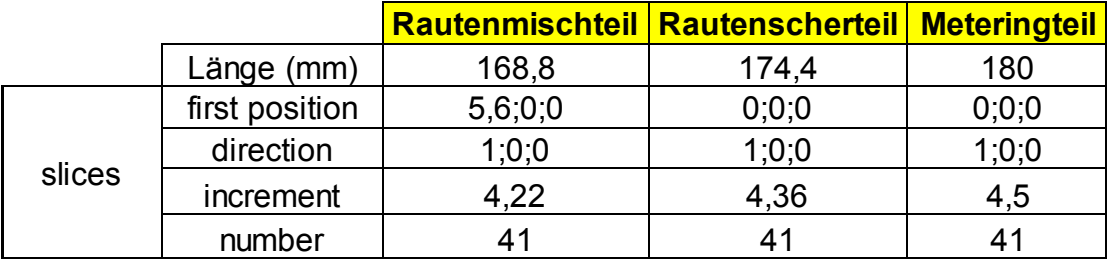

<span id="page-43-1"></span>*Tabelle 10: Voreinstellungen in Polystat für den Menüpunkt "slices"*

## **5.1.2 Properties**

Unter diesem Menüpunkt werden jene Eigenschaften definiert, welche die Grundlage für die Berechnung der drei Parameter bilden.

## *Properties Create a new Property*

[Abbildung 26](#page-44-0) zeigt den Menüpunkt *properties.* 

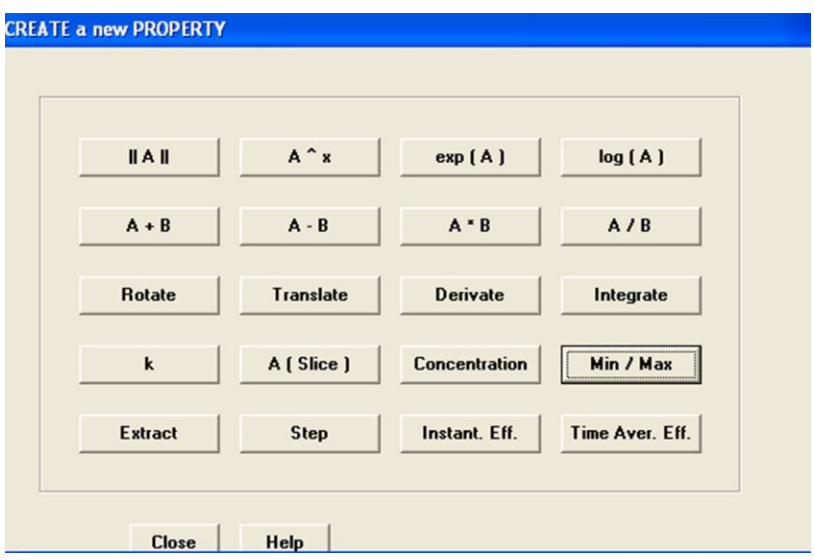

<span id="page-44-0"></span>*Abbildung 26: Menüpunkt "properties"*

Die einzelnen Einstellungen für die Berechnung der drei Mischteile werden in den Kapiteln [5.2.1](#page-45-0) bis [5.2.3](#page-46-0) erläutert.

## **5.1.3 Statistics**

In diesem Menüpunkt werden die zuvor definierten Eigenschaften (*properties*) in statistische Funktionen eingelesen und ausgewertet.

### *Statistics Create a new Function*

[Abbildung 27](#page-45-1) zeigt den Menüpunkt *statistics* mit dem Submenü *functions*.

#### 5. Auswertemethodik

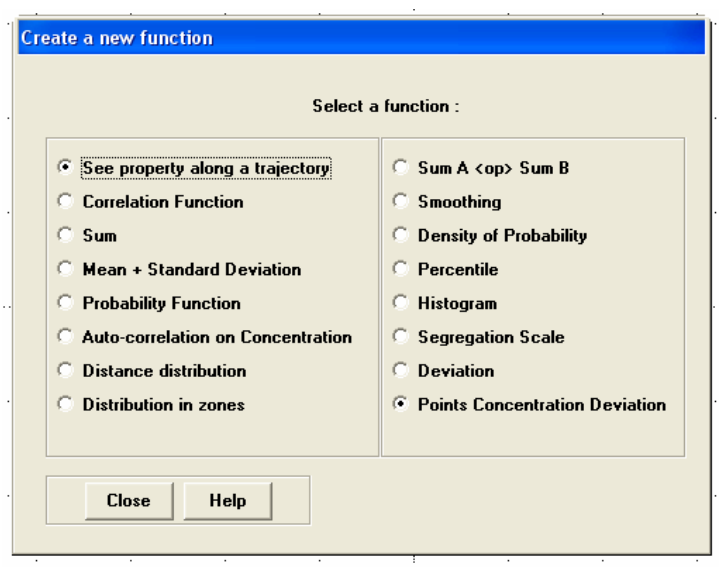

<span id="page-45-1"></span>Abbildung 27: Menüpunkt "statistics/function"

Die einzelnen Einstellungen für die Berechnung der drei Mischteile werden in den Kapiteln [5.2.1](#page-45-0) bis [5.2.3](#page-46-0) erläutert.

# **5.2 Einstellungen in Polystat für die Mischgütekriterien**

#### <span id="page-45-0"></span>**5.2.1 Streckeffektivität**

Mit den in [Tabelle 10](#page-43-1) getroffenen Einstellungen wird in weiterer Folge die Streckeffektivität berechnet. Zur Berechnung dieses Parameters sind folgende Schritte notwendig.

Vorgehensweise für e

- *Properties*: Time Aver. Eff (Time Averaged Efficiency of Mixing)
- *Statistics:* Mean + Standard Deviation von Time Aver. Eff

Vorgehensweise für e

- *Properties*: *Integrate (A):* Integration von *rate of dissipation* über die Zeit  *A/B*: (logarithm of stretching)/(Integrate A)
- *Statistics:* Mean + Standard Deviation von *A/B*

Vorgehensweise für  $e_{n3}$ :

- *Properties*: *Integrate (A):* Integration von *rate of dissipation* über die Zeit
- *Statistics: Create a new function:* Sum *Integrate(A)*

Sum *logarithm of stretching Sum(A) <op> Sum(B)*  → Sum *logarithm of stretching*/ Sum *Integrate(A)* 

## **5.2.2 Segregation Scale**

Mit den in [Tabelle 10](#page-43-1) getroffenen Einstellungen wird in weiterer Folge die Segregation Scale berechnet.

Vorgehensweise:

*Properties*: *Concentration:* Define a slice

o Add a zone

 *Statistics: Create a new function:* Autocorrelation Function Segregation Scale

## <span id="page-46-0"></span>**5.2.3 Mischparameter**

Wie in Kapite[l 3.3](#page-29-0) erläutert, definiert sich der Mischparameter über den Quotienten von realer zu optimaler Mischung. Deswegen benötigt man neben der realen Mischung (*real* mixing file) noch die optimale Verteilung der Partikel. Diese erhält man durch Erstellung eines definierten Bereichs ("Box") am Inflow. Diese Box umfasst den gesamten Querschnitt, wobei sie bei sehr kurzen Zeiten (man benötigt nur die zufällig verteilten Partikel und keine Bahnlinien) 41-mal um einen Betrag ∆x verschoben wird (Beispiel für das Meteringteil: Startwert (Inflow): x=0 mm, ∆x=4,5 mm, letzter Wert: x = 180 mm, ergibt in Summe 41 Schnitte). Die erhaltene *opt* mixing Datei wird später wie die *real* mixing Datei in Polystat eingelesen.

Vorgehensweise:

• Einlesen von "*real*" mixing file und "*opt*" mixing file

- Erstellen von zwei "*sets of slices*". Jeweils für *real* und *opt.* Anzahl, Abstand und Richtung der axialen Schnitte müssen für beide gleich sein!
- *Statistics: Create a new function:* Distance Distribution

 *real\_distribution* 

 *opt\_distribution* 

*Statistics: Create a new function: Deviation* 

*real\_distribution / opt\_distribution*

# <span id="page-47-0"></span>**5.3 Auswertung und Erstellung von Schnittbildern**

Für die graphische Darstellung der Segregation Scale und des Mischparameters wurden die "mixing files", die alle relevanten Daten enthalten, mittels selbstprogrammierter Makros unter Visual Basic für Excel (Fa. Microsoft<sup>®</sup> Corporation, Redmond, USA) ausgewertet.

# **6 Berechnungsergebnisse**

In diesem Kapitel werden die Ergebnisse aus der Simulation näher erläutert. Diese Ergebnisse werden als prozentuelle Abweichung dargestellt, wobei das Meteringteil mit der niedrigsten Drehzahl als Bezug (100%) dient und dementsprechend die weiteren Ergebnisse angeglichen werden.

# **6.1 Streckeffektivität**

Die Bewertung der Mischteile nach der Streckeffektivität ist in [Tabelle 11](#page-48-0) zusammengefasst und in [Abbildung 28](#page-49-0) graphisch dargestellt. Es gilt hierbei: je größer der Wert, desto besser ist die berechnete Streckeffektivität.

<span id="page-48-0"></span>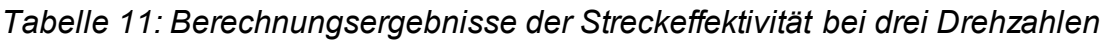

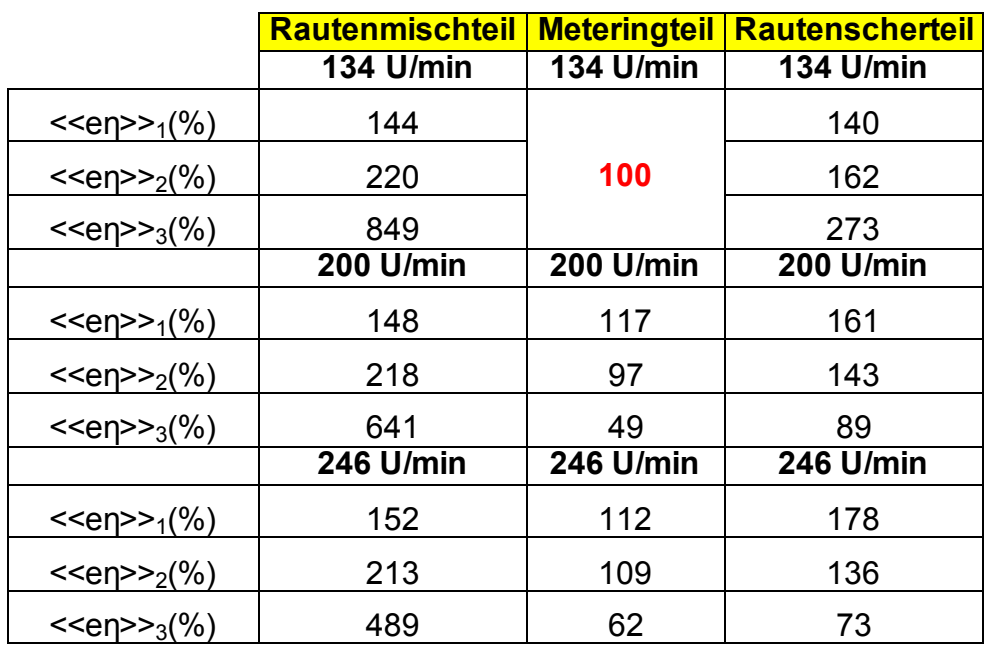

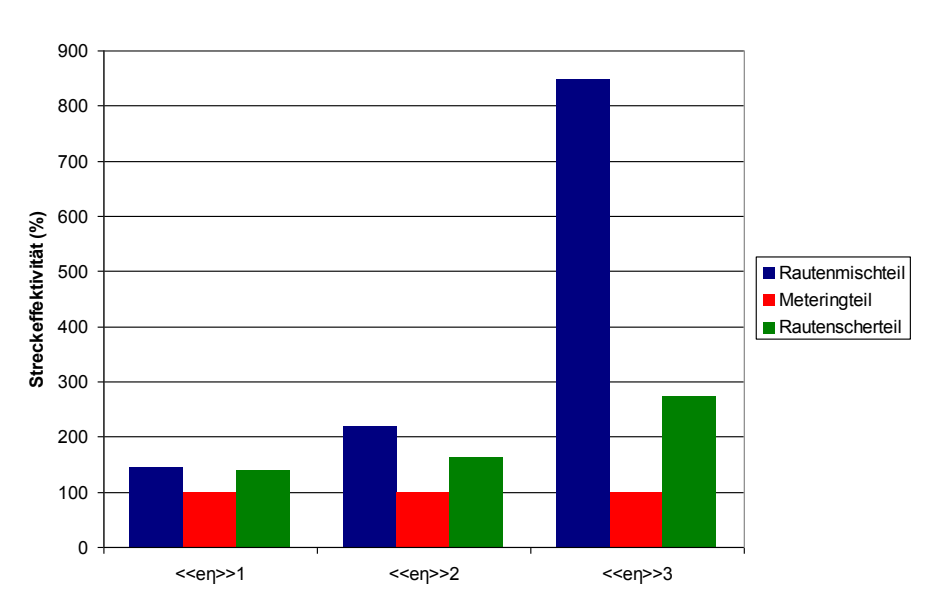

**Streckeffektivität bei 134 U/min**

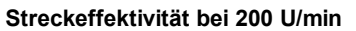

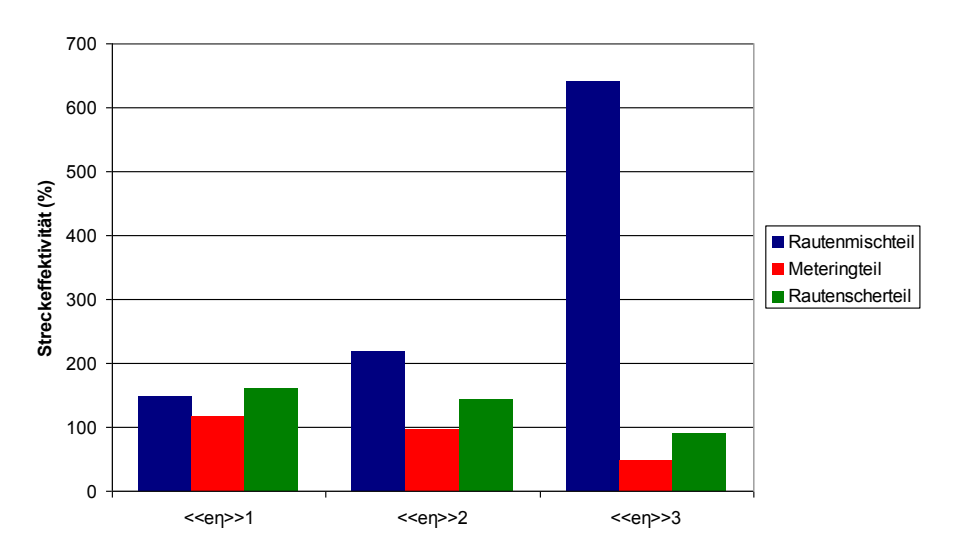

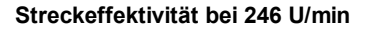

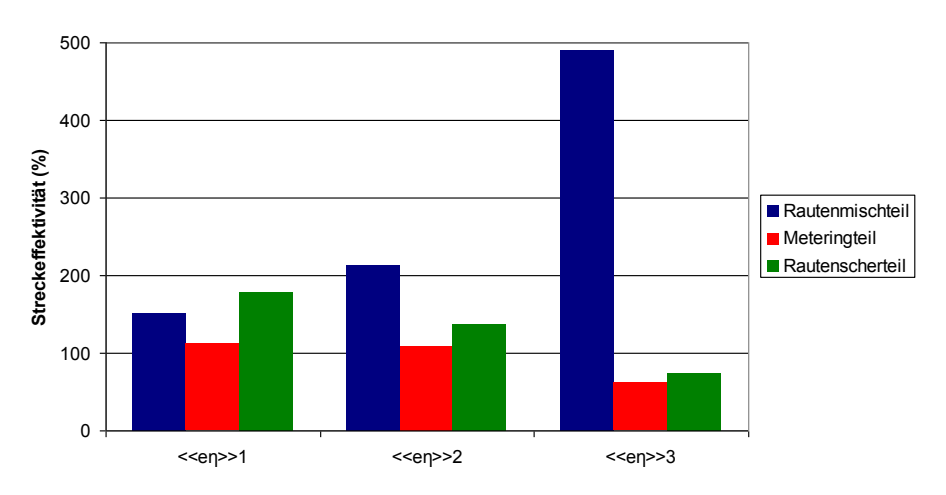

<span id="page-49-0"></span>*Abbildung 28: Bewertung der Mischteile nach der Streckeffektivität bei drei Drehzahlen* 

Masterarbeit **Institut für Kunststoffverarbeitung** 43 Wolfgang Kienzl Montanuniversität Leoben

Betrachtet man den Parameter << $e_n$ >>><sub>1</sub>, wird das Rautenscherteil bei den hohen Drehzahlen am besten bewertet, weil die Effektivität hier am höchsten ist. Dies bedeutet, dass das Rautenscherteil die eingebrachte Scherung am besten in Streckung umsetzt. Laut Definition  $\langle e_n \rangle >_2$  und  $\langle e_n \rangle >_3$  wird das Rautenmischteil besser bewertet. Das Meteringteil schnitt bei allen Definitionen am schlechtesten ab. Generell ist zu sagen, dass <<e<sub>n</sub>>><sub>1</sub> die Effektivität höher einstuft als <<e<sub>n</sub>>><sub>2</sub>, während  $\leq E_n \geq 3$  diese am geringsten bewertet. Generell wurde ein geringerer Einfluss der Drehzahl festgestellt.

# **6.2 Segregation Scale mit Konzentrationsverteilungsbilder**

[Tabelle 12](#page-50-0) zeigt die Simulationsergebnisse der Segregation Scale, die in [Abbildung](#page-50-1)  [29](#page-50-1) graphisch veranschaulicht ist. Hierbei gilt: je kleiner dieser Wert, desto besser ist die berechnete Mischgüte.

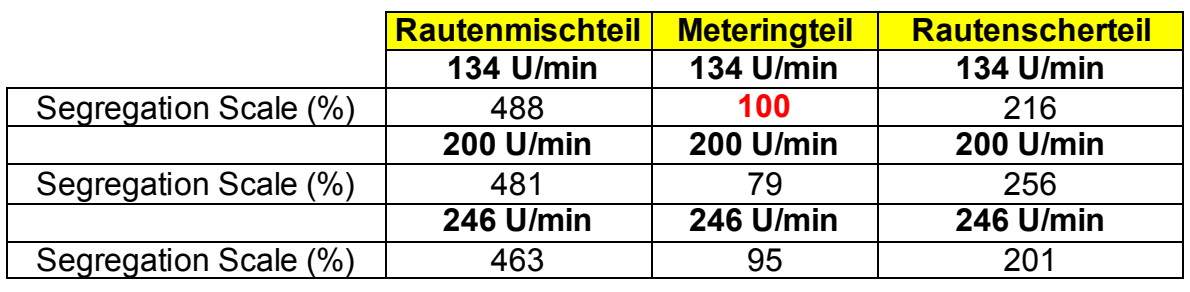

<span id="page-50-0"></span>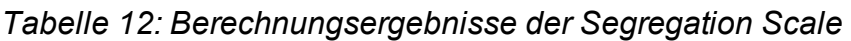

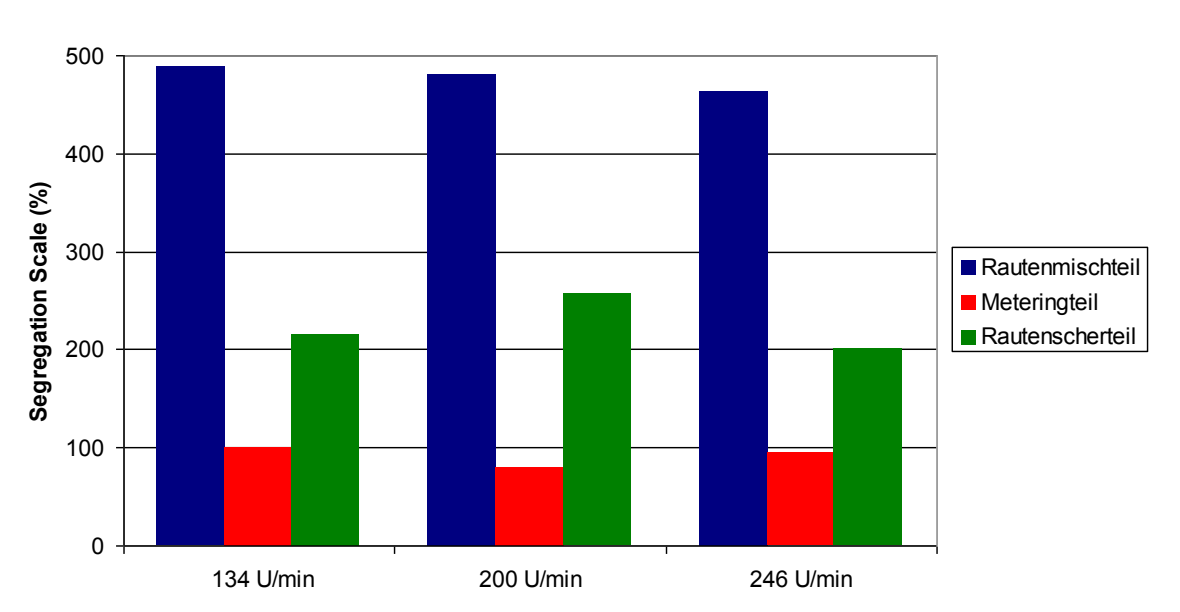

**Segregation Scale**

<span id="page-50-1"></span>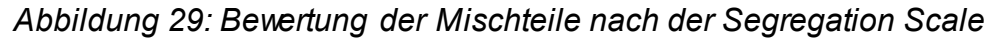

Das Meteringteil wird laut Segregation Scale am besten, das Rautenscherteil wird etwas schlechter bewertet, während das Rautenmischteil mit Abstand die schlechteste Mischwirkung aufweist. Die Drehzahl hat nur einen geringen Einfluss auf diesen Parameter.

### **Konzentrationsverteilungsbilder**

Um die erzielten Berechnungsergebnisse besser veranschaulichen und nachvollziehen zu können, wurden entlang der axialen Länge axiale Schnittbilder erstellt, um die Entwicklung der Mischung zu beobachten (vgl. Kapite[l 5.3\)](#page-47-0).

Wie im Abschnitt [3.2](#page-25-0) erläutert, werden zunächst am Inflow zwei Zonen mit unterschiedlicher Konzentration kreiert. [Abbildung 30](#page-51-0) zeigt diese Unterteilung anhand des Rautenmischteils.

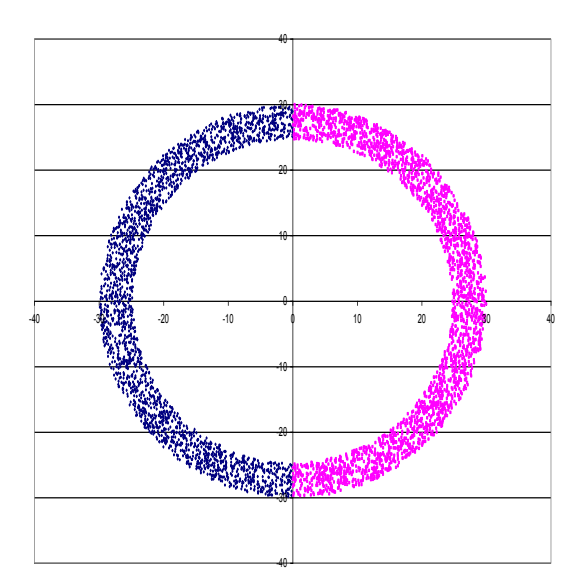

<span id="page-51-0"></span>*Abbildung 30: Unterteilung des Inflows in zwei Zonen unterschiedlicher Konzentration am Beispiel des Rautenmischteils* 

Die folgende Schnittbildserie [\(Abbildung 31\)](#page-52-0) zeigt die Entwicklung der Mischungen am Outflow (Austritt der Schmelze aus dem Mischteil) für die höchste Drehzahl.

Mit solchen Schnittbildern können auch anschaulich subjektive Beurteilungen bezüglich der Mischgüte (in diesem Fall anhand der Segregation Scale) vorgenommen werden.

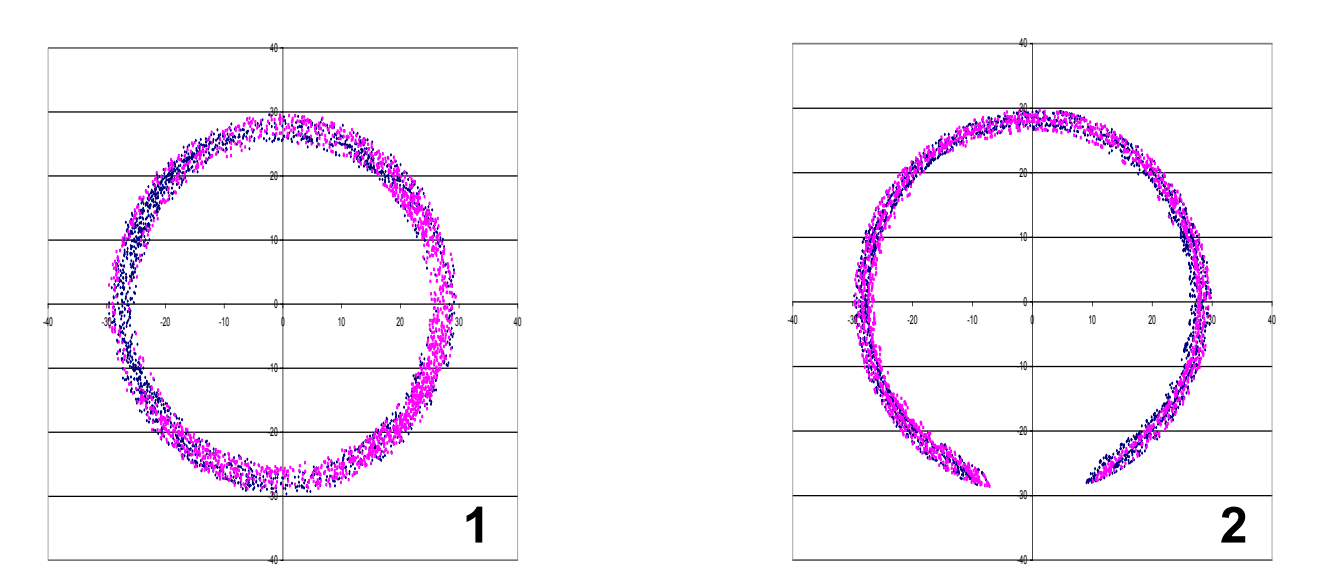

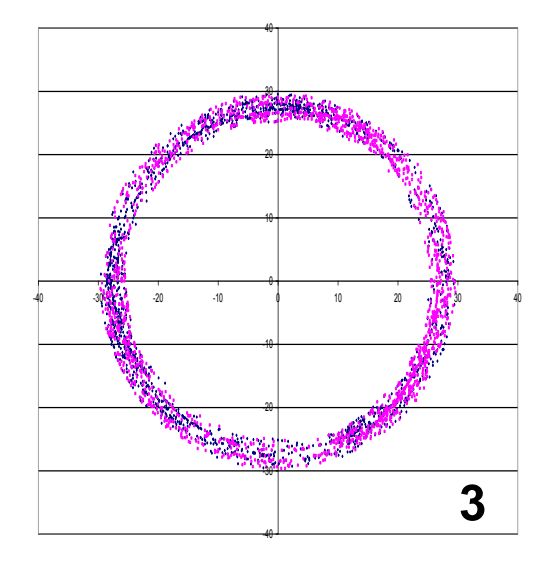

<span id="page-52-0"></span>*Abbildung 31: Gegenüberstellung der Konzentrationen am Outflow für das Rautenmischteil (1), Meteringteil (2) und Rautenscherteil (3) bei 246 U/min* 

Betrachtet man die Schnittbilder in [Abbildung 31,](#page-52-0) so scheint – wie in der statistischen Auswertung - das Meteringteil die beste und das Rautenmischteil die schlechteste Mischwirkung aufzuweisen.

# **6.3 Mischparameter mit Konzentrationsverteilungsbilder**

Die folgende [Tabelle 13](#page-53-0) und [Abbildung 32](#page-53-1) zeigen die Ergebnisse für den Mischparameter für die drei berechneten Mischteile. Hierbei gilt: je kleiner der Wert, desto besser ist die berechnete Mischgüte.

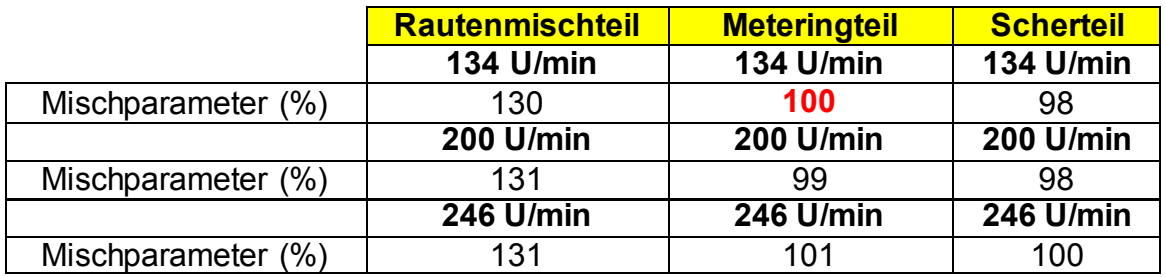

#### <span id="page-53-0"></span>*Tabelle 13: Berechnungsergebnisse des Mischparameters*

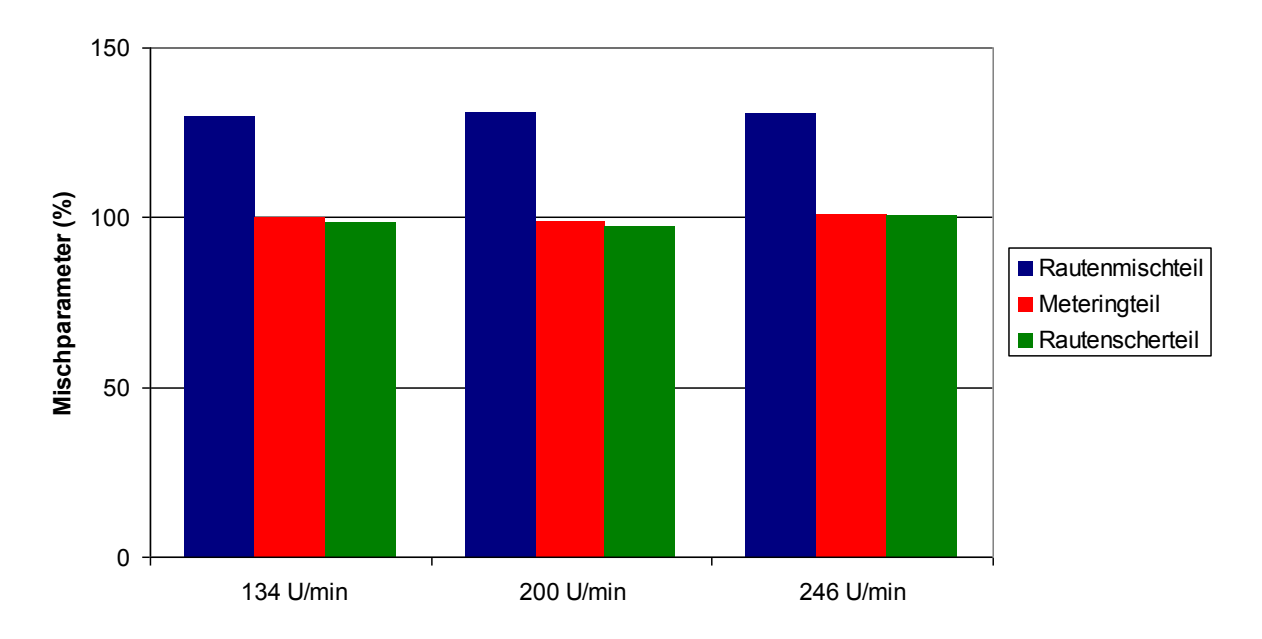

#### **Mischparameter**

<span id="page-53-1"></span>*Abbildung 32: Graphische Veranschaulichung vo[n Tabelle 13](#page-53-0)*

Hier weist das Rautenmischteil die schlechteste Mischwirkung auf. Das Meteringteil und Rautenscherteil werden beide ungefähr gleich gut bewertet. Auch in diesem Fall hat die Drehzahl nur einen geringen Einfluss auf das Ergebnis.

### **Konzentrationsverteilungsbilder**

Ähnlich zur zuvor durchgeführten Auswertung der Segregation Scale zeigt die folgende Schnittbildserie [\(Abbildung 33\)](#page-54-0) die axiale Entwicklung der Mischgüte. In diesem Fall wurde jedoch am Inflow eine "Box" generiert (vgl. [Abbildung 15\)](#page-30-0), die alle Partikel der gleichen Farbe beinhaltet. Auch hier kann eine subjektive Bewertung anhand der Schnittbilder erfolgen.

-40

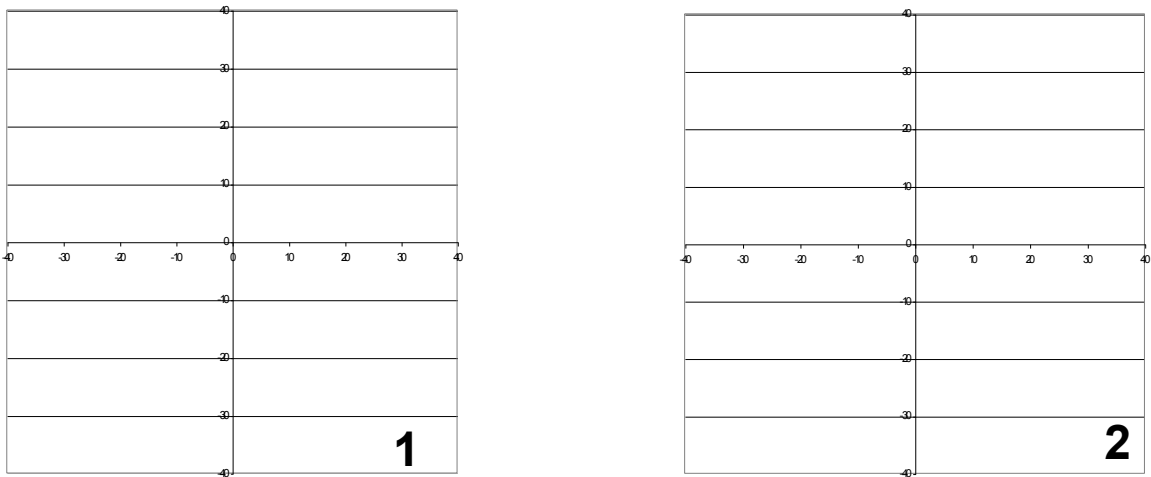

-40

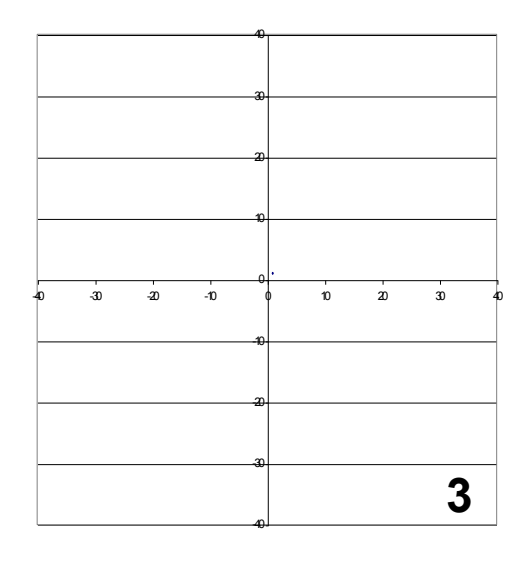

<span id="page-54-0"></span>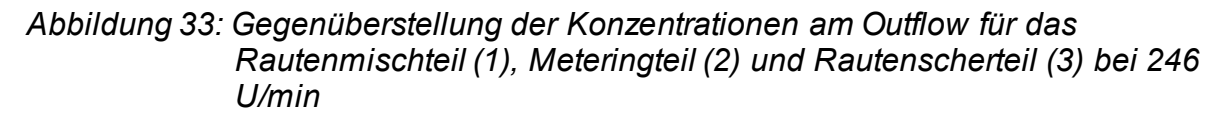

# **6.4 Zeitliche Auswertung (Längsmischwirkung)**

Die folgende [Tabelle 14](#page-55-0) zeigt die zeitliche Auswertung der drei Mischteile. Anders als bei der örtlichen Auswertung zuvor, bei der man nach definierten axialen Schnitten die Verteilung der Partikel betrachtet, gibt man hier ein bestimmtes Zeitintervall vor. In diesem Fall wurden 100.000 Partikel am Inflow generiert und als Zeitintervall 0,1 Sekunden gewählt. Die Summe spiegelt jene Partikel wider, die den Outflow erreicht haben und nicht zu hohe Verweilzeiten aufwiesen (z.B. durch Wandhaften).

Die meisten Partikel durchströmen die Mischteile zwischen circa 1,8 und 2,5 Sekunden, wie [Abbildung 34](#page-56-0) zeigt. Der Anstieg bei 8 Sekunden ist darauf zurückzuführen, dass hier alle Partikel zusammengefasst wurden, die zwischen 8 und 100 Sekunden den Outflow erreichten. Der Verlauf dieser Kurven ist als Maß für die Verweilzeitverteilung anzusehen. Die Ergebnisse werden für die niedrigste Drehzahl von 134 U/min präsentiert.

<span id="page-55-0"></span>*Tabelle 14: Auswertung der drei Mischteile bis zu einer Verweilzeit von 8 Sekunden* 

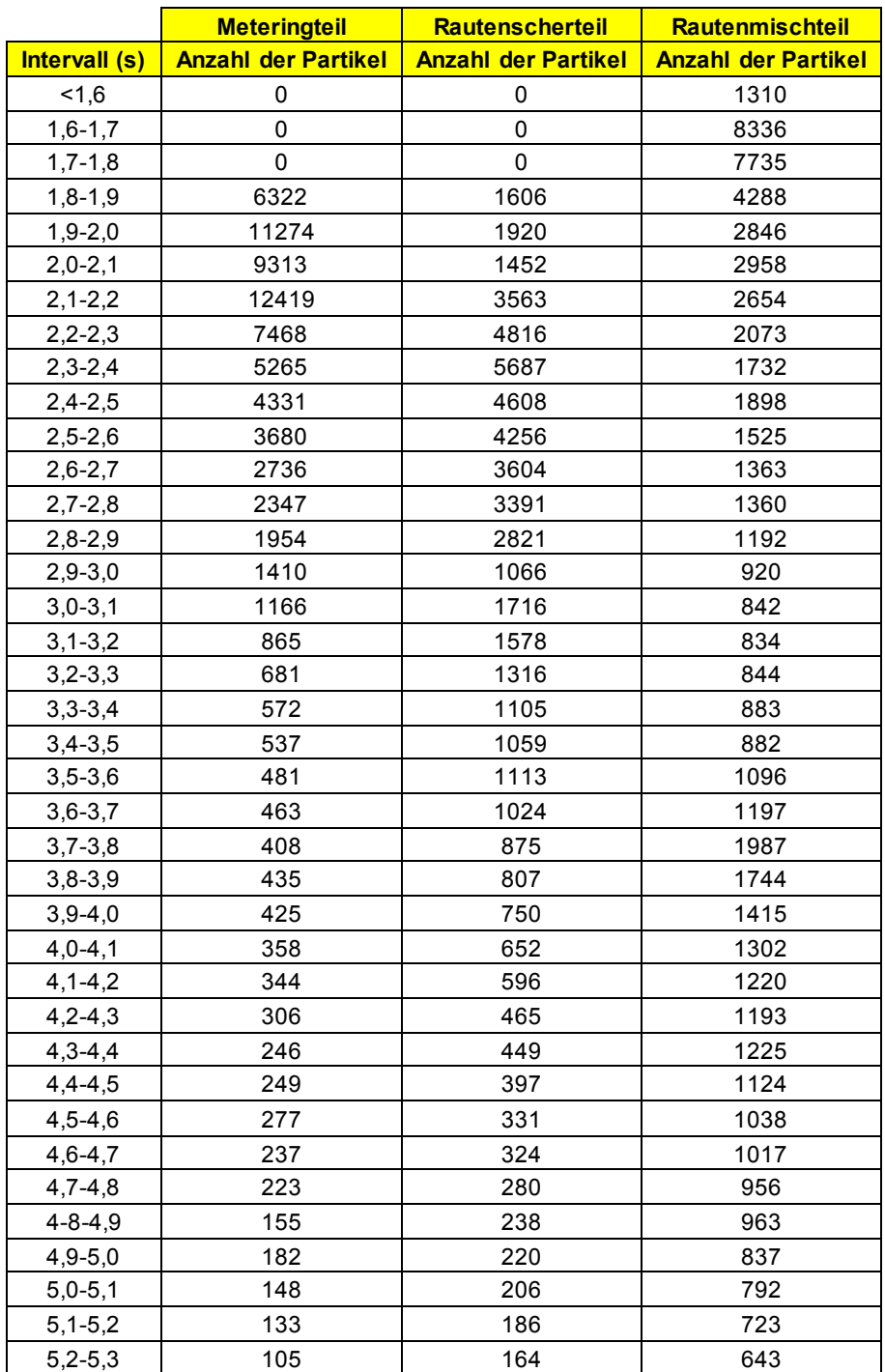

# *[Tabelle 14:](#page-55-0) Fortsetzung*

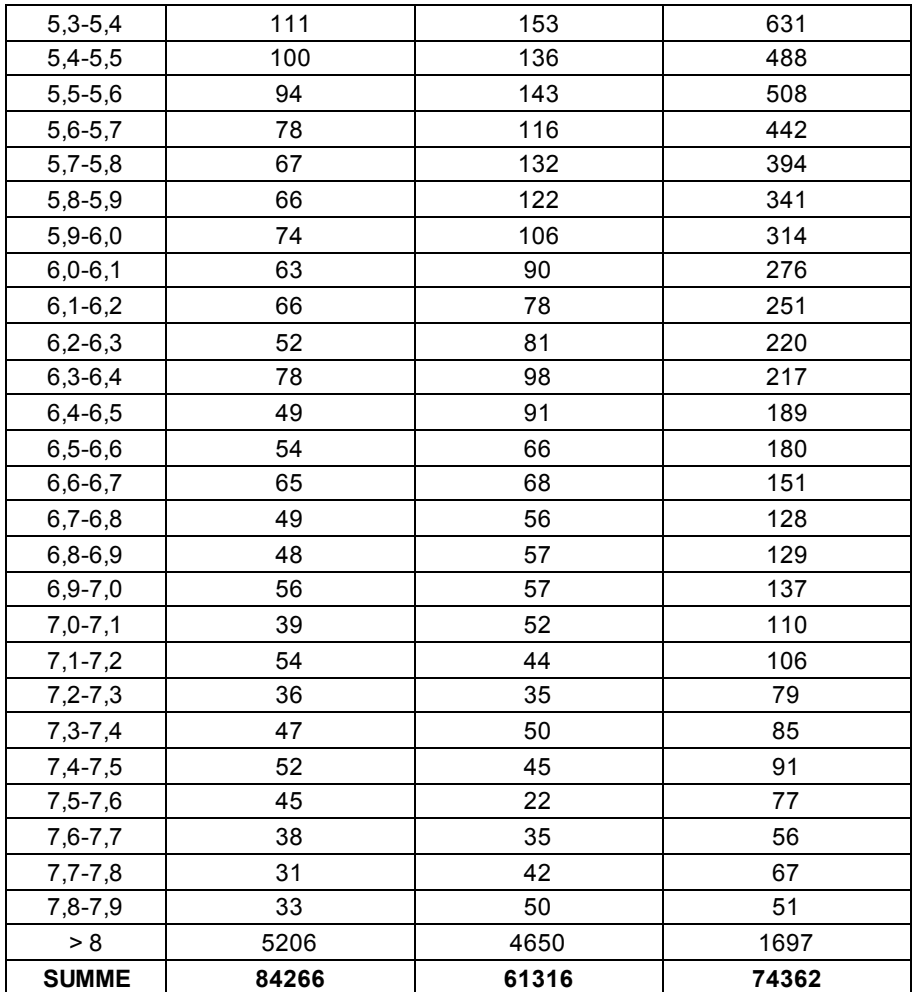

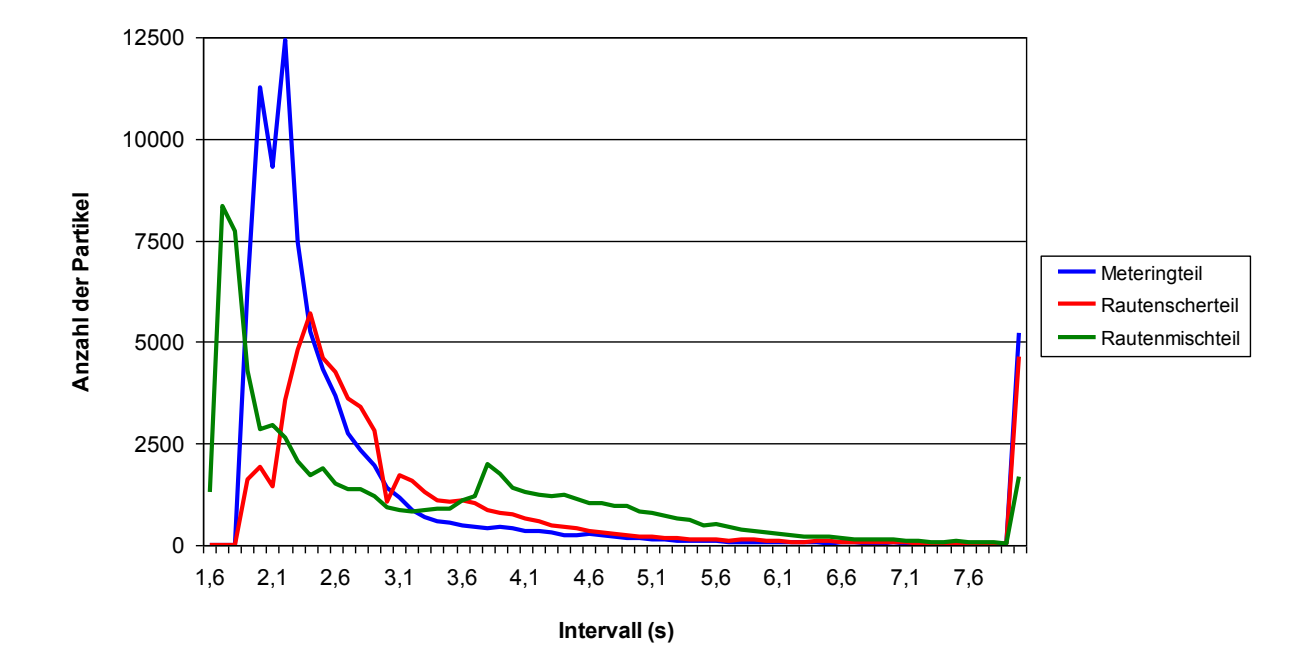

<span id="page-56-0"></span>*Abbildung 34: Graphische Veranschaulichung vo[n Tabelle 14](#page-55-0)*

Anhand der [Abbildung 34](#page-56-0) kann man erkennen, dass das Rautenscherteil die breiteste Verteilung aufweist und somit am Besten zu bewerten ist. Für die Längsmischwirkung wäre eine Verteilung mit konstanter Partikelanzahl je Intervall wünschenswert, die Obergrenze des Intervalls (hier 8 Sekunden) ist allerdings durch die maximale Verweilzeit beschränkt.

# **6.5 Vergleich der Simulationsergebnisse bei gleichen Prozessparametern**

Um eine bessere Vergleichbarkeit der drei Geometrien zu ermöglichen, wurden alle drei Geometrien mit gleichen Prozessbedingungen bei der höchsten Drehzahl berechnet. Als Referenz-Prozessbedingungen wurden jene des Meteringteils bei einer Drehzahl von 246 U/min gewählt (vgl. [Tabelle 9\)](#page-40-0).

## **6.5.1 Streckeffektivität**

[Tabelle 15](#page-57-0) stellt die Ergebnisse unter der Bedingung gleicher Prozessparameter für die höchste Drehzahl dar, [Abbildung 35](#page-58-0) die graphische Veranschaulichung.

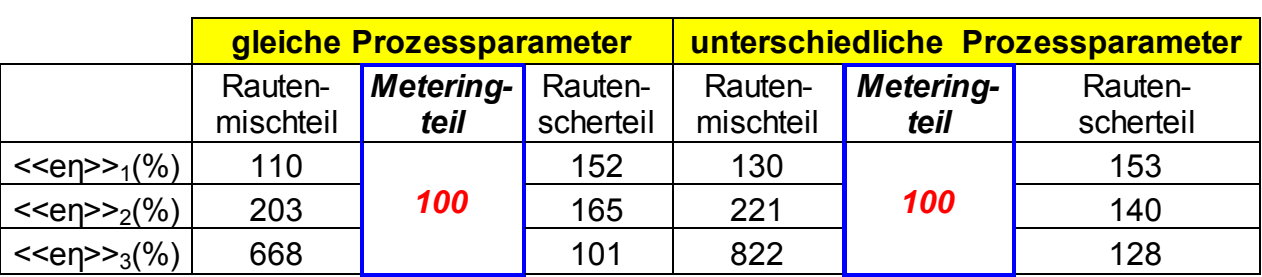

<span id="page-57-0"></span>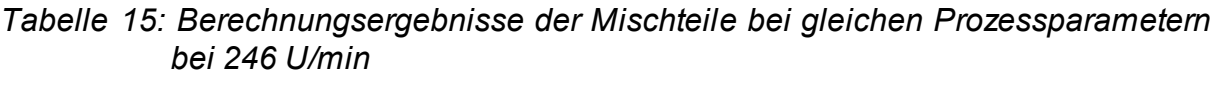

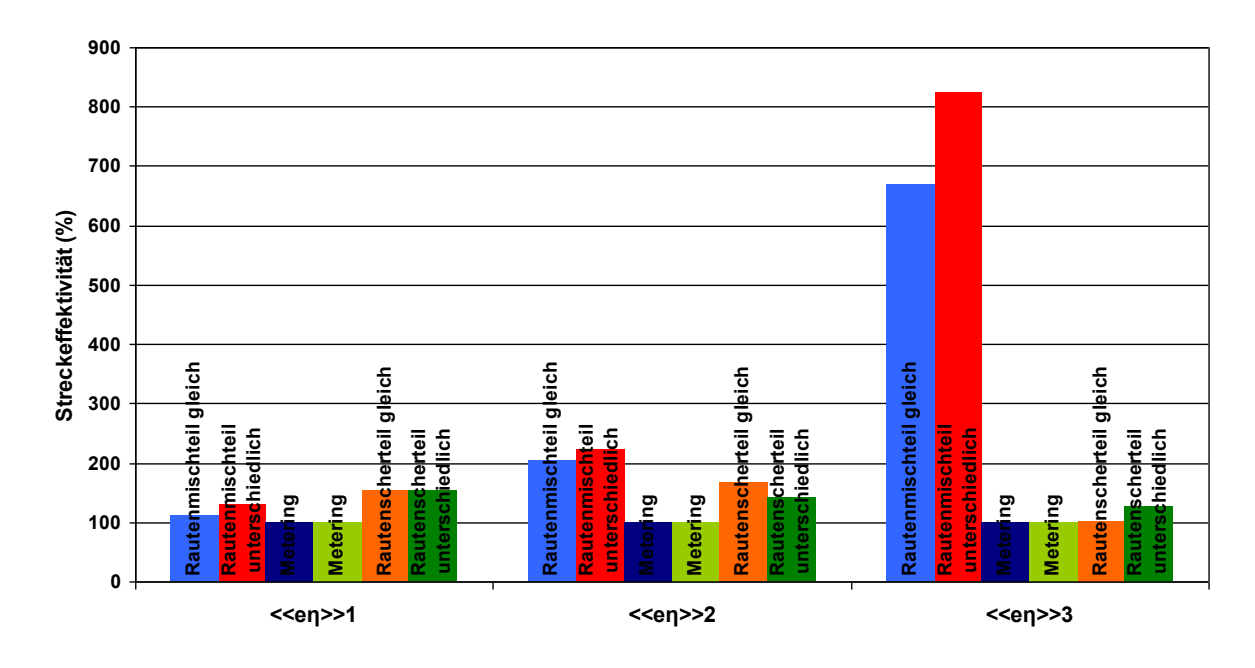

<span id="page-58-0"></span>*Abbildung 35: Graphische Veranschaulichung vo[n Tabelle 15](#page-57-0)*

Wie man au[s Tabelle 15](#page-57-0) un[d Abbildung 35](#page-58-0) erkennen kann, ergeben sich keine allzu großen Unterschiede. Allerdings sind die Änderungen der Prozessparameter nicht allzu groß (vgl. [Tabelle 7](#page-39-1) bis [Tabelle 9\)](#page-40-0). Die größten Unterschiede sind am ehesten bei << $e_n$ >> $n_1$  für das Rautenmischteil zu erkennen.

## **6.5.2 Segregation Scale**

Unter den gleichen Bedingungen wie zuvor bei der Streckeffektivität wurde der Parameter Segregation Scale berechnet. [Tabelle 16](#page-59-0) und

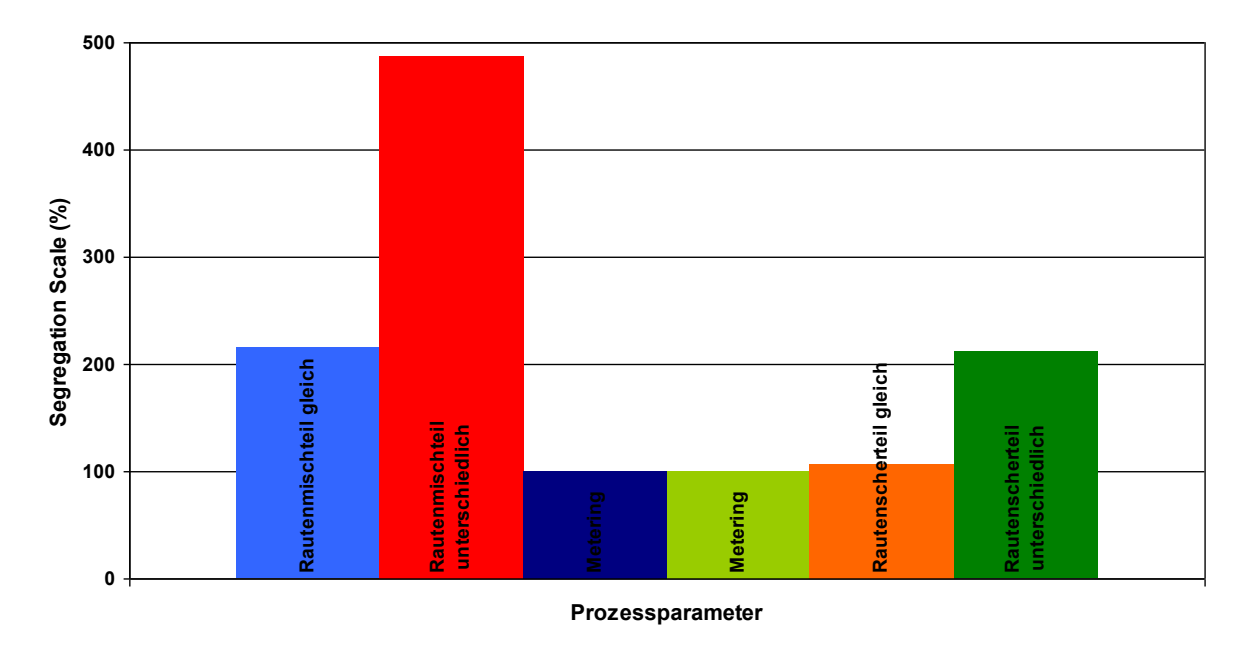

[Abbildung](#page-60-0) *36* veranschaulichen die erzielten Ergebnisse.

<span id="page-59-0"></span>*Tabelle 16: Berechnungsergebnisse der Mischteile bei gleichen Prozessparametern bei 246 U/min*

|                              |           | gleiche Prozessparameter     |           | unterschiedliche Prozessparameter |           |           |  |
|------------------------------|-----------|------------------------------|-----------|-----------------------------------|-----------|-----------|--|
|                              |           | Rauten- Metering-<br>Rauten- |           | Rauten-                           | Metering- | Rauten-   |  |
|                              | mischteil | teil                         | scherteil | mischteil                         | teil      | scherteil |  |
| Segregation<br>Scale $(\% )$ | 215       | 100                          | 106       | 487                               | 100       | 210       |  |

<span id="page-60-0"></span>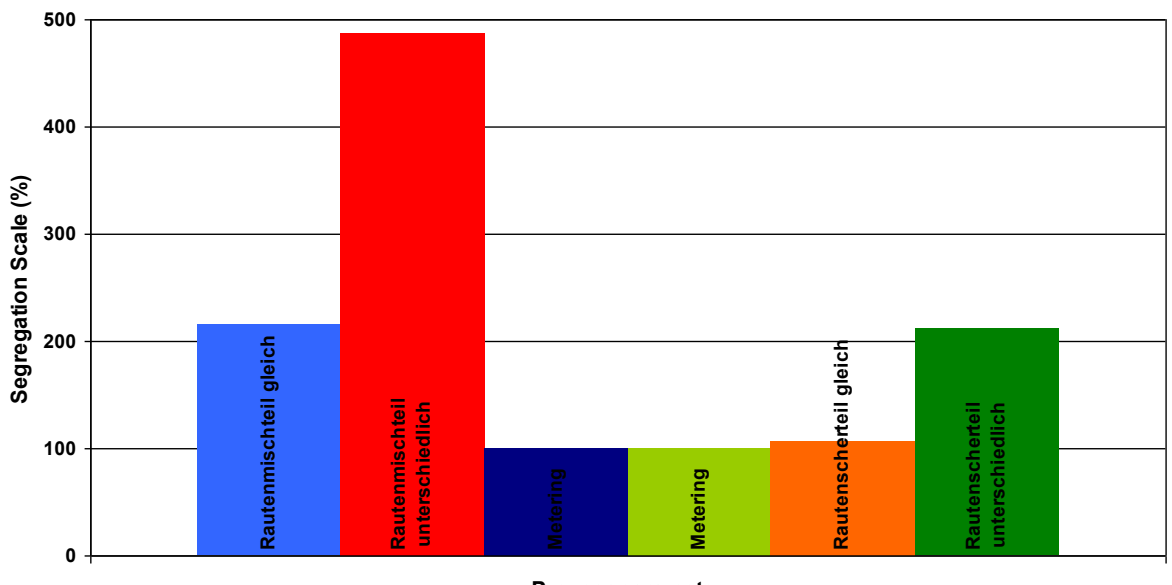

**Prozessparameter**

*Abbildung 36: Graphische Veranschaulichung vo[n Tabelle 16](#page-59-0)*

Die Prozessparameter haben einen großen Einfluss auf diesen Parameter. Durch die nun geänderten Prozessparameter (gleiche Prozessparameter für alle Geometrien) verbessern sich das Rautenmischteil und Rautenscherteil.

### **6.5.3 Mischparameter**

Die Ergebnisse für den Mischparameter für gleiche bzw. unterschiedliche Prozessbedingungen sind in [Tabelle 17](#page-60-1) und [Abbildung 37](#page-61-0) gegenübergestellt.

<span id="page-60-1"></span>*Tabelle 17: Berechnungsergebnisse der Mischteile bei gleichen Prozessparametern bei 246 U/min* 

|                       |                      | gleiche Prozessparameter |                      | unterschiedliche<br><b>Prozessparameter</b> |                          |                      |  |
|-----------------------|----------------------|--------------------------|----------------------|---------------------------------------------|--------------------------|----------------------|--|
|                       | Rauten-<br>mischteil | <b>Metering-</b><br>teil | Rauten-<br>scherteil | Rauten-<br>mischteil                        | <b>Metering-</b><br>teil | Rauten-<br>scherteil |  |
| Mischparameter<br>(%) | 98                   | 100                      | 96                   | 128                                         | 100                      | 95                   |  |

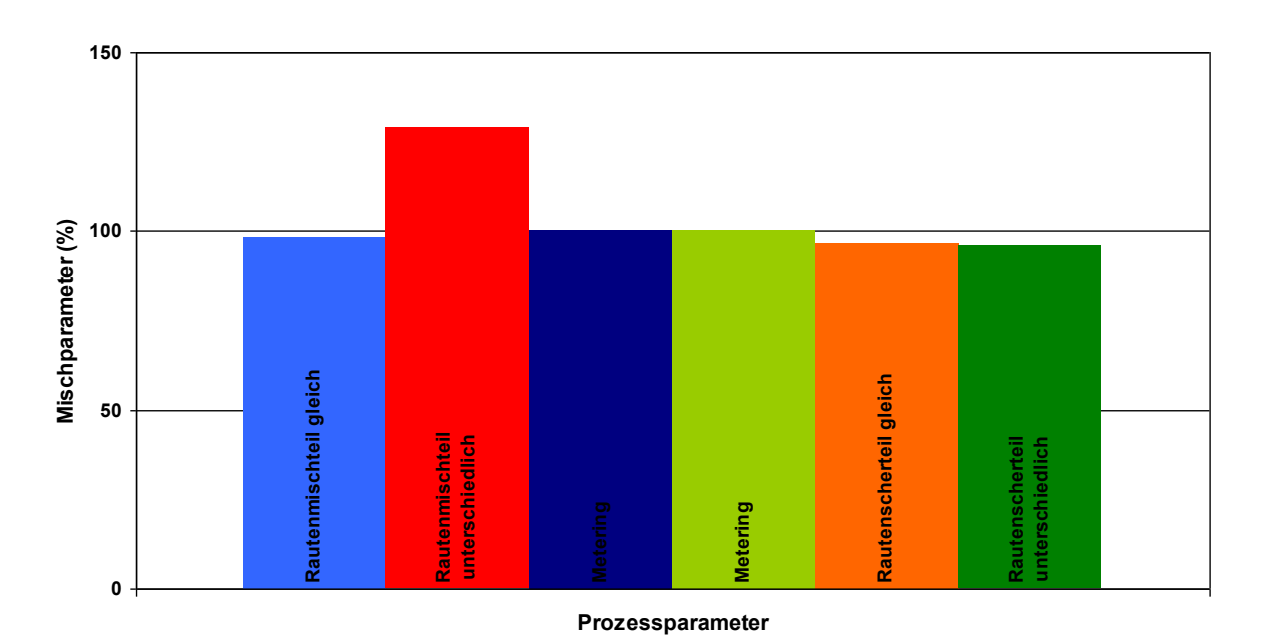

<span id="page-61-0"></span>*Abbildung 37: Graphische Veranschaulichung vo[n Tabelle 17](#page-60-1)*

Hier zeigt sich ein geringerer Einfluss der Prozessparameter als für die Segregation Scale.

# **6.6 Auswertung der Schergeschwindigkeiten**

Ein weiteres Kriterium für die Mischwirkung eines Mischteils sind die auftretenden Schergeschwindigkeiten. Die Ermittlung der Schergeschwindigkeit und mittleren Schergeschwindigkeit geschah mit Hilfe des Moduls FLPOST. Die Ergebnisse sind in [Tabelle 18](#page-61-1) aufgelistet.

|                      | <b>Meteringteil</b> |                                                              |     |     | Rautenscherteil |     | Rautenmischteil |     |       |
|----------------------|---------------------|--------------------------------------------------------------|-----|-----|-----------------|-----|-----------------|-----|-------|
| Drehzahl (U/min)     | 134                 | 200                                                          | 246 | 134 | 200             | 246 | 134             | 200 | 246   |
| $\dot{\gamma}$ (1/s) |                     | 154,6   230,5   283,1   235,5   351,0   431,1   99,5   148,7 |     |     |                 |     |                 |     | 182,8 |

<span id="page-61-1"></span>*Tabelle 18: Berechnungsergebnisse der mittleren Schergeschwindigkeiten* 

Die nachstehenden Abbildungen 38 bis 40 zeigen die Verteilungen der Schergeschwindigkeiten für die jeweiligen Mischteile. Man erkennt, dass mit steigender Drehzahl der Anteil an höheren Schergeschwindigkeiten und somit die mittlere Schergeschwindigkeit steigt. Außerdem ist ersichtlich, dass das Rautenscherteil die höchste mittlere Schergeschwindigkeit bewirkt und somit am besten abschneidet. Das Rautenmischteil weist die größte Kanaltiefe und somit auch die geringste mittlere Schergeschwindigkeit auf.

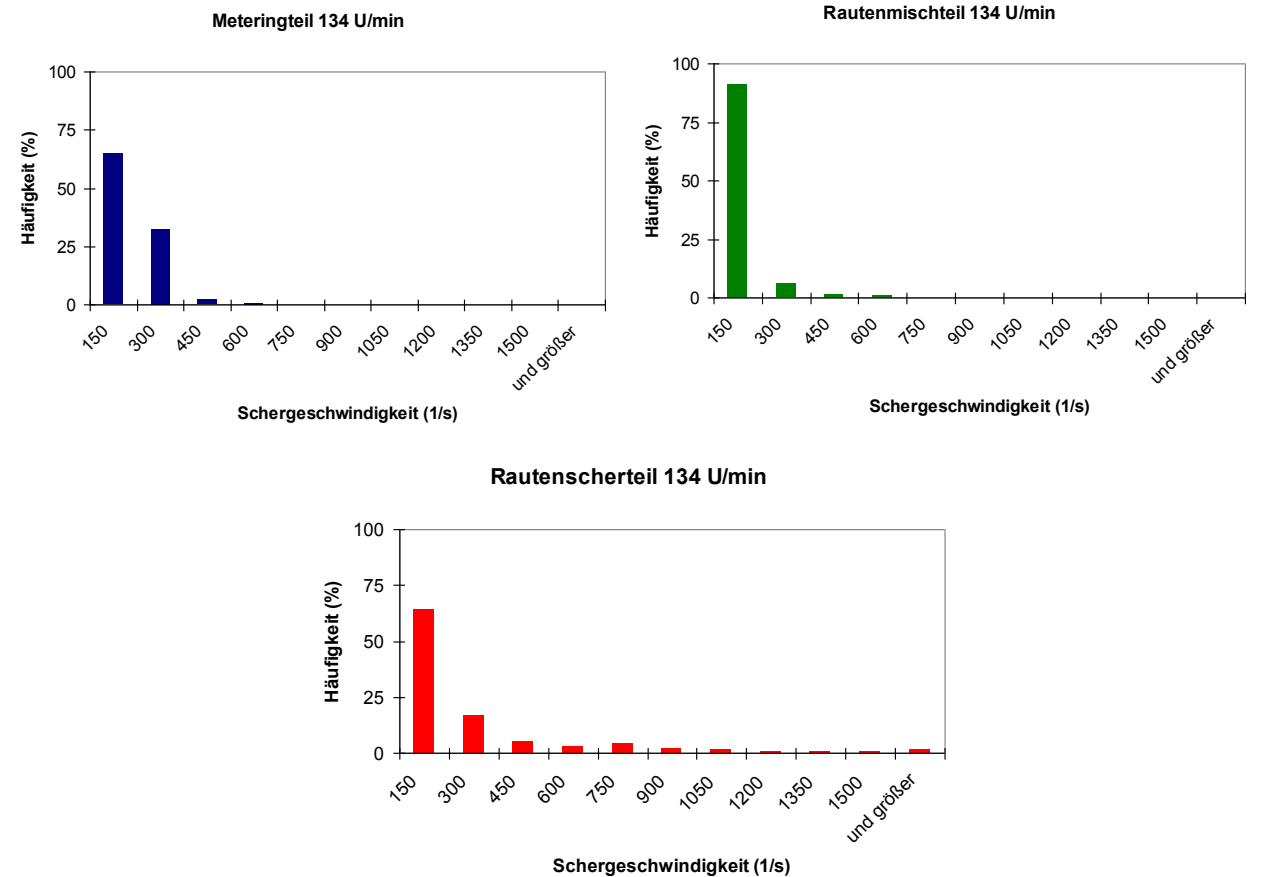

*Abbildung 38: Histogramm der Schergeschwindigkeiten bei 134 U/min* 

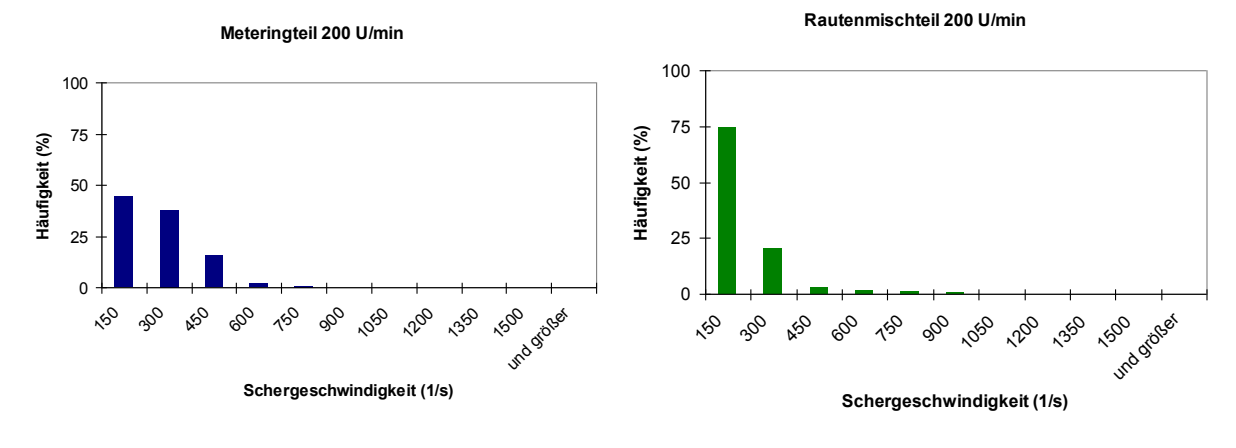

**Rautenscherteil 200 U/min**

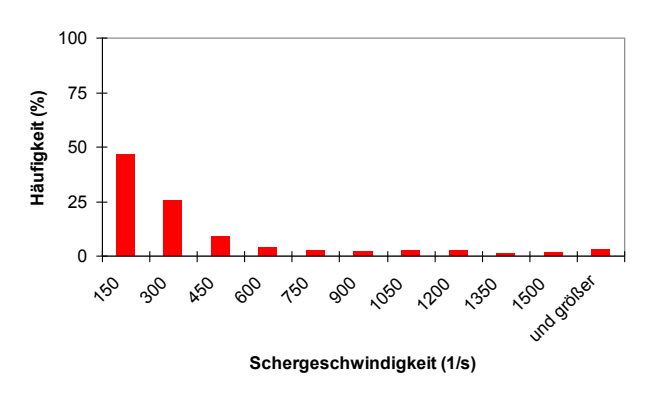

*Abbildung 39: Histogramm der Schergeschwindigkeiten bei 200 U/min* 

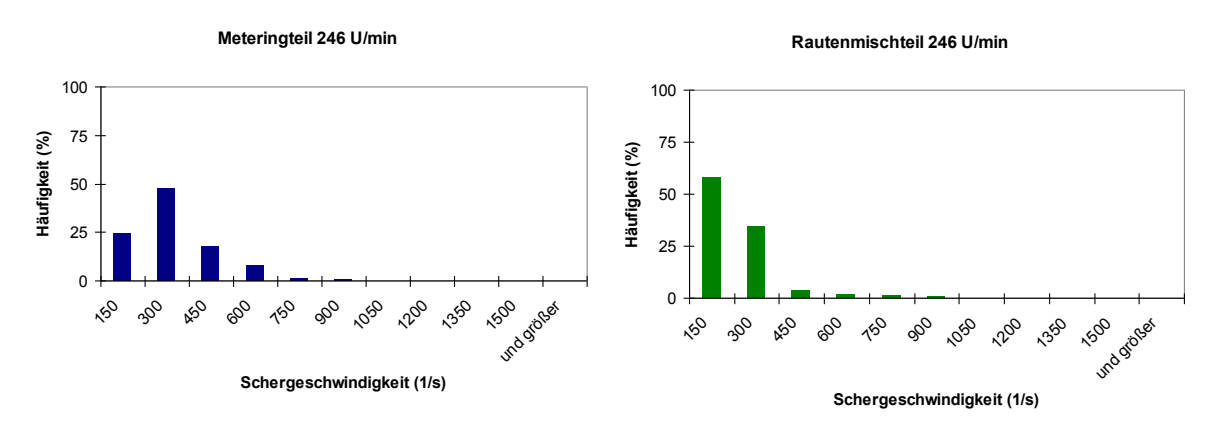

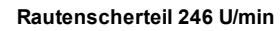

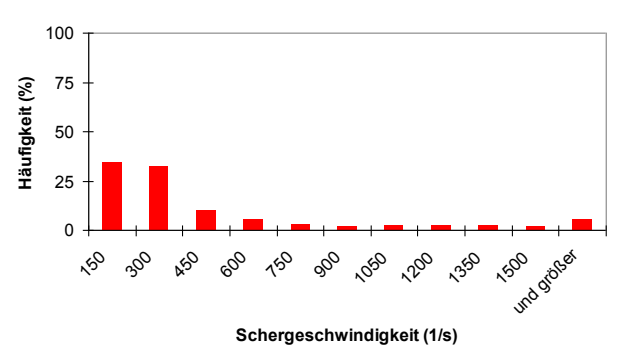

*Abbildung 40: Histogramm der Schergeschwindigkeiten bei 246 U/min* 

# **6.7 Auswertung der Temperaturen**

### <span id="page-64-1"></span>**6.7.1 Praxisnahe Temperaturen am Inflow**

Ein weiteres Qualitätskriterium ist die Temperaturhomogenität der Schmelze entlang des Mischteils. Mit dem Polyflow-Modul FLPOST kann man an beliebiger Position Temperatur-schaubilder erstellen und auswerten. In diesem Fall wurde die Position des Inflows herangezogen. Hier wurden die mittlere Temperatur sowie die Standardabweichung berechnet und in [Tabelle 19](#page-64-0) gegenübergestellt. Die Randtemperatur von 225°C wurde bei der Auswertung vernachlässigt.

<span id="page-64-0"></span>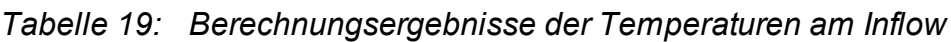

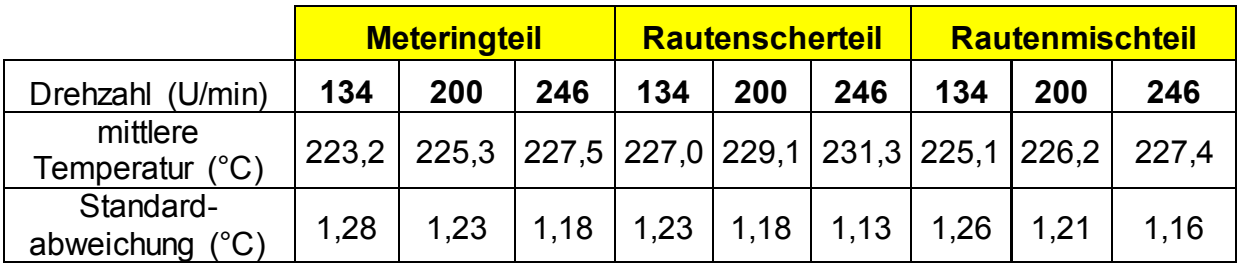

## **6.7.2 Praxisnahe Temperaturen am Outflow**

Analog zu [6.7.1](#page-64-1) wurde an der Position des Outflows die mittlere Temperatur und die Standardabweichung berechnet und i[n Tabelle 20](#page-64-2) gegenübergestellt.

### <span id="page-64-2"></span>*Tabelle 20: Berechnungsergebnisse der Temperaturen am Outflow*

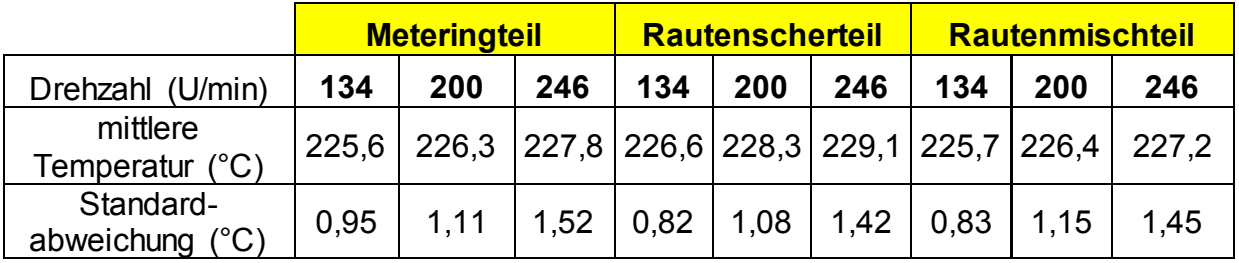

Die Abbildungen 41 bis 43 zeigen die Temperaturverteilungen am Outflow für die drei Geometrien und drei Drehzahlen. Aufgrund der besseren Visualisierung der Temperaturen wurden unterschiedliche Skalierungen gewählt. Da jeweils am Inflow

eine Temperaturverteilung mit einer heißen Außenzone und einer kälteren Innenzone aber unterschiedlichen Absoluttemperaturen vorliegen (z.B. 224,1°C - 222,1°C für das Meteringteil bei n=134U/min; 228,7°C - 226,1°C für das Rautenscherteil bei n=134U/min; jeweils ∆T=2,6°C), deutet eine geringere Standardabweichung am Outflow auf eine gute Homogenisierung der beiden Temperaturzonen hin. Wie in [Tabelle 20](#page-64-2) ersichtlich ist, schneidet das Rautenscherteil am besten, das Meteringteil am schlechtesten ab.

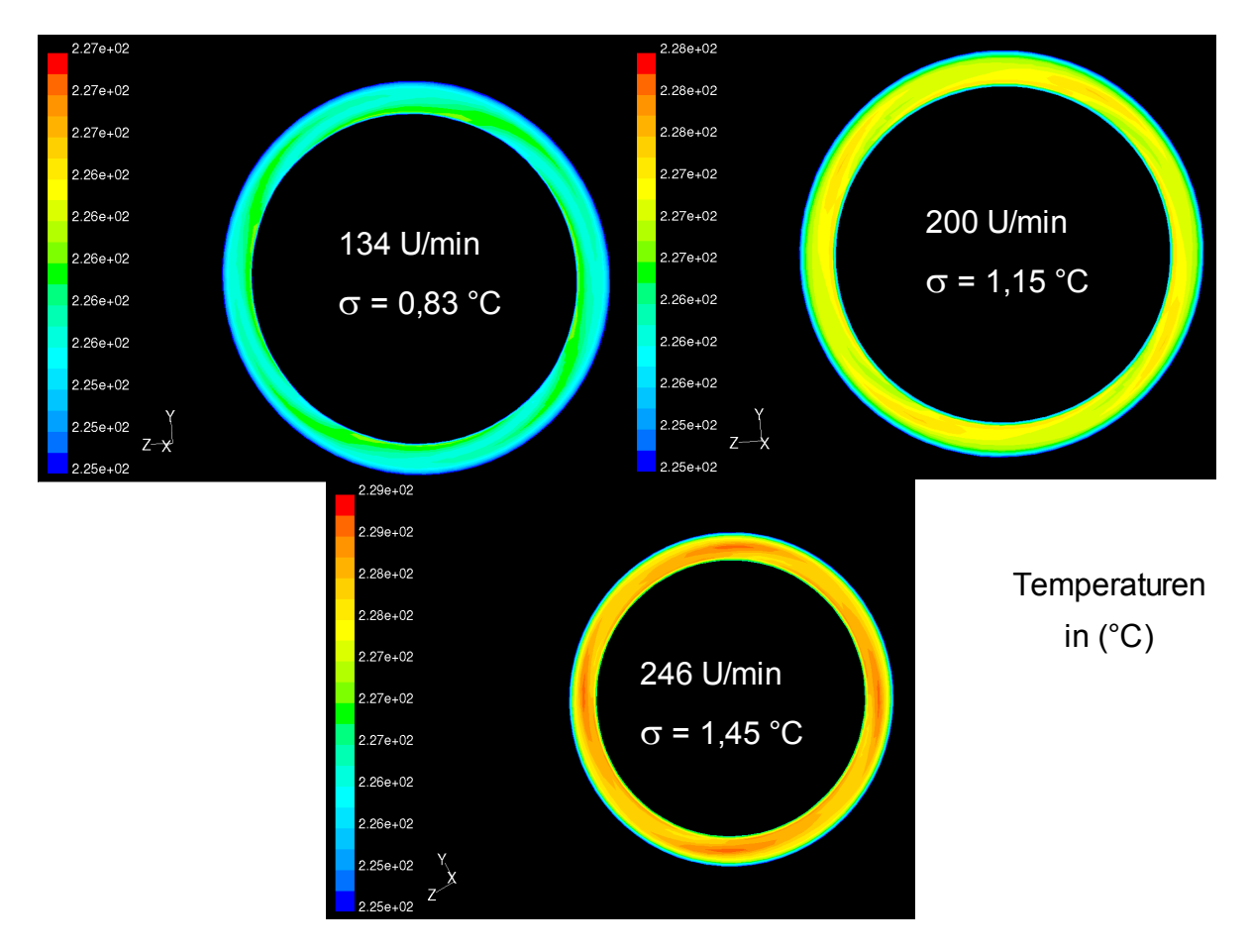

*Abbildung 41: Temperaturverteilung am Outflow für das Rautenmischteil* 

#### 6. Berechnungsergebnisse

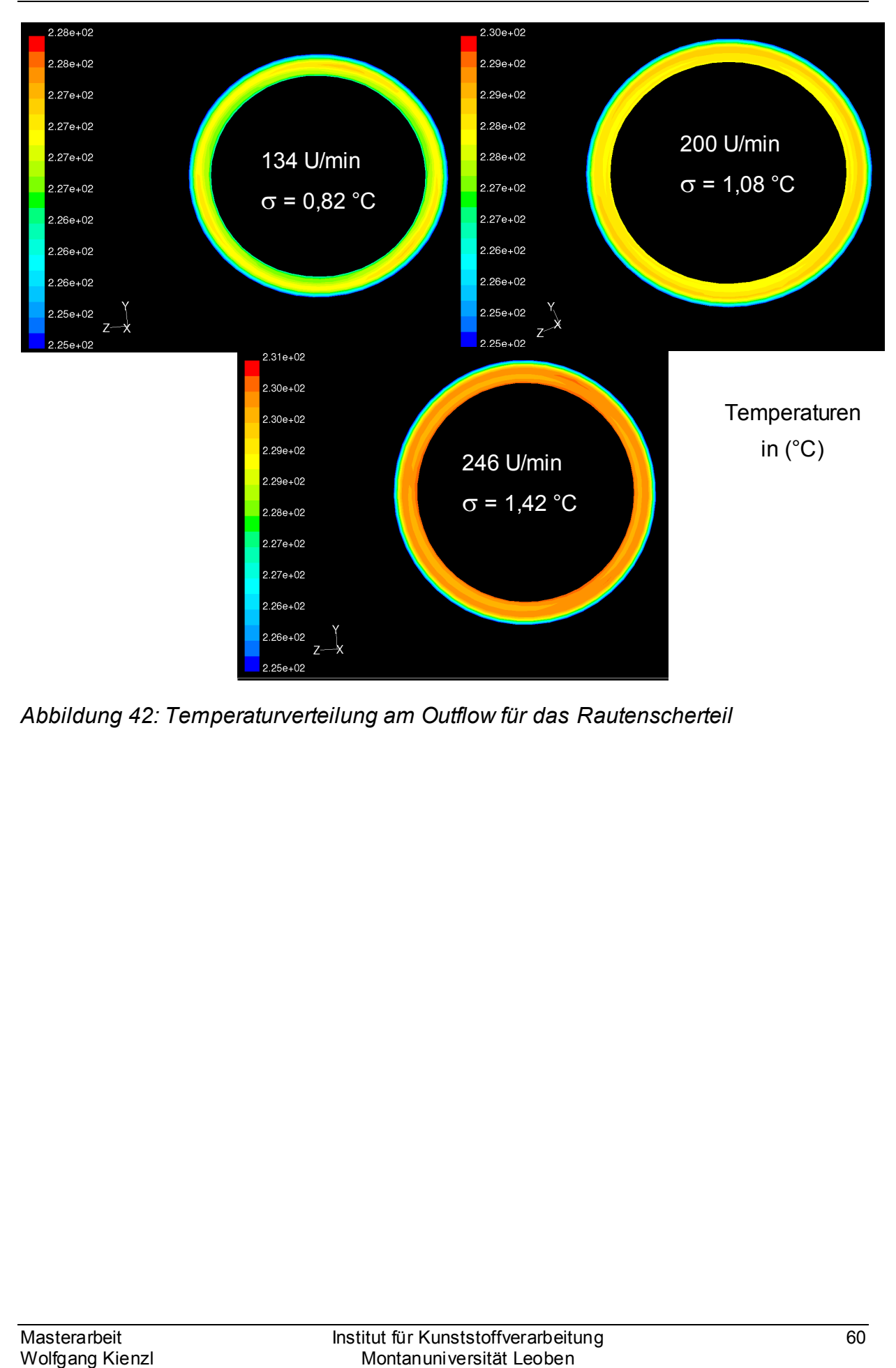

*Abbildung 42: Temperaturverteilung am Outflow für das Rautenscherteil* 

#### 6. Berechnungsergebnisse

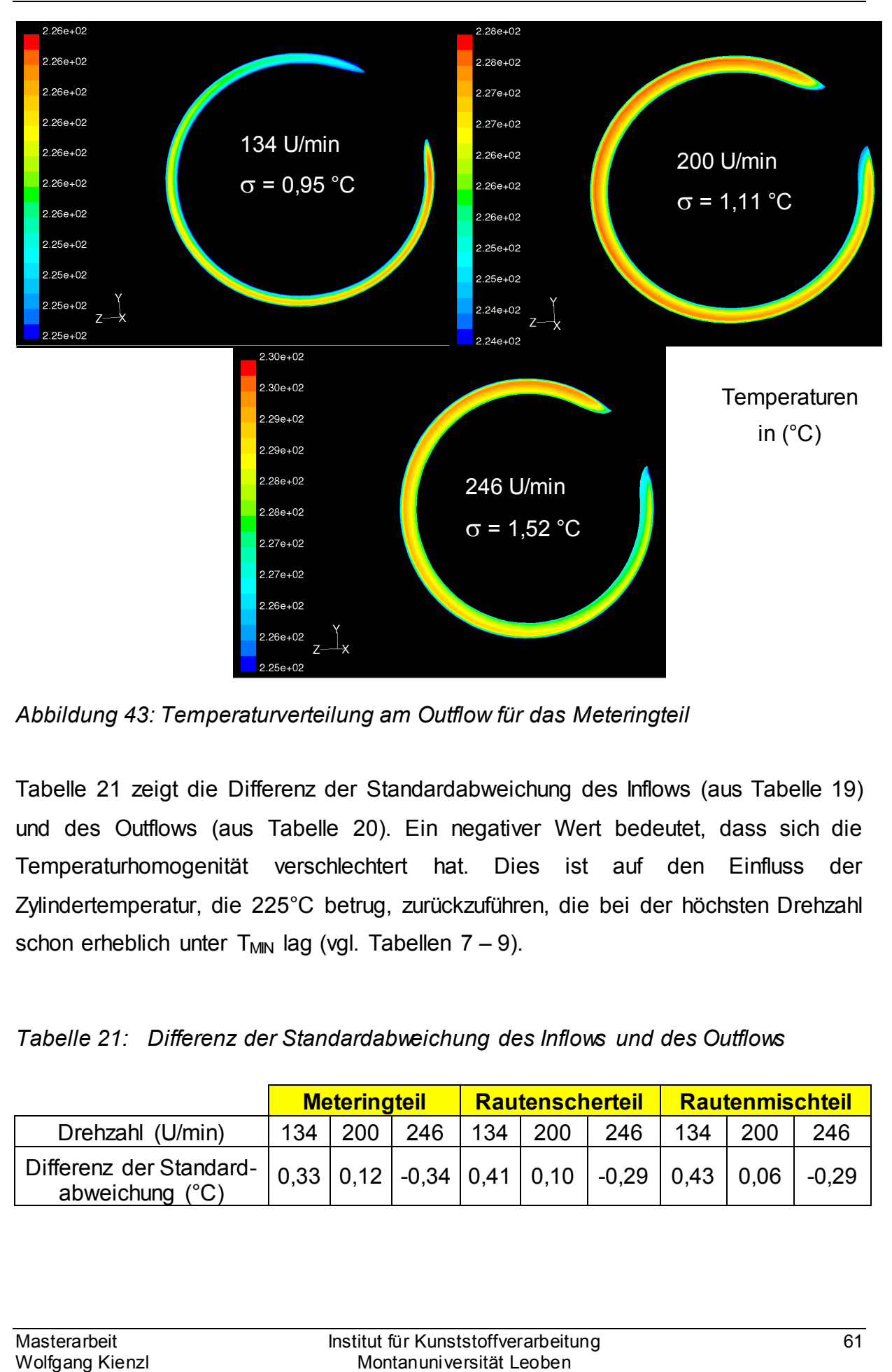

*Abbildung 43: Temperaturverteilung am Outflow für das Meteringteil* 

Tabelle 21 zeigt die Differenz der Standardabweichung des Inflows (au[s Tabelle 19\)](#page-64-0) und des Outflows (aus [Tabelle 20\)](#page-64-2). Ein negativer Wert bedeutet, dass sich die Temperaturhomogenität verschlechtert hat. Dies ist auf den Einfluss der Zylindertemperatur, die 225°C betrug, zurückzuführen, die bei der höchsten Drehzahl schon erheblich unter T<sub>MIN</sub> lag (vgl. Tabellen  $7 - 9$ ).

*Tabelle 21: Differenz der Standardabweichung des Inflows und des Outflows* 

|                                                                                                    | <b>Meteringteil</b> |             |     | <mark>√ Rautenscherteil</mark> |             |     | Rautenmischteil |     |         |
|----------------------------------------------------------------------------------------------------|---------------------|-------------|-----|--------------------------------|-------------|-----|-----------------|-----|---------|
| Drehzahl (U/min)                                                                                                    | 134                 | $\vert$ 200 | 246 |                                | $134$   200 | 246 | 134             | 200 | 246     |
| Differenz der Standard- $\vert$ 0.33 $\vert$ 0.12 $\vert$ -0.34 $\vert$ 0.41 $\vert$ 0.10 $\vert$ -0.29 $\vert$ 0.43 $\vert$ 0.06 $\vert$<br>abweichung (°C) |                     |             |     |                                |             |     |                 |     | $-0.29$ |

## **6.7.3 Vereinheitlichte Temperaturen am Inflow**

Um die Homogenisierung der Temperaturzonen für die drei Geometrien besser vergleichen zu können, wurden einheitlich die heiße Außenzone auf 230°C und die kühlere Innenzone auf 220°C gesetzt. Die Randtemperatur von 225°C wurde für die Auswertung vernachlässigt. [Tabelle 22](#page-68-0) zeigt die resultierende mittlere Temperatur sowie die Standardabweichung für die drei Geometrien am Inflow, [Tabelle 23](#page-69-0) die berechneten Ergebnisse am Outflow.

<span id="page-68-0"></span>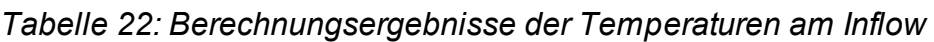

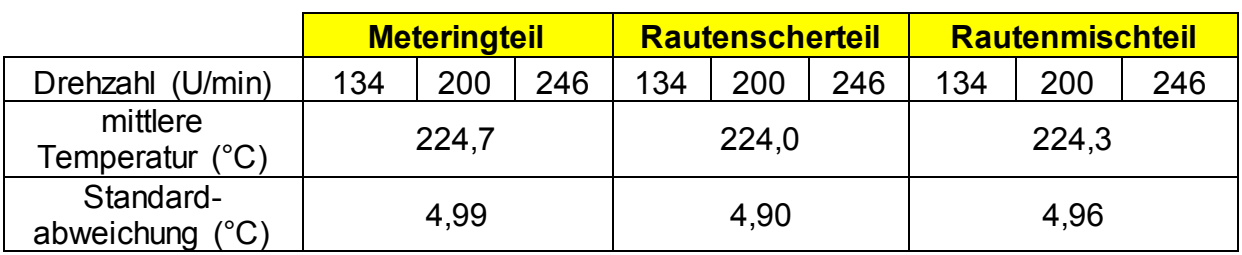

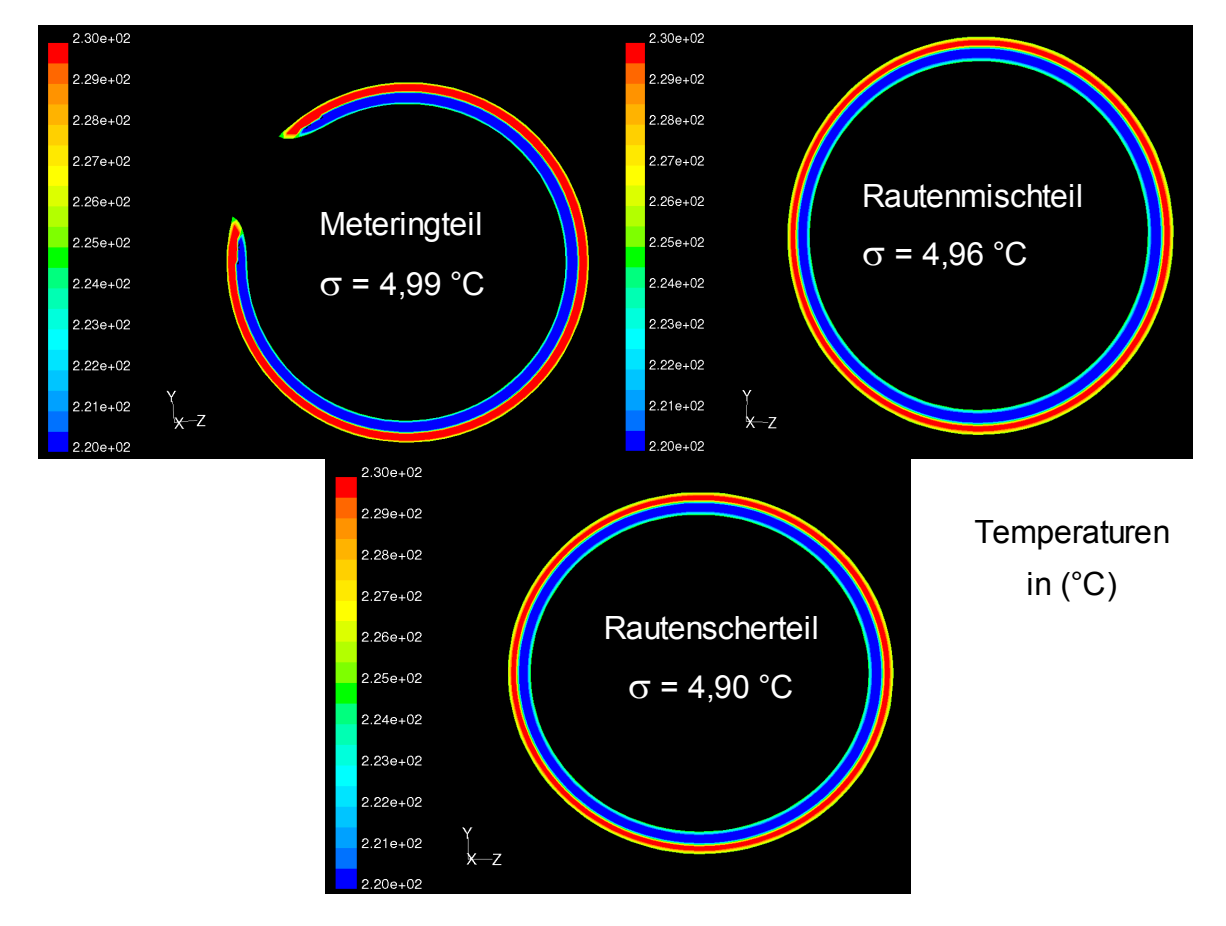

[Abbildung 44](#page-68-1) veranschaulicht grafisch die Temperaturen aus [Tabelle 22.](#page-68-0)

<span id="page-68-1"></span>*Abbildung 44: Temperaturverteilung am Inflow* 

|                              | <b>Meteringteil</b> |      |      |      | <b>Rautenscherteil</b> |      | <b>Rautenmischteil</b> |                                                               |      |
|------------------------------|---------------------|------|------|------|------------------------|------|------------------------|---------------------------------------------------------------|------|
| Drehzahl (U/min)             | 134                 | 200  | 246  | 134  | 200                    | 246  | 134                    | 200                                                           | 246  |
| mittlere<br>Temperatur (°C)  | 226.4               |      |      |      |                        |      |                        | 226,5   226,8   225,8   226,0   226,2   226,1   225,8   225,6 |      |
| Standard-<br>abweichung (°C) | 1.24                | 1.22 | 1.16 | 1,17 | 1,14                   | 1,12 | 1.07                   | 0.98                                                          | 0,84 |

<span id="page-69-0"></span>*Tabelle 23: Berechnungsergebnisse der Temperaturen am Outflow* 

[Abbildung 45](#page-69-1) veranschaulicht grafisch die Temperaturen aus [Tabelle 23](#page-69-0) am Beispiel der höchsten Drehzahl von 246 U/min.

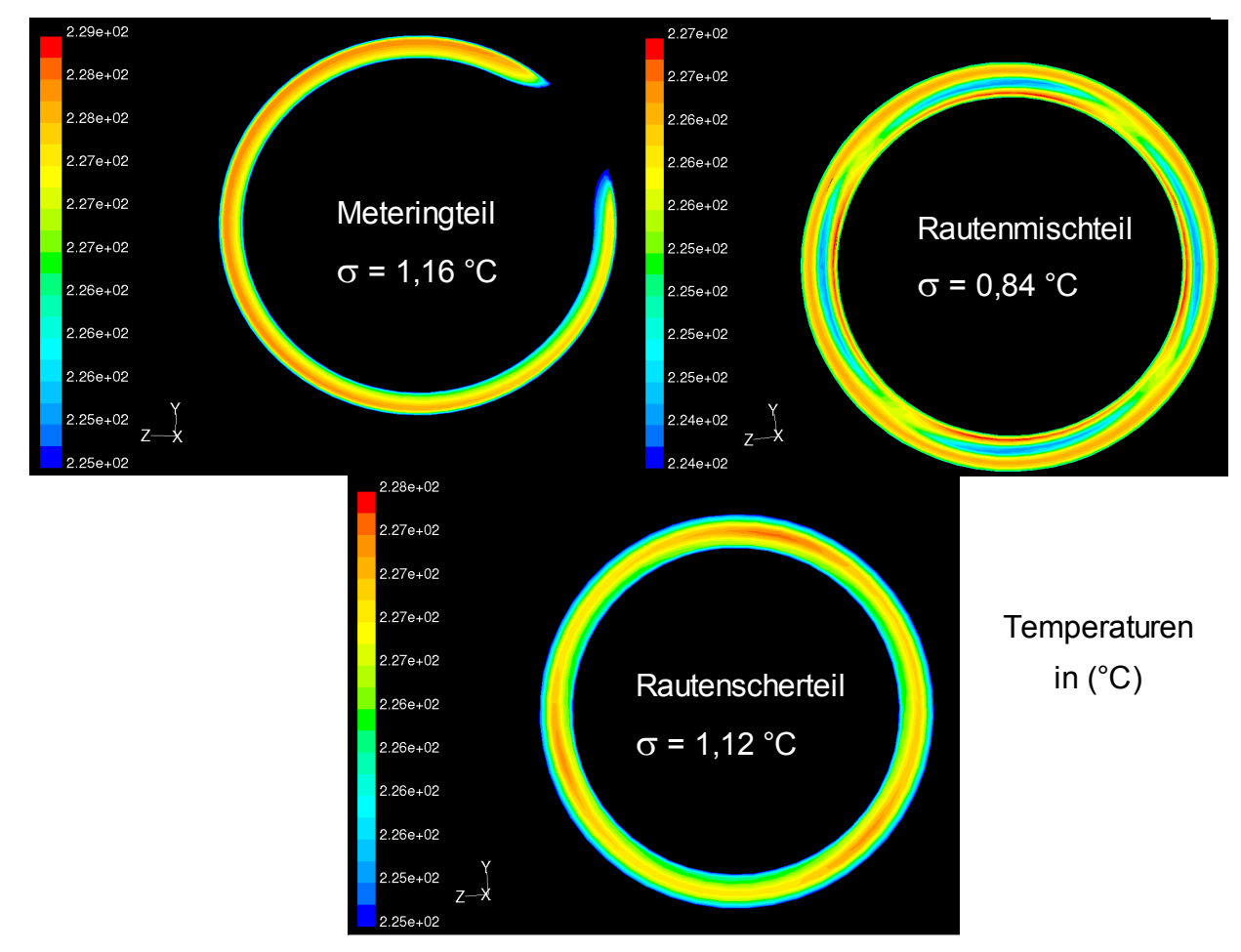

<span id="page-69-1"></span>*Abbildung 45: Temperaturverteilung am Outflow für 246 U/min* 

Laut [Tabelle 23](#page-69-0) schneidet das Rautenmischteil am besten ab, gefolgt vom Rautenscher- und Meteringteil. Berücksichtigt man die vorliegende Standardabweichung am Inflow für die drei Geometrien [\(Tabelle 22](#page-68-0)**,** aufgrund unterschiedlicher Wandstärken und Vernetzung ergeben sich unterschiedliche Standardabweichungen), schneidet wiederum das Rautenmischteil am besten ab, gefolgt vom Metering- und Rautenscherteil. Basis dieser Bewertung ist die Differenz der Standardabweichung des Inflows (aus [Tabelle 22\)](#page-68-0) und des Outflows (aus [Tabelle](#page-69-0)  [23\)](#page-69-0), wie in [Tabelle 24](#page-70-0) dargestellt.

<span id="page-70-0"></span>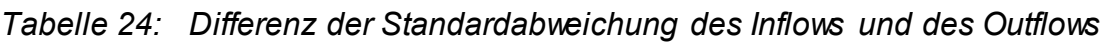

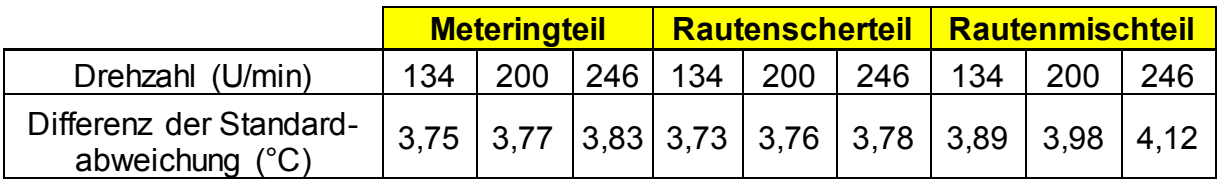

# **6.8 Auswertung des Druckabfalls**

[Tabelle 25](#page-70-1) zeigt den Druckabfall der verschiedenen Mischteile, wünschenswert ist ein möglichst geringer Druckverbrauch.

### <span id="page-70-1"></span>*Tabelle 25: Berechnungsergebnisse für den Druckabfall*

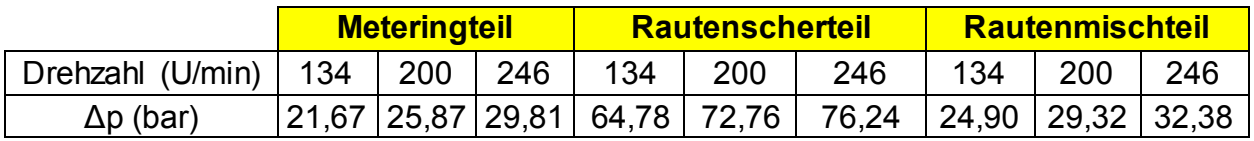

Wie aus [Tabelle 25](#page-70-1) ersichtlich ist, besitzt das Rautenscherteil die höchste Druckdifferenz. Dies ist auf den engeren Scherspalt zurückzuführen. Hingegen weisen das Metering- und das Rautenmischteil ungefähr die gleichen Druckverluste auf.

# **6.9 Eigene Auswertungen**

Um die Mischgüte bestimmen zu können und die bisher vorliegenden Möglichkeiten diesbezüglich zu ergänzen, wurden auch eigene Auswertungen erstellt, die im Folgenden näher erläutert werden.

## **6.9.1 Verhältnis von fremd- (blauen) zu gleichfarbigen (roten) Nachbarn**

Basierend auf den Konzentrationsbildern der Segregation Scale wurden am Outflow für jeden roten Punkt die benachbarten Punkte (innerhalb eines bestimmten Radius') ausgezählt. Diese Auswertung wird für die höchste Drehzahl von 246 U/min präsentiert, für andere Drehzahlen ergeben sich andere Werte.

Bestimmung des Radius':

Alle Punkte je Geometrie wurden gezählt:

- Rautenmischteil (RMT): 3917 Punkte,
- Rautenscherteil (ST): 3819 Punkte,
- Meteringteil (MET): 4247 Punkte.

Die Flächen am Outflow wurden gemessen:

RMT: 901,5 mm², ST: 900,4 mm², MET: 577,7 mm².

Die Punkte pro mm² wurden nach folgender Formel berechnet:

$$
P/mm2 = \frac{gezählte Punkte}{genes senefläche}
$$
 (18)

Für die Mischteile ergeben sich folgende Werte:

RMT: 4,34 P/mm², ST: 4,24 P/mm², MET: 7,35 P/mm².

Die Ergebnisse aus Gleichung 18 ergeben für das Meteringteil die höchste Partikeldichte pro mm², für das Rautenscherteil die geringste.

Für einen Radius von 1 mm für das Rautenmischteil können 13,63 Punkte innerhalb dieses Kreises nach folgender Formel erwartet werden:

$$
Punkte = \frac{P}{mm^2} \cdot Radius^2 \cdot \pi
$$
 (19)

Die Radien wurden für das Rautenscherteil und das Meteringteil angepasst, sodass auch 13,63 Punkte innerhalb dieses Kreises zu erwarten sind. Für die Bestimmung des Radius' wird die folgende Formel herangezogen, wobei Bezug auf das Rautenmischteil genommen wird:
#### 6. Berechnungsergebnisse

$$
Radius_{Mschteil} = \sqrt{\frac{Gesamtpunkezahl_{Mschteil}}{Fläche_{Mschteil}} \cdot \frac{3917 Punkte}{9015 m m^2}}
$$
(20)

Für die verschiedenen Mischteile ergeben sich daher folgende Radien:

RMT: 1 mm, ST: 1,012 mm, MET: 0,7687 mm

Durch Auszählen der Punkte, die innerhalb dieses Radius' liegen, und Ermittlung derer Farben kann ein Verhältnis von fremd- zu gleichfarbigen Punkten gebildet werden. Es gilt:

Ideal: Wert um 1. Dies bedeutet, dass es gleich viele rote wie blaue Nachbarn gibt.

Schlecht: Wert um 0. Dies bedeutet, dass es keine fremdfarbigen (blauen) Nachbarn oder sehr viele gleichfarbige (rote) Nachbarn gibt. Es kommt zur Bildung von Agglomerationen.

Schlecht: hoher Wert. Dies bedeutet, dass es sehr viele fremdfarbige (blaue) Nachbarn oder keine gleichfarbigen (roten) Nachbarn gibt. Es kommt wieder zur Bildung von Agglomerationen.

Die Abbildungen 46 bis 48 zeigen dieses Verhältnis von fremd- zu gleichfarbigen Punkten, wobei der "Optimale Bereich" jenen Bereich markiert, bei dem das Verhältnis von fremd- zu gleichfarbigen Punkten wünschenswerte Ergebnisse erzielt. Ein Wert von 0,66 gibt an, dass sich in der Umgebung von 2 roten Punkten 3 blaue Punkte befinden, wohingegen ein Wert von 1,5 ein Verhältnis von 3 roten zu 2 blauen Punkten widerspiegelt.

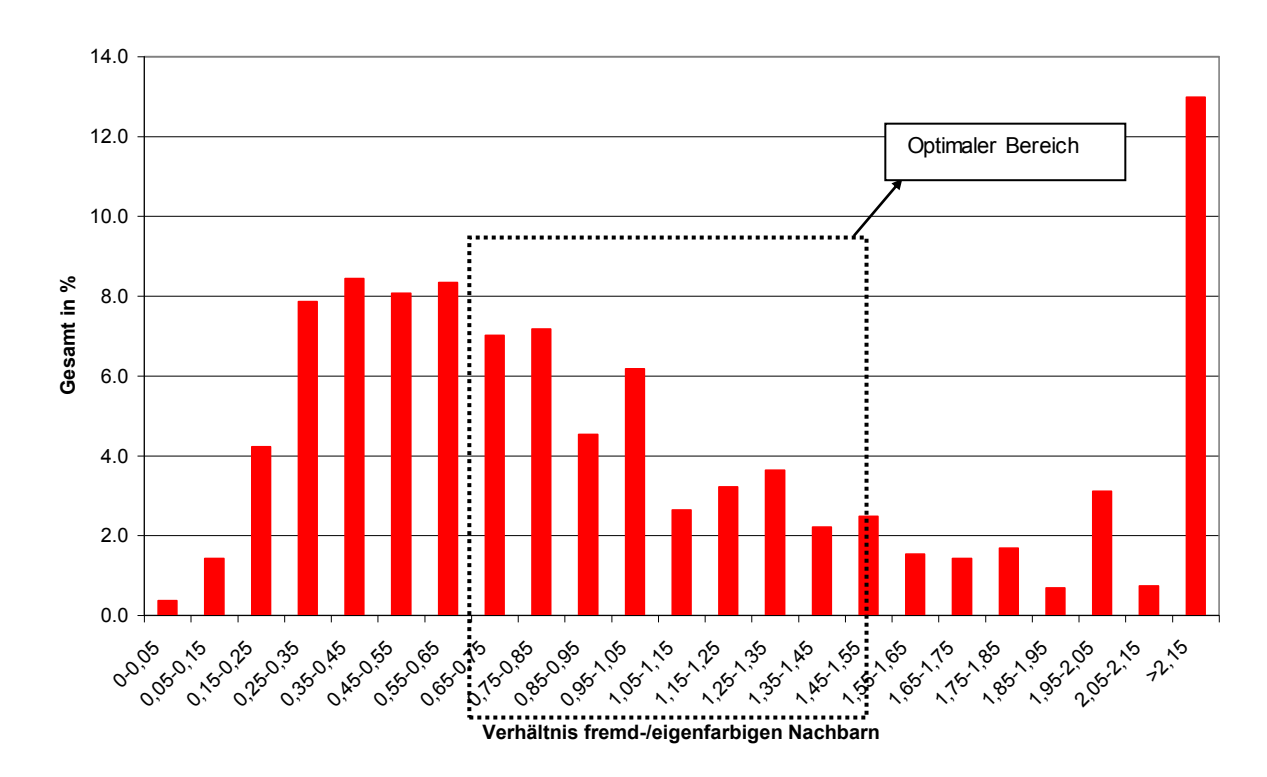

*Abbildung 46: Graphische Darstellung des Verhältnisses fremd- zu eigenfarbigen Nachbarn für das Rautenscherteil für n=246 U/min* 

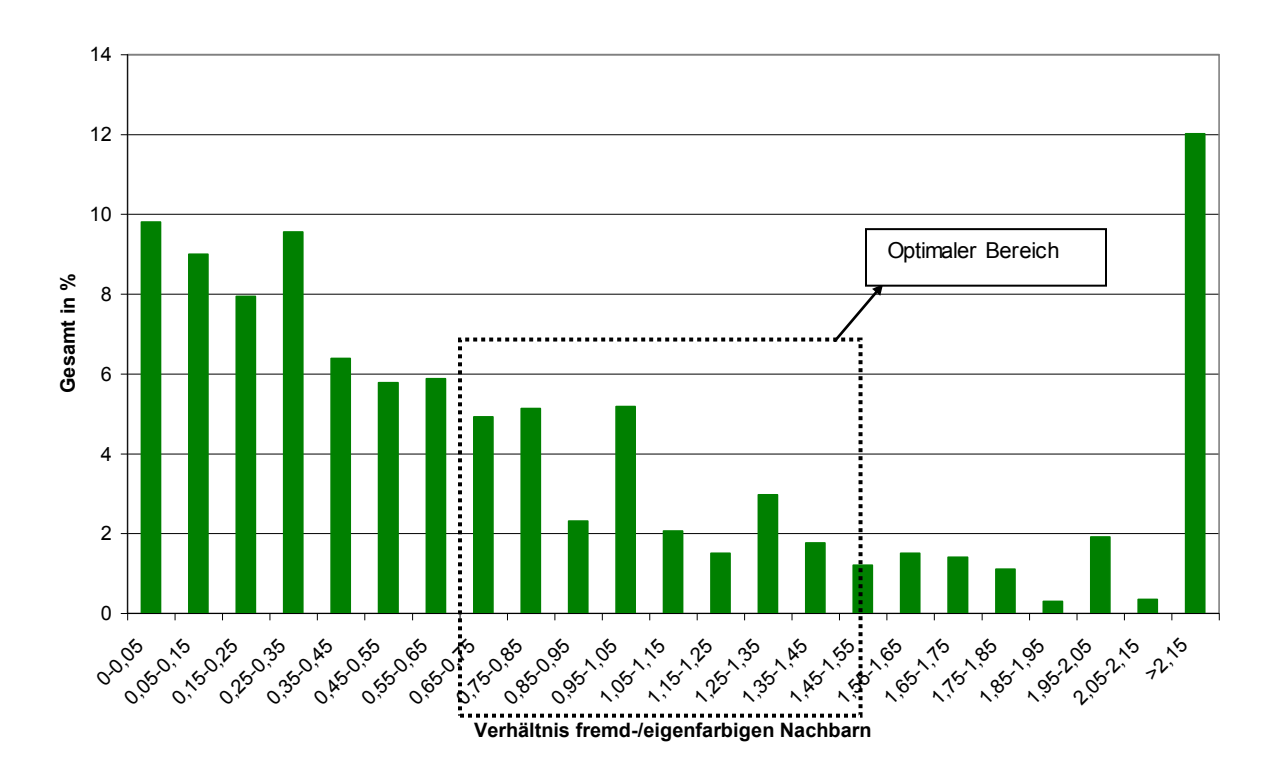

*Abbildung 47: Graphische Darstellung des Verhältnisses fremd- zu eigenfarbigen Nachbarn für das Rautenmischteil für n=246 U/min*

![](_page_74_Figure_1.jpeg)

*Abbildung 48: Graphische Darstellung des Verhältnisses fremd- zu eigenfarbigen Nachbarn für das Meteringteil für n=246 U/min*

[Abbildung 49](#page-74-0) gibt einen Überblick über die zuvor erhaltenen Ergebnisse.

![](_page_74_Figure_4.jpeg)

<span id="page-74-0"></span>*Abbildung 49: Die drei Geometrien im Überblick für n=246 U/min*

Wie man in [Abbildung 49](#page-74-0) erkennen kann, schneidet das Rautenmischteil sehr schlecht ab, weil der prozentuelle Anteil des Verhältnisses fremd- zu eigenfarbigen Nachbarn im optimalen Bereich (0,66 bis 1,5) relativ niedrig ist. Das Rautenscherund das Meteringteil werden fast gleich gut bewertet, weil sich hier der größte Anteil im optimalen Bereich befindet.

[Tabelle 26](#page-75-0) gibt einen Überblick über das Verhältnis von fremd- zu eigenfarbigen Nachbarn für alle Geometrien und alle Drehzahlen.

Man erkennt, dass das Meteringteil den größten Anteil am Verhältnis von fremd- zu eigenfarbigen Nachbarn im optimalen Bereich aufweist. An zweiter Position steht das Rautenscherteil und am schlechtesten wird hier das Rautenmischteil bewertet.

|                      | <b>Drehzahl</b><br>(U/min) | Gesamt-<br>punkte | <b>Radius</b><br>(mm) | <b>Fläche</b><br>$\left(\text{mm}^2\right)$ | <b>Anteil</b><br>$(\%)$ | Reihung      |
|----------------------|----------------------------|-------------------|-----------------------|---------------------------------------------|-------------------------|--------------|
| Meteringteil         | 134                        | 4220              | 0,7712                |                                             | 42,9                    |              |
|                      | 200                        | 4330              | 0,7614                | 557,7                                       | 41,6                    | $\mathbf{2}$ |
|                      | 246                        | 4247              | 0,7687                |                                             | 40,3                    | 3            |
| Rauten-<br>mischteil | 134                        | 3732              | 1,0245                |                                             | 28,6                    |              |
|                      | 200                        | 3871              | 1,0059                | 901,5                                       | 26,9                    | 8            |
|                      | 246                        | 3917              | 1                     |                                             | 26,5                    | 9            |
| Rauten-<br>scherteil | 134                        | 3094              | 1,1245                |                                             | 36.5                    | 5            |
|                      | 200                        | 3607              | 1,0415                | 900,4                                       | 31,9                    | 6            |
|                      | 246                        | 3819              | 1,012                 |                                             | 37,9                    | 4            |

<span id="page-75-0"></span>*Tabelle 26: Überblick über das Verhältnis von fremd- zu eigenfarbigen Nachbarn für alle Geometrien und alle Drehzahlen* 

### **6.9.2 Anzahl der fremdfarbigen (blauen) Nachbarn**

Diese Auswertung basiert wiederum auf den Konzentrationsbildern der Segregation Scale am Outflow. Die Vorgehensweise ist analog, für jeden roten Punkt werden die benachbarten Punkte (innerhalb eines bestimmten Radius') ausgezählt.

Wie zuvor berechnet wurde, sind innerhalb des vorgegebenen Radius' 13,63 Partikel zu erwarten. Ideal wäre es, wenn diese 13,63 Punkte jeweils zur Hälfte rot und blau wären. Da die Betrachtung von einem roten Partikel ausgeht, wäre es optimal, wenn die übrigen 12,63 Punkte aus ca. 6,8 blauen und ca. 5,8 roten Punkten bestünden, Die Abbildungen 50 bis 52 zeigen die Anzahl der fremdfarbigen Nachbarn für die verschiedenen Geometrien. Wie zuvor erläutert, wäre hier ein Wert um 6,8 erstrebenswert.

![](_page_76_Figure_2.jpeg)

<span id="page-76-0"></span>*Abbildung 50: Graphische Darstellung der Anzahl der fremdfarbigen Nachbarn für das Rautenscherteil für n=246 U/min* 

Im Fall des Rautenscherteils sind circa 26,9% der fremdfarbigen Nachbarn im idealen Bereich [\(Abbildung 50\)](#page-76-0).

Die Anzahl der fremdfarbigen Nachbarn im idealen Bereich beträgt beim Rautenmischteil rund 18,7% [\(Abbildung 51\)](#page-77-0).

Das Meteringteil kommt auf einen fremdfarbigen Nachbarnanteil im idealen Bereich von rund 23,9% [\(Abbildung 52\)](#page-77-1).

![](_page_77_Figure_1.jpeg)

<span id="page-77-0"></span>*Abbildung 51: Graphische Darstellung der Anzahl der fremdfarbigen Nachbarn für das Rautenmischteil für n=246 U/min* 

![](_page_77_Figure_3.jpeg)

<span id="page-77-1"></span>*Abbildung 52: Graphische Darstellung der Anzahl der fremdfarbigen Nachbarn für das Meteringteil für n=246 U/min* 

[Tabelle 27](#page-78-0) stellt den Anteil der fremdfarbigen Nachbarn im optimalen Bereich für die Mischteile bei allen Drehzahlen gegenüber.

![](_page_78_Picture_156.jpeg)

<span id="page-78-0"></span>![](_page_78_Picture_157.jpeg)

Laut dieser Auswertemethode hat das Rautenscherteil die beste Mischwirkung, gefolgt vom Meteringteil. Das Rautenmischteil hingegen bewirkt keine so gute Durchmischung der Schmelze.

### <span id="page-78-1"></span>**6.9.3 Konzentrationen in radialer Richtung**

In diesem Kapitel wird die Konzentrationsverteilung entlang der radialen Richtung ausgewertet. Hierfür wird - wie in [Abbildung 53](#page-79-0) dargestellt - der gesamte Kreisring (Outflow) in mehrere Kreisringe mit einer Dicke von 0,2 mm unterteilt und die Anzahl der blauen und roten Partikel je Kreisring ausgelesen. Eine wünschenswerte Verteilung wäre erreicht, wenn sich gleich viele blaue und rote Partikeln in jedem Kreisring befinden.

Diese Auswertung wird für die höchste Drehzahl von 246 U/min präsentiert, im Anhang sind die graphischen Ergebnisse für die übrigen Drehzahlen abgebildet.

![](_page_79_Figure_1.jpeg)

<span id="page-79-0"></span>*Abbildung 53: Konzentrationsbestimmung in radialer Richtung* 

![](_page_79_Figure_3.jpeg)

Die Abbildungen 54 bis 56 zeigen die graphische Auswertung in radialer Richtung.

<span id="page-79-1"></span>*Abbildung 54: Radiale Auswertung des Rautenscherteils, n=246 U/min* 

| Masterarbeit    | Institut für Kunststoffverarbeitung | 70 |
|-----------------|-------------------------------------|----|
| Wolfgang Kienzl | Montanuniversität Leoben            |    |

In [Abbildung 54](#page-79-1) erkennt man, dass sich sehr wenige Partikel im äußeren Bereich und die meisten im mittleren Bereich des Outflows befinden. Jedoch variiert die Anzahl der roten und blauen Punkte speziell im mittleren Bereich stark.

![](_page_80_Figure_2.jpeg)

<span id="page-80-0"></span>*Abbildung 55: Radiale Auswertung des Rautenmischteils, n=246 U/min* 

[Abbildung 55](#page-80-0) zeigt die Verteilung für das Rautenmischteil. Auch hier sind im mittleren Bereich des Outflows die meisten Partikel zu finden, jedoch sind an jeder Position beinahe gleich viele rote wie blaue Partikel.

![](_page_81_Figure_1.jpeg)

<span id="page-81-0"></span>*Abbildung 56: Radiale Auswertung des Meteringteils, n=246 U/min* 

In [Abbildung 56](#page-81-0) erkennt man, dass die Mischwirkung des Meteringteils sehr schlecht ist. In den meisten Bereichen fällt die unterschiedliche Anzahl an roten und blauen Partikeln sehr hoch aus und somit ist eine homogene Schmelze in diesem Fall auszuschließen.

[Tabelle 28](#page-82-0) zeigt das Verhältnis der Summe der Differenzen von roten zu blauen Partikeln in den einzelnen Kreisringen zur Gesamtpunkteanzahl. Für jeden einzelnen Kreisring wurde die Differenz zwischen blauen und roten Punkten im Kreisring gezählt und anschließend aufsummiert. Das Verhältnis dieser Summe zu der Gesamtpunkteanzahl bildet die Grundlage der Reihung der einzelnen Mischteilgeometrien.

Bei dieser Auswertung schneidet das Rautenmischteil am besten ab, knapp gefolgt vom Rautenscherteil. Das Meteringteil hingegen wird mit Abstand am schlechtesten bewertet.

<span id="page-82-0"></span>*Tabelle 28: Verhältnis der Summe der Differenzen von roten zu blauen Partikeln zur Gesamtpunkteanzahl* 

|                             | <b>Drehzahl</b><br>(U/min) | $\Sigma$ (Differenz<br>rot-blau) | Gesamt-<br>punkte | <b>Verhältnis</b><br>$\frac{(0,0)}{2}$ | Reihung     |
|-----------------------------|----------------------------|----------------------------------|-------------------|----------------------------------------|-------------|
| <b>Meteringteil</b>         | 134                        | 1368                             | 4220              | 32,4                                   |             |
|                             | 200                        | 1512                             | 4330              | 34,9                                   | 8           |
|                             | 246                        | 1517                             | 4247              | 35,7                                   | 9           |
| <b>Rauten-</b><br>mischteil | 134                        | 272                              | 3732              | 7,3                                    | 3           |
|                             | 200                        | 273                              | 3871              | 7,1                                    | $\mathbf 2$ |
|                             | 246                        | 183                              | 3917              | 4,7                                    | 1           |
| Rautenscherteil             | 134                        | 322                              | 3094              | 10,4                                   | 4           |
|                             | 200                        | 393                              | 3607              | 10,9                                   | 5           |
|                             | 246                        | 439                              | 3819              | 11,5                                   | 6           |

#### <span id="page-82-2"></span>**6.9.4 Konzentrationen in Umfangsrichtung**

In dieser Auswertung wird analog zu Kapitel 6.9.3 vorgegangen. Der Unterschied ist nur, dass der Outflow anstatt in radialer Richtung in tangentialer Richtung in einzelne Kreisringabschnitte zu je 10° unterteilt wird. Wiederum wird für jeden Abschnitt die<br>Anzabl an roten und blauen Partikeln gezählt. Anzahl an roten und blauen Partikeln gezählt.

![](_page_82_Figure_5.jpeg)

<span id="page-82-1"></span>*Abbildung 57: Konzentrationsbestimmung in Umfangsrichtung* 

Entsprechend der radialen Auswertung ist eine ideale Mischung erreicht, wenn gleich viele blaue und rote Partikel vorherrschen und die Anzahl der Partikel über den Umfang konstant bleiben würde. [Abbildung 57](#page-82-1) soll das Auswerteprinzip veranschaulichen. Diese Auswertung wird für die höchste Drehzahl von 246 U/min präsentiert.

Die Abbildungen 58 bis 60 zeigen die graphische Auswertung in Umfangsrichtung für die einzelnen Mischteilgeometrien.

![](_page_83_Figure_3.jpeg)

<span id="page-83-0"></span>*Abbildung 58: Umfangsauswertung des Rautenscherteils, n=246 U/min* 

Wie in [Abbildung 58](#page-83-0) dargestellt, ist die Mischwirkung des Rautenscherteils in Umfangrichtung nicht ideal, weil die Anzahl der verschiedenfarbigen Partikeln stark variiert und auch die Gesamtanzahl über die Umfangsrichtung nicht konstant ist.

In [Abbildung 59](#page-84-0) erkennt man, dass die Differenz zwischen blauen und roten Partikeln für das Rautenmischteil in vielen Bereichen sehr groß ist, auch die Anzahl der Partikel über den Umfang variiert stark. Das Rautenmischteil bewirkt für diese Auswertung eine noch schlechtere Mischwirkung.

![](_page_84_Figure_1.jpeg)

<span id="page-84-0"></span>*Abbildung 59: Umfangsauswertung des Rautenmischteils, n=246 U/min* 

![](_page_84_Figure_3.jpeg)

#### *Abbildung 60: Umfangsauswertung des Meteringteils, n=246 U/min*

Das Meteringteil zeigt in Hinsicht Konstanz und Anzahl der roten und blauen Partikeln je Kreisringabschnitt die beste Verteilung und somit die beste

Mischwirkung. Im Bereich von ca. 270° befindet sich der Steg, daher sind dort keine Partikel vorhanden.

In [Tabelle 29](#page-85-0) sind die Ergebnisse für die Umfangsrichtung dargestellt, die Auswertung erfolgte wiederum analog zu jener aus [Tabelle 28.](#page-82-0)

<span id="page-85-0"></span>![](_page_85_Picture_214.jpeg)

![](_page_85_Picture_215.jpeg)

Für die Auswertung in Umfangsrichtung zeigt sich, dass das Meteringteil am besten bewertet wird, wohingegen sowohl das Rautenmischteil als auch das Rautenscherteil deutlich schlechter abschneiden.

### **6.9.5 Konzentrationen in Kreisringabschnitten**

In diesem Kapitel wird eine Kombination aus der Auswertung aus den Kapiteln [6.9.3](#page-78-1) und [6.9.4](#page-82-2) präsentiert. Hierfür wird der Outflow sowohl in radialer als auch in Umfangsrichtung in Abschnitte unterteilt. Der Abschnitt in Umfangsrichtung beträgt wiederum 10°, der radiale Abstand (∆r) hingegen ist für jedes Mischteil unterschiedlich. ∆r wird für jede Geometrie und jede Drehzahl derart angepasst, dass in jedem betrachteten Querschnitt circa gleich viele Punkte zu erwarten sind. Danach wird wiederum die Anzahl der roten und blauen Partikeln je Bereich ausgelesen und die Differenz der beiden gebildet, die Auswertung erfolgt analog wie zuvor.

#### Bestimmung der Flächenanpassung:

Zur Bestimmung der Punkte pro Fläche wird folgende Formel herangezogen:

Punkte / Fläche = 
$$
\frac{\text{Mittelwert(Gesamtpunkte für n1, n2, n3} \Big|_{\text{Geometric}})}{36 \cdot \text{Anzahl} (\Delta r)}
$$
\n(21)

Aus der Differenz von Außen- zu Innendurchmesser (D<sub>A-</sub>D<sub>I</sub>) des Mischteils wird die Anzahl an Unterteilungen (bzw. ∆r) so gewählt, dass für jeden Querschnitt ungefähr die gleiche Anzahl an Punkten pro Fläche erwartet werden kann. Für die einzelnen Geometrien bedeutet das folgendes:

- Meteringteil:  $D_A-D_I = 3.8$  mm  $\rightarrow$  10 Unterteilungen á 0,38 mm ergeben 11,85 Punkte/Fläche
- Rautenmischteil:  $D_A D_1 = 5.4$  mm  $\rightarrow$  9 Unterteilungen á 0,6 mm ergeben 11,85 Punkte/Fläche
- Rautenscherteil:  $D_A-D_I = 5.2$  mm  $\rightarrow$  8 Unterteilungen á 0,65 mm ergeben 12,18 Punkte/Fläche

[Tabelle 30](#page-86-0) stellt die Ergebnisse dieser Berechnungen tabellarisch dar. Der Mittelwert stellt die mittlere Abweichung zwischen roten und blauen Punkten je Kreisringabschnitt dar, je niedriger dieser Wert, desto besser ist die Verteilung.

![](_page_86_Picture_364.jpeg)

<span id="page-86-0"></span>*Tabelle 30: Ergebnisse der Betrachtung mittels Kreisringabschnitte* 

Nach dieser Betrachtungsweise schneidet das Rautenscherteil am besten ab, gefolgt vom Rautenmischteil und Meteringteil.

![](_page_86_Picture_365.jpeg)

Es wurden für Vergleiche auch für alle Querschnitte Berechnungen mit einem konstanten radialen Abstand durchgeführt (0,2 mm bzw. 0,6 mm). Die erzielten Ergebnisse fielen ähnlich aus.

### **6.9.6 Vergleich der eigenen Auswertungen mit der Simulation**

Die Ergebnisse aus den eigenen Auswertungen unterscheiden sich sowohl von jenen der Simulation als auch untereinander. Für die einzelnen Ergebnisse der eigenen Auswertung kann keine Geometrie als eindeutig die beste gefunden werden. In Summe gesehen schneidet allerdings das Rautenscherteil am besten ab. Man kann auch die Ergebnisse so interpretieren, dass jede Mischteilgeometrie ihre Vor- und Nachteile hat.

Diese Ergebnisse zeigen auch, dass mit Hilfe der Statistik alle Ergebnisse möglich sind, es kommt nur auf die Betrachtungsweise und Auswertemethodik an.

### **6.10 Praktische Versuche und Auswertung**

Um die in der Simulation erzielten Ergebnisse zu verifizieren, wurden im Technikum der Fa. Engel Austria GmbH Plättchen spritzgegossen (Prozessparameter laut Kapitel [4.2.2\)](#page-38-0) und auf ihr optisches Erscheinungsbild hin bewertet. Dies geschah anhand einer subjektiven "GUT-MITTEL-SCHLECHT" Bewertung, an der fünf Personen teilgenommen haben.

Es wurden 120 Plättchen mittels Filmanguss und 2fach-Werkzeug hergestellt und sie hatten eine Länge von 156 mm, eine Breite von 48 mm und eine Dicke von 2 mm.

[Abbildung 61](#page-88-0) zeigt jeweils ein Beispiel für ein gut, mittel und schlecht bewertetes Plättchen.

![](_page_88_Picture_1.jpeg)

(1) Plättchen gespitzt mit Scherteil bei 246 U/min

![](_page_88_Picture_3.jpeg)

(2) Plättchen gespitzt mit Rautenmischteil bei 200 U/min

![](_page_88_Figure_5.jpeg)

(3) Plättchen gespitzt mit Meteringteil bei 246 U/min

<span id="page-88-0"></span>abbildung 61: Durchlichtbild für ein gut (1), mittel (2) und schlecht (3) bewertetes *Plättchen* 

[Tabelle 31](#page-89-0) zeigt die Auswertung des optischen Erscheinungsbildes. Die Teilnehmer konnten zwischen folgendem Bewertungsschema auswählen: Bewertungsschema auswählen:

- Optisch "Gute" Plättchen bewertete man mit 1,
- Optisch "Mittlere" Plättchen bewertete man mit 2,
- Optisch "Schlechte" Plättchen bewertete man mit 3.

Danach wurde ein Mittelwert aller Bewertungen gebildet, der die Grundlage der Reihung bildete.

![](_page_89_Picture_150.jpeg)

<span id="page-89-0"></span>![](_page_89_Picture_151.jpeg)

Wie [Tabelle 31](#page-89-0) gut zeigt, werden die Plättchen, die bei Verwendung des Rautenscherteils spritzgegossen wurden, von allen Teilnehmern optisch am besten bewertet. Der einzige Ausreißer sind die Plättchen, die bei 200 U/min gespritzt wurden. Die Plättchen des Rautenmischteiles wurden durchgehend mit "MITTEL" bewertet und die des Meteringteils als die schlechtesten der drei Mischteile angesehen.

### **6.11 Vergleich Simulation – Praxis**

Im Folgenden werden die Ergebnisse der Simulation und der Praxis miteinander verglichen. Dazu wurden die einzelnen Ergebnisse der Simulation mit den Plätzen 1 (am besten) bis 9 (am schlechtesten) bewertet. Es wurden nur die Ergebnisse der Simulation aus den Kapiteln 6.1 bis 6.3, 6.6 und 6.7.2 berücksichtigt sowie jene der eigenen Auswertung von Kapitel 6.9.5. Bei den Ergebnissen der Streckeffektivität wurde nur mehr der Parameter <<en $\geq$ <sup>3</sup> in dieser Bewertung berücksichtigt, weil laut neuester Version von Polystat nur noch dieser Parameter Verwendung findet und es sonst zu einer Überbewertung dieses Parameters kommt.

[Tabelle 32](#page-90-0) zeigt die Reihung der Simulationsergebnisse.

<span id="page-90-0"></span>![](_page_90_Picture_452.jpeg)

![](_page_90_Picture_453.jpeg)

Wenn man nun die optische Bewertung mit den Simulationsergebnissen vergleicht, [\(Tabelle 33](#page-91-0) ist eine Zusammenfassung der [Tabelle 31](#page-89-0) und [Tabelle 32\)](#page-90-0) ist eine Tendenz mit folgendem Ergebnis ersichtlich. Generell kann man erkennen, dass das Rautenscherteil in Summe gesehen sowohl bei der Simulation als auch bei der optischen Bewertung als jenes Mischteil mit der besten Mischwirkung angesehen wird.

Das Rautenmischteil und das Meteringteil schneiden in der Simulation signifikant schlechter ab, wobei die Ergebnisse für das Meteringteil etwas besser ausfallen. Laut Simulation erzielte das Rautenmischteil die schlechteste Mischwirkung. In der optischen Bewertung hingegen ist es genau umgekehrt.

**<sup>37</sup> 9 <sup>36</sup> 7 <sup>18</sup> 1 <sup>24</sup> 2 <sup>25</sup> 3**

![](_page_91_Picture_153.jpeg)

#### <span id="page-91-0"></span>*Tabelle 33: Gegenüberstellung Simulation und Praxis*

Im Folgenden werden einige mögliche Gründe erläutert, wieso es zu den unterschiedlichen Ergebnissen zwischen Praxis und Simulation kommt.

Ein Grund könnte sein, dass die optische Bewertung nur fünf Personen durchgeführt haben, eine größere Anzahl könnte zu einem anderen Bewertungsergebnis führen.

Eine Skalierung nach Schulnotensystem (1 bis 5) würde die Bandbreite für eine Beurteilung erhöhen und unter Umständen ein etwas anderes Gesamtbild ergeben.

Eine sicher nicht zu vernachlässigende Fehlerquelle ist, dass mittels der Simulation nur den Dosiervorgang berechnet wurde. Das Aufdosieren erfolgt in der Praxis vom Anguss Richtung Schneckenende, in der Simulation hingegen wurde nur das Durchströmen des Mischteils berechnet. Auch das Einspritzen in die Kavität und der anschließende Füllvorgang konnten nicht berücksichtigt werden, wobei diese Vorgänge einen großen Einfluss auf die Qualität bzw. Homogenität der gespritzten Plättchen haben.

Eine weitere Unsicherheit ergibt sich auch für die Segregation Scale und den Mischparameter für einen Vergleich mit der Praxis aus der Tatsache, dass die zeitliche Komponente nicht mitberücksichtigt werden kann. Die Partikel, die am Outflow für die Auswertungen herangezogen wurden, erreichen diesen zu unterschiedlichen Zeiten. Dies bedeutet eine wegabhängige Auswertung, während für die Praxis eine zeitabhängige Auswertung relevant ist. Wie allerdings in Kapitel 6.4 gezeigt wurde, erreicht ein Großteil der Partikel den Outflow innerhalb eines kleinen Zeitintervalls, daher dürfte diese Fehlerquelle nur einen geringen Einfluss haben.

Möglicherweise ist die Anzahl der berechneten Partikel mit 5000 zu gering, da bis zu ca. 40% der Partikel (Rautenscherteil bei n=134 U/min) den Outflow nicht erreichen.

Wie schon in Kapitel 6.9.6 erwähnt wurde, ist mithilfe der Statistik oft jedes Ergebnis möglich, dies hängt stark von der Betrachtungsweise und Auswertemethodik ab.

Auf jeden Fall sollten weitere Untersuchungen durchgeführt werden, allerdings eher im Bereich der Extrusion, da Polyflow den Extrusionsprozess besser und mit weniger Einschränkungen als den Spritzgießprozess berechnen kann.

## **7 Zusammenfassung**

Im Rahmen dieser Arbeit wurde das Mischverhalten von drei verschiedenen Mischteilen anhand von dreidimensionalen, nicht-isothermen FEM-Berechnungen untersucht. Bei den Mischteilen handelt es sich um ein Rautenscherteil (Rautenmischteil mit Wendelscherteil), ein Rautenmischteil und ein Meteringteil.

Zur Charakterisierung der Mischgüte wurden die Bewertungskriterien Streckeffektivität, Segregation Scale und der Mischparameter herangezogen. Die Streckeffektivität bewertet die Effektivität, wie gut die eingebrachte mechanische Energie in Flächenstreckung umgesetzt wird. Bei der Segregation Scale handelt es sich um einen Parameter, der im Strömungsfeld eines Fluids eine oder mehrere Zonen definiert. Partikeln innerhalb dieser Zonen wird die Konzentration 1 zugewiesen, alle anderen haben die Konzentration 0. Die dritte Charakterisierungsmethode ist der Mischparameter. Dieser bewertet die Mischgüte als Abweichung einer realen zu einer idealen Mischung. Die Auswertung erfolgt über axiale Schnitte entlang der axialen Länge der Mischteile. Hierfür werden Bahnlinien von punktförmigen, masselosen Partikeln im Strömungsfeld ausgewertet.

Weiters wurde neben den besagten Kriterien auch noch der Druckabfall, die Temperaturentwicklung und die mittlere Schergeschwindigkeit der Mischteile berechnet. Zusätzlich wurde noch eine eigene Auswertemethodik entwickelt und vorgestellt.

Um die erzielten Ergebnisse auf deren Relevanz zu untersuchen, wurden im Technikum der Fa. Engel Austria GmbH Plättchen unter den gleichen Voraussetzungen wie in der Simulation spritzgegossen. Diese wurden nach ihrer Optik (subjektiv) beurteilt und den Simulationsergebnissen gegenübergestellt.

Einen eindeutigen Zusammenhang zwischen der optischen Bewertung der spritzgegossenen Teile und den erzielten Simulationsergebnissen kann nicht festgestellt werden. Eine Tendenz ist jedoch ersichtlich, wenn man die Summe der Einzelbewertungen betrachtet. Hierbei wurde das Rautenscherteil sowohl bei der Simulation als auch bei der optischen Bewertung als jenes Mischteil mit der besten Mischwirkung angesehen. Das Rautenmischteil und das Meteringteil schnitten in der Simulation signifikant schlechter ab, wobei die Ergebnisse für das Meteringteil etwas besser ausfielen. Laut Simulation erzielte das Rautenmischteil die schlechteste Mischwirkung. In der optischen Bewertung hingegen war es genau umgekehrt.

Der Hauptgrund der Diskrepanz der Ergebnisse zwischen Praxis und Simulation dürfte darin liegen, dass Polyflow für den Extrusionsprozess ausgelegt ist und den Spritzgießprozess daher nur eingeschränkt berechnen kann. So konnte der Dosiervorgang nicht hundertprozentig entsprechend der Realität abgebildet werden und der Einspritz- und Füllvorgang überhaupt nicht berechnet werden.

Polyflow eignet sich daher für das Spritzgießen nur bedingt für eine Bewertung der Mischgüte, die Berechnungsergebnisse und die Konzentrationsverteilungsbilder helfen aber bei einer solchen Beurteilung.

Weitere Untersuchungen sollten im Rahmen der Extrusion durchgeführt werden, um die zuvor genannten Unzulänglichkeiten des Programms auszuschließen.

## **8 Literaturverzeichnis**

- [1] *Michaeli, W.; Wolff, T*.: Der Einschneckenextruder Grundlagen und Systemoptimierung. 2. Auflage, VDI-Verlag GmbH, 2001
- [2] *Hensen, F.; Knappe, W.; Potente H.:* Handbuch der Kunststoff-Extrusionstechnik I Grundlagen. Hanser – Verlag, 1989
- [3] *Langecker, G.R.:* Vorlesungsskriptum zu Kunststoffverarbeitung I. Institut für Kunststoffverarbeitung, Montanuniversität Leoben, 2002
- [4] *Ries, H.B. :* Mischtechnik und Mischgeräte. Aufbereitungstechnik 10 (1969) 1 bzw. Aufbereitungstechnik 20 (1979) 2
- [5] *Schneider, G.; Mauer R.:* Statische Mischer für homogene Schmelzen beim Extrudieren und Spritzgießen. Österreichische Kunststoff-Zeitschrift 16, 1985
- [6] *Rauwendaal, C.:* Mixing in single screw extruders. Aus: Mixing in polymer processing. Marcel Dekker Inc., New York, 1991
- [7] *Limper, A.; Barth P.; Grajewski F.:* Technologie der Kautschukverarbeitung. Hanser - Verlag München, 1989
- [8] *Spirex:* Plasticating components 2000. Firmenschrift Fa. Spirex Corporation, USA, 2000
- [9] *Tadmor, Z.; Gogos C. G.:* Principles of Polymer Processing. John Wiley & Sons, Inc., 1979
- [10] *Czyborra, L.:* Mischvorgänge in Einschneckenextrudern Eine Analyse am Beispiel von Rautenmischteilen. Dissertation am IKV Aachen, 1991
- [11] *N.N.:* Polyflow Mixing Manual 3.10, Fa. Ansys Inc., USA, 2006
- [12] *Ottino, J.M.:* The kinematics of mixing: Stretching, Chaos and Transport, Cambridge University Press, 1989
- [13] *Dankwertz, P.V.:* The definition and measurement of some characteristics of mixtures, Applied Science Research, Section A, Vol 3; 1952
- [14] *Eugen, R.:* Berechnung und Beurteilung der Mischgüte von Mischteilen mittels der Methode der Finiten Elemente, Diplomarbeit am IKV, Montanuniversität Leoben, 2002
- [15] *Manas-Zloczower, I., Wong, T.H.:* Two dimensional dynamic study of the distributive mixing in an internal mixer, Intern. Polymer Processing, VolIX/1; 1994

### [16] *Berger, G.:* [Berechnung und Beurteilung der thermischen Homogenität von](javascript:open_window(%22http://ubik-lok1.bibvb.ac.at:80/F/4K4Y3V4MDCNV5RMTVF3PHSX9VM28L32A6GMQKFFLQGIJ1UEPSH-26956?func=service&doc_number=000083670&line_number=0015&service_type=TAG%22);)

[Rautenmischteilen mittels der Methode der Finiten Elemente,](javascript:open_window(%22http://ubik-lok1.bibvb.ac.at:80/F/4K4Y3V4MDCNV5RMTVF3PHSX9VM28L32A6GMQKFFLQGIJ1UEPSH-26956?func=service&doc_number=000083670&line_number=0015&service_type=TAG%22);) Diplomarbeit am IKV, Montanuniversität Leoben, 2001

[17] *N.N.:* Polyflow Mixing Manual 3.12, Fa. Ansys Inc., USA, 2008

# **9 Verwendete Symbole**

![](_page_97_Picture_199.jpeg)

![](_page_98_Picture_145.jpeg)

# **10 Anhang**

Im Anhang werden ergänzend die Bilder für die übrigen Drehzahlen aus einigen Kapiteln dargestellt.

![](_page_99_Figure_3.jpeg)

![](_page_99_Figure_4.jpeg)

*Abbildung 62: Gegenüberstellung der Konzentrationen am Outflow für das Rautenmischteil (1), Meteringteil (2) und Rautenscherteil (3) bei 134 U/min* 

-40

-30

**3**

![](_page_100_Figure_1.jpeg)

*Abbildung 63: Gegenüberstellung der Konzentrationen am Outflow für das Rautenmischteil (1), Meteringteil (2) und Rautenscherteil (3) bei 200 U/min* 

![](_page_101_Figure_1.jpeg)

## **10.2 Konzentrationsverteilungsbilder (Kapitel 6.3.1)**

*Abbildung 64: Gegenüberstellung der Konzentrationen am Outflow für das Rautenmischteil (1), Meteringteil (2) und Rautenscherteil (3) bei 134 U/min* 

![](_page_102_Figure_1.jpeg)

*Abbildung 65: Gegenüberstellung der Konzentrationen am Outflow für das Rautenmischteil (1), Meteringteil (2) und Rautenscherteil (3) bei 200 U/min* 

![](_page_103_Figure_1.jpeg)

### **10.3 Zeitliche Auswertung (Kapitel 6.4)**

*Abbildung 66: Zeitliche Auswertung der drei Mischteile bis zu einer Verweilzeit von 8 Sekunden für n=200 U/min* 

![](_page_103_Figure_4.jpeg)

*Abbildung 67: Zeitliche Auswertung der drei Mischteile bis zu einer Verweilzeit von 8 Sekunden für n=246 U/min* 

![](_page_104_Figure_1.jpeg)

## **10.4 Temperaturverteilung (Kapitel 6.7.2)**

*Abbildung 68: Temperaturverteilung am Outflow für 134 U/min* 

#### 10. Anhang

![](_page_105_Figure_1.jpeg)

*Abbildung 69: Temperaturverteilung am Outflow für 200 U/min* 

![](_page_106_Figure_1.jpeg)

**10.5 Eigene Auswertung (Kapitel 6.9.1)** 

*Abbildung 70: Graphische Darstellung des Verhältnisses fremd- zu eigenfarbigen Nachbarn für das Meteringteil für n=134 U/min* 

![](_page_106_Figure_4.jpeg)

*Abbildung 71: Graphische Darstellung des Verhältnisses fremd- zu eigenfarbigen Nachbarn für das Meteringteil für n=200 U/min* 

![](_page_107_Figure_1.jpeg)

## **10.6 Eigene Auswertung (Kapitel 6.9.3)**

*Abbildung 72: Radiale Auswertung des Rautenscherteils für n=134 U/min* 

![](_page_107_Figure_4.jpeg)

*Abbildung 73: Radiale Auswertung des Rautenmischteils für n=134 U/min*
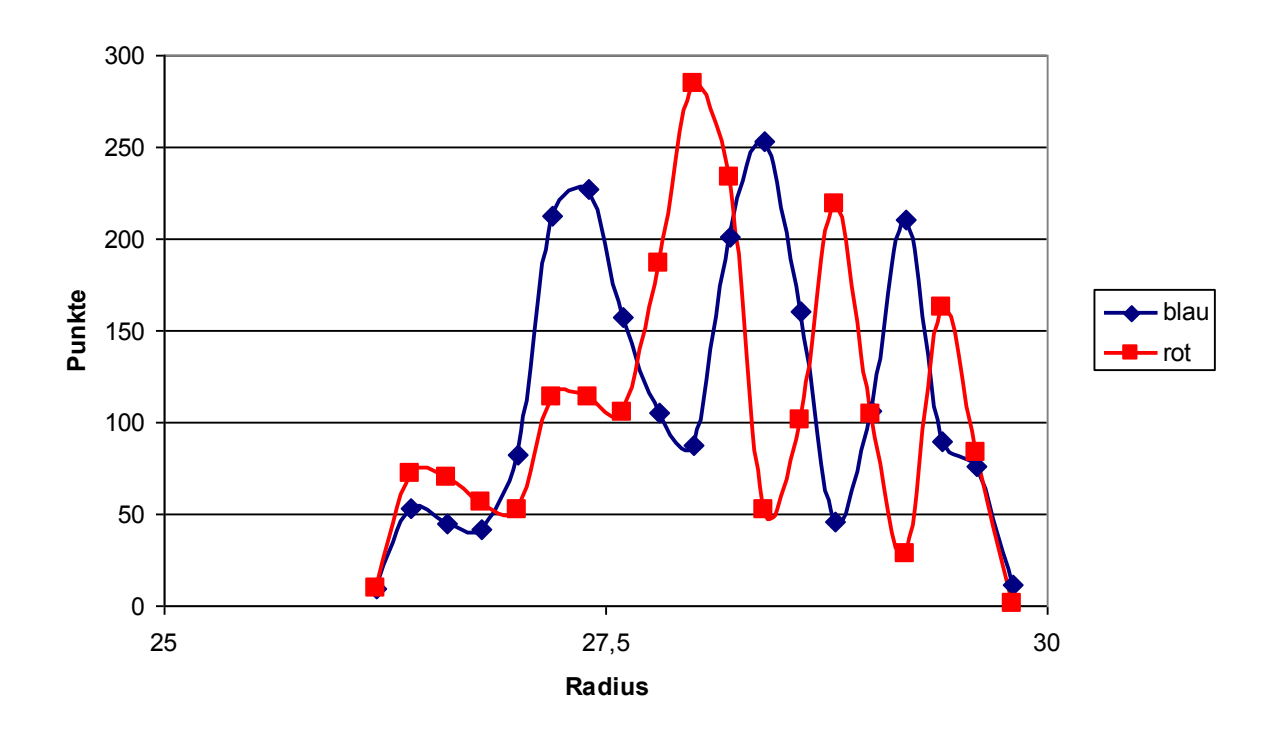

*Abbildung 74: Radiale Auswertung des Meteringteils für n=134 U/min* 

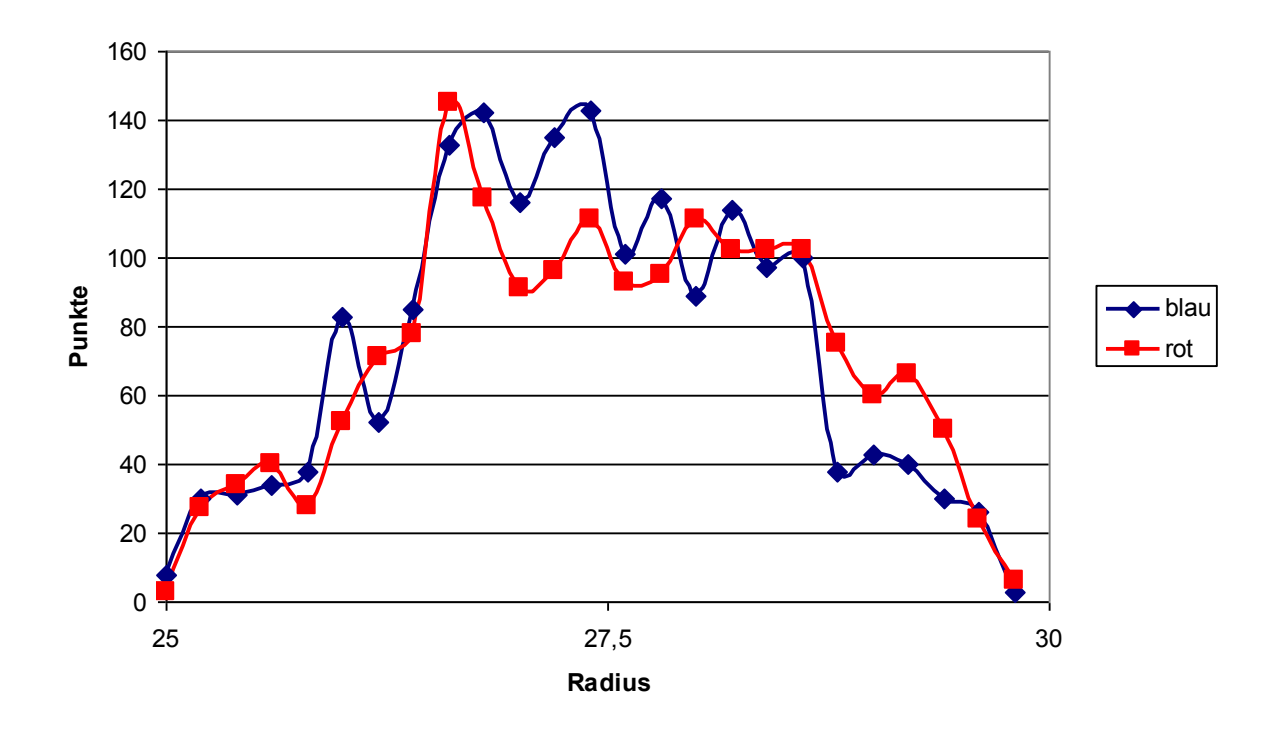

*Abbildung 75: Radiale Auswertung des Rautenscherteils für n=200 U/min* 

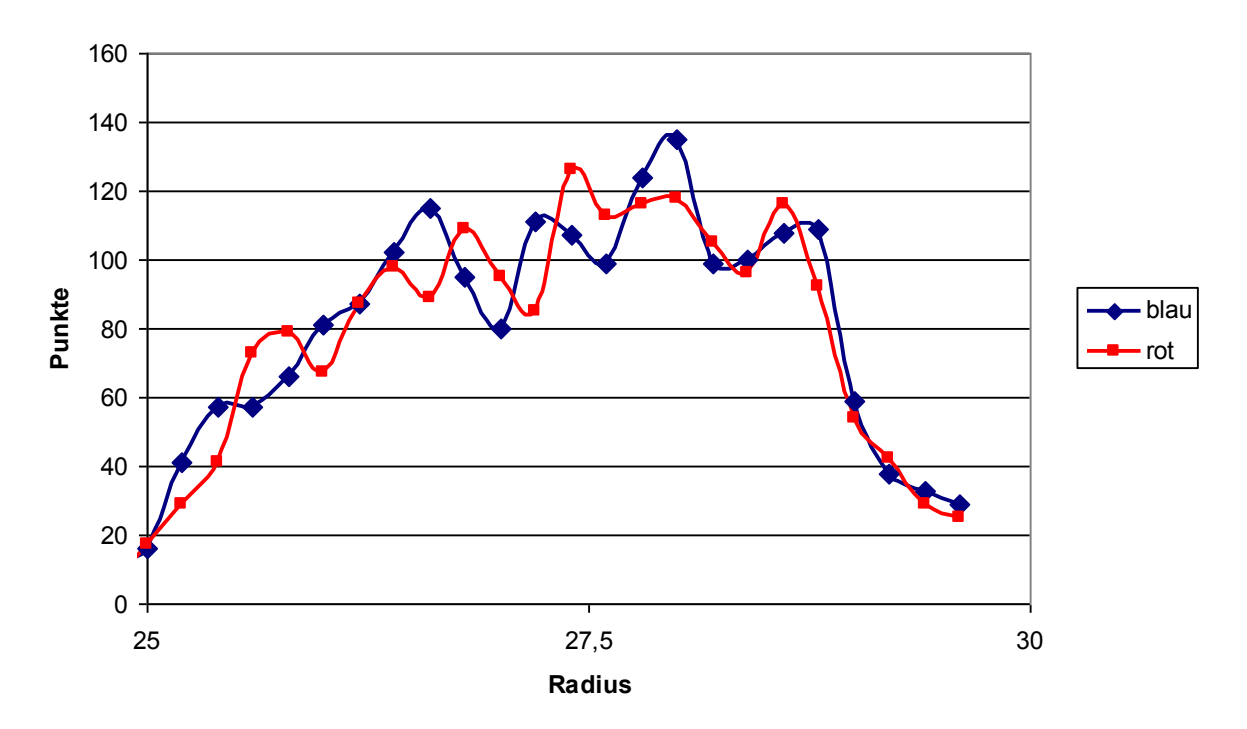

*Abbildung 76: Radiale Auswertung des Rautenmischteils für n=200 U/min* 

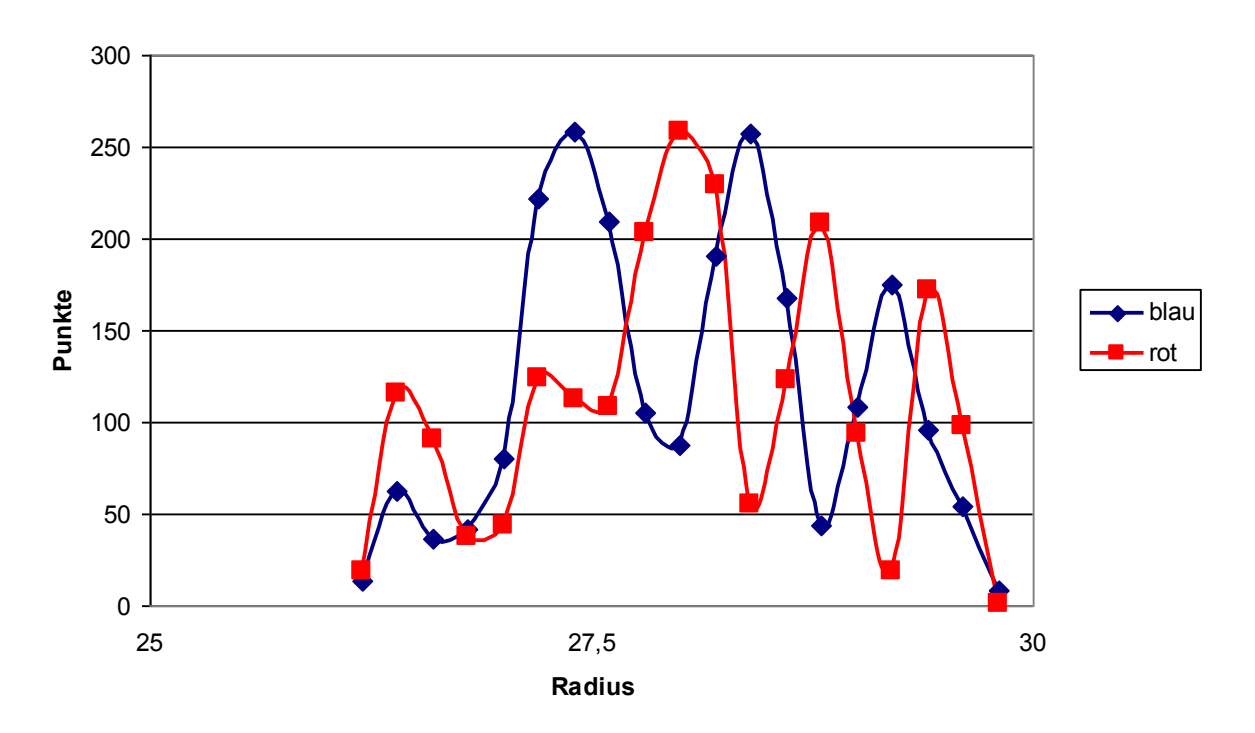

*Abbildung 77: Radiale Auswertung des Meteringteils für n=200 U/min* 

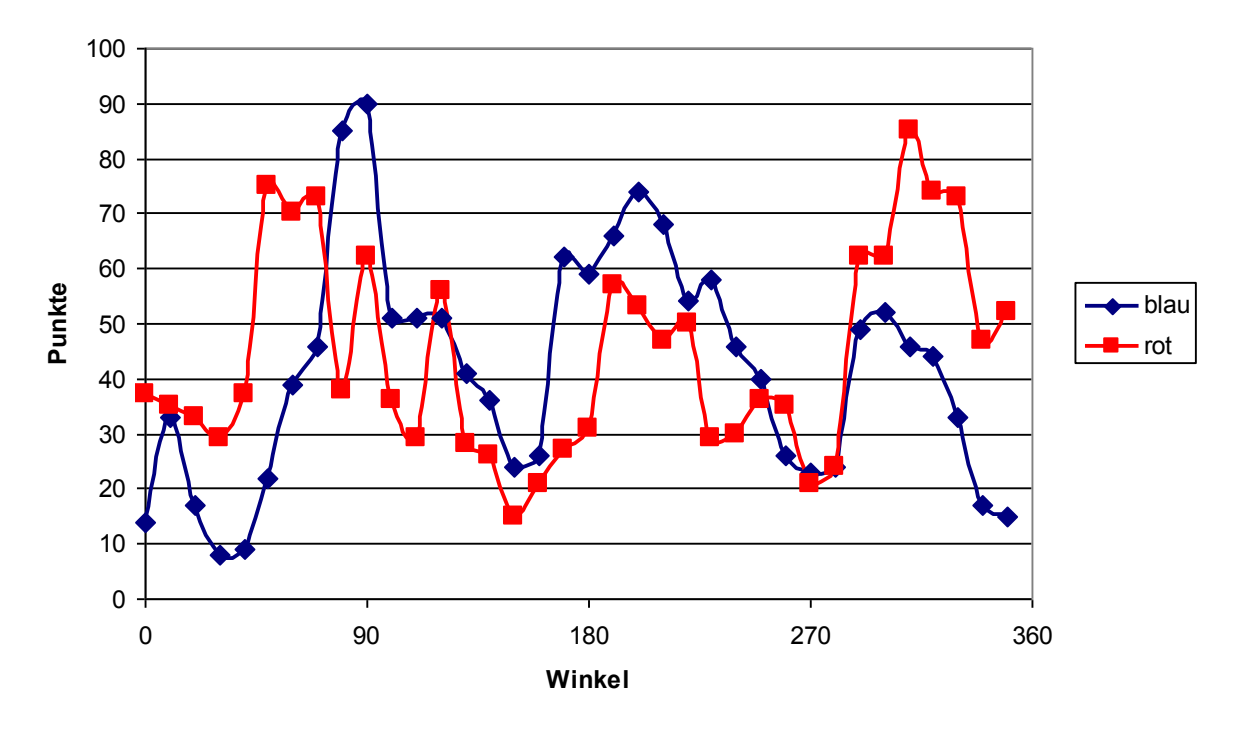

## **10.7 Eigene Auswertung (Kapitel 6.9.4)**

*Abbildung 78: Umfangsauswertung des Rautenscherteils für n=134 U/min* 

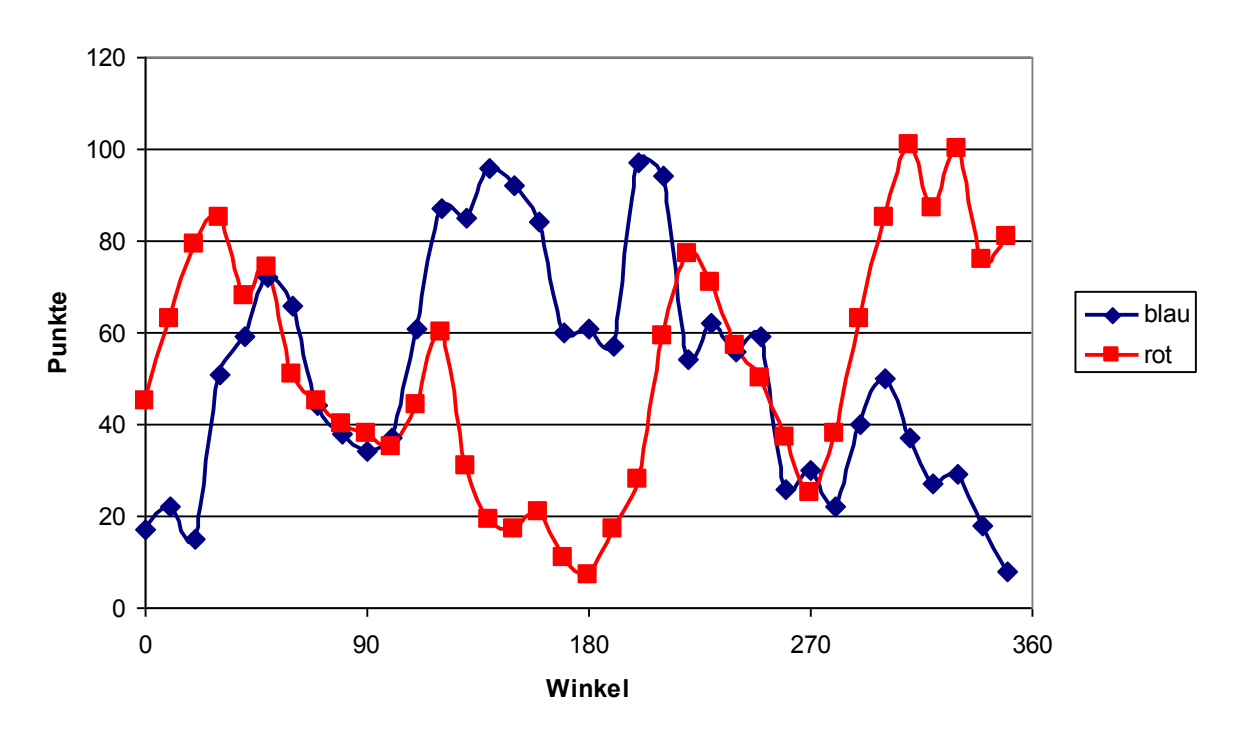

*Abbildung 79: Umfangsauswertung des Rautenmischteils für n=134 U/min* 

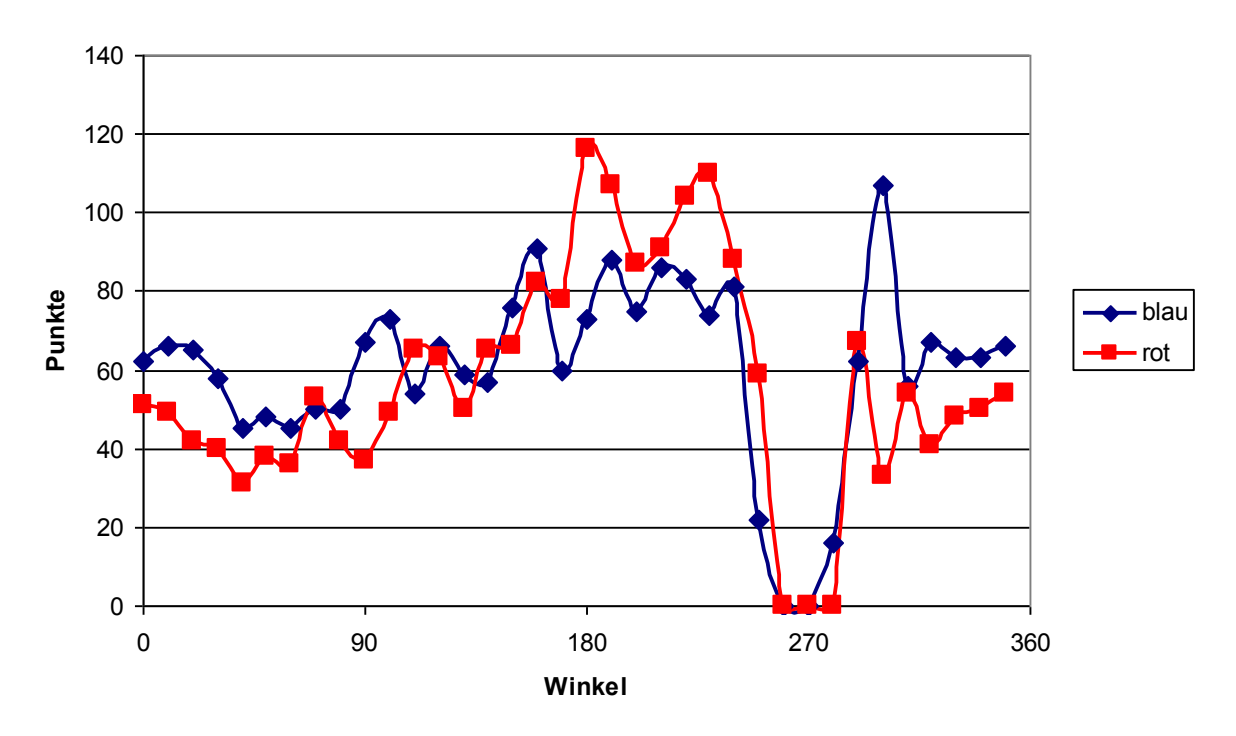

*Abbildung 80: Umfangsauswertung des Meteringteils für n=134 U/min* 

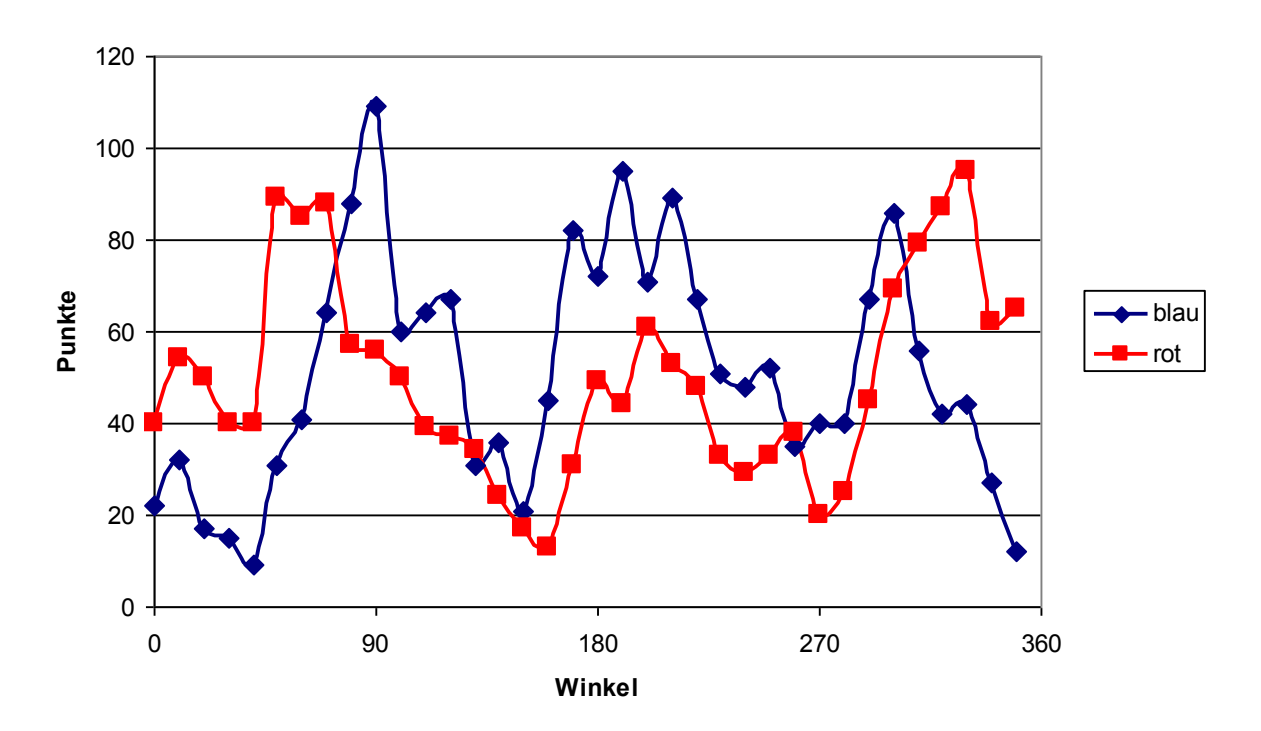

*Abbildung 81: Umfangsauswertung des Rautenscherteils für n=200 U/min* 

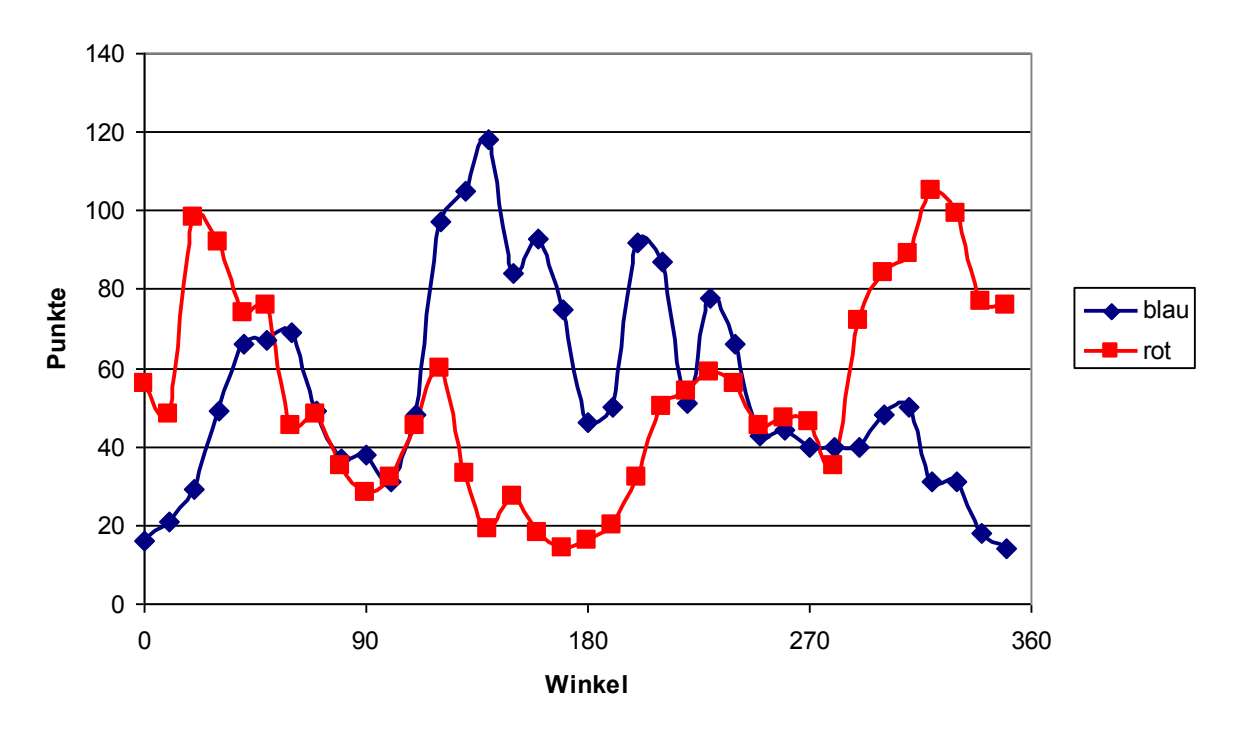

*Abbildung 82: Umfangsauswertung des Rautenmischteils für n=200 U/min* 

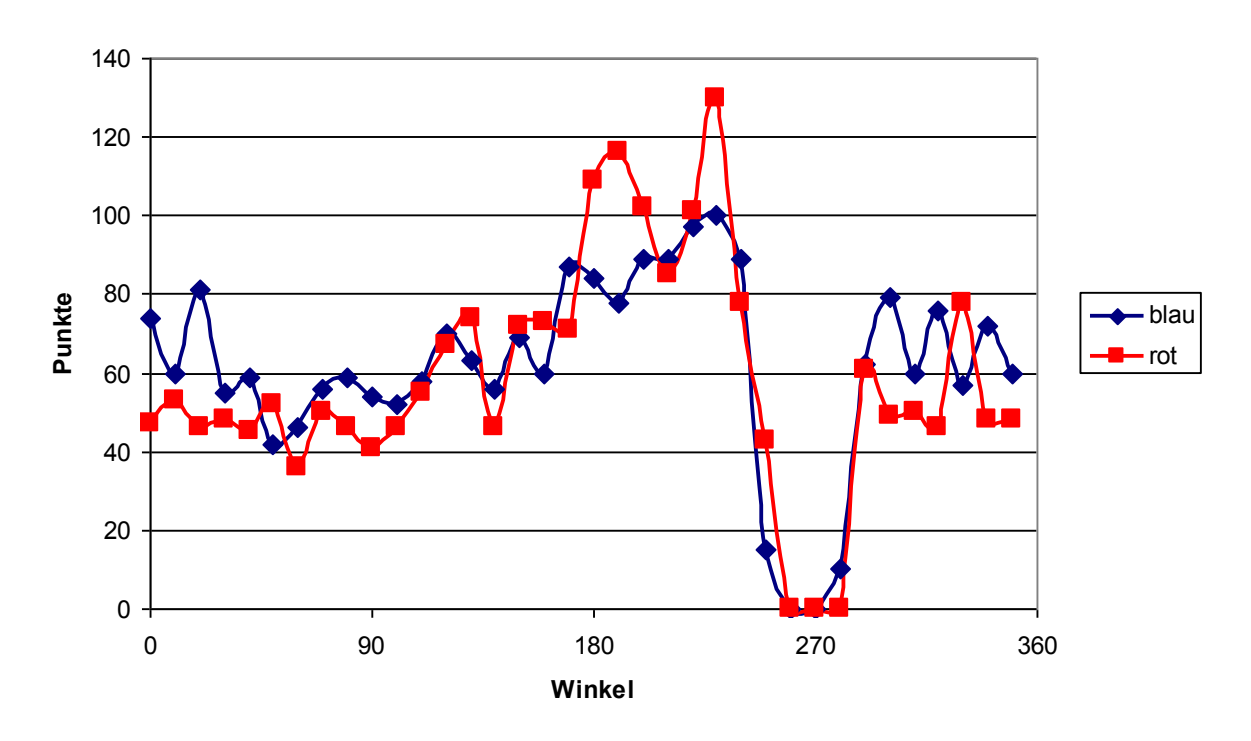

*Abbildung 83: Umfangsauswertung des Meteringteils für n=200 U/min*